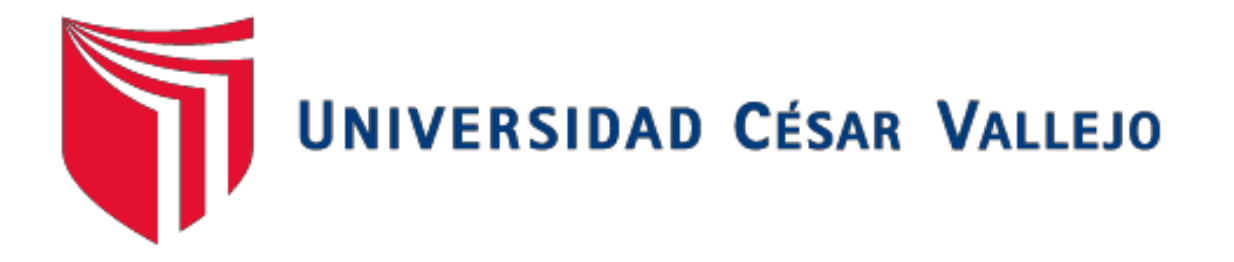

# **FACULTAD DE INGENIERÍA Y ARQUITECTURA**

# **ESCUELA PROFESIONAL DE INGENIERÍA DE SISTEMAS**

Aplicación web para el proceso de ventas en la Empresa Hinverplast S.R.L del distrito de San Juan de Lurigancho

> **TESIS PARA OBTENER EL TÍTULO PROFESIONAL DE: INGENIERO DE SISTEMAS**

> > **AUTOR:**

**Huaroc Pari, Jhordy [\(ORCID: 0000-0002-8309-6292\)](https://orcid.org/0000-0002-8309-6292)**

**ASESOR:**

**Mg. Pérez Farfán, Iván Martin [\(ORCID: 0000-0001-5833-9400\)](https://orcid.org/0000-0001-5833-9400)**

# **LÍNEA DE INVESTIGACIÓN:**

Sistemas de Información y Comunicaciones

**LIMA - PERÚ**

**2018**

### **DEDICATORIA**

A Dios, a mis padres, y a cada integrante de mi familia quienes me apoyaron y alentaron para poder llegar hasta este momento.

#### **AGRADECIMIENTO**

A mis padres por apoyarme ya que gracias a ellos logre a terminar esta meta propuesta.

A mis maestros, que me dieron las enseñanzas para poder realizar esta investigación.

Y mi asesor Iván Pérez por brindarme sus conocimientos y el tiempo de dedicación para tener un buen proyecto de investigación.

# ÍNDICE GENERAL

<span id="page-3-0"></span>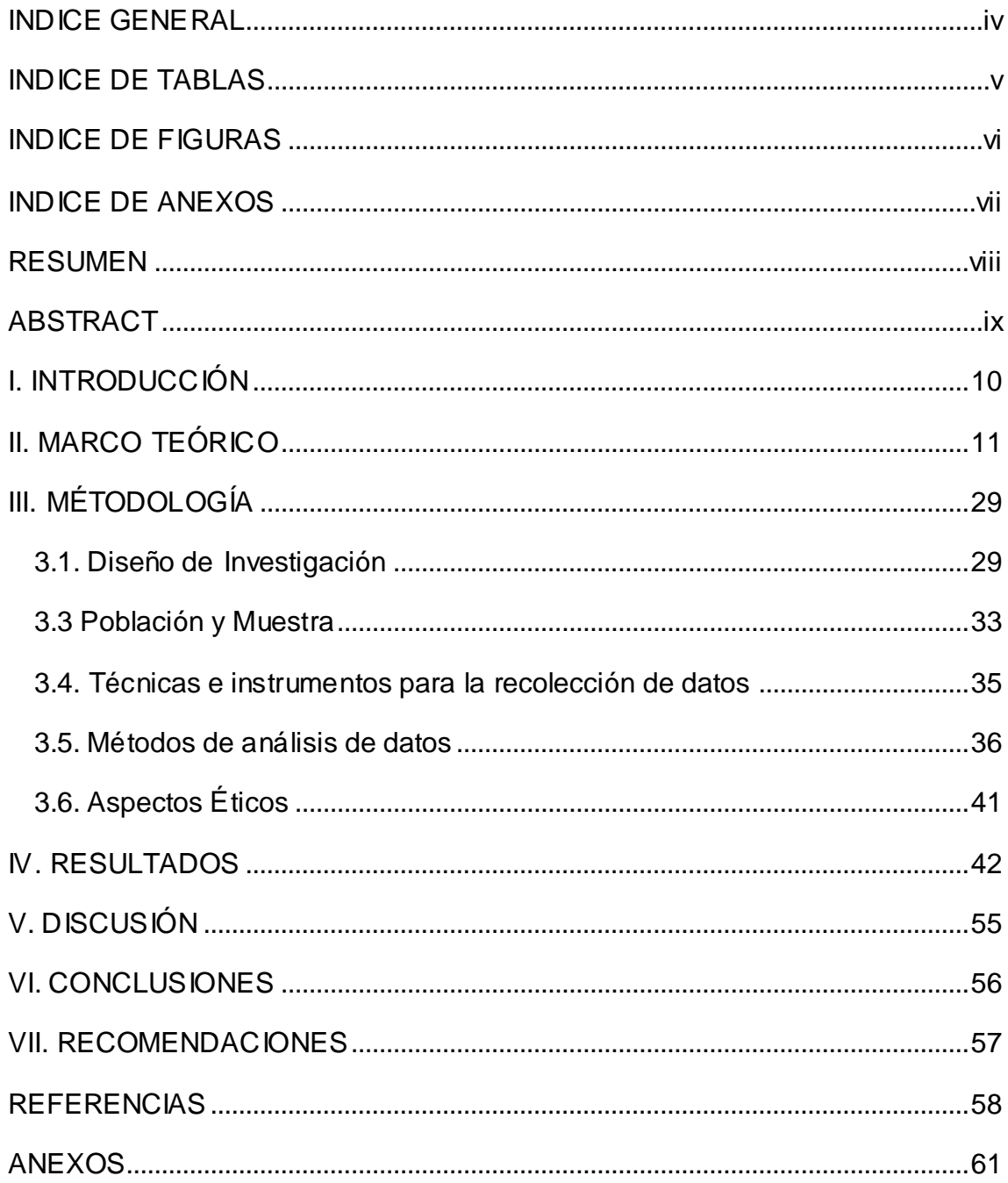

# **ÍNDICE DE TABLAS**

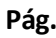

<span id="page-4-0"></span>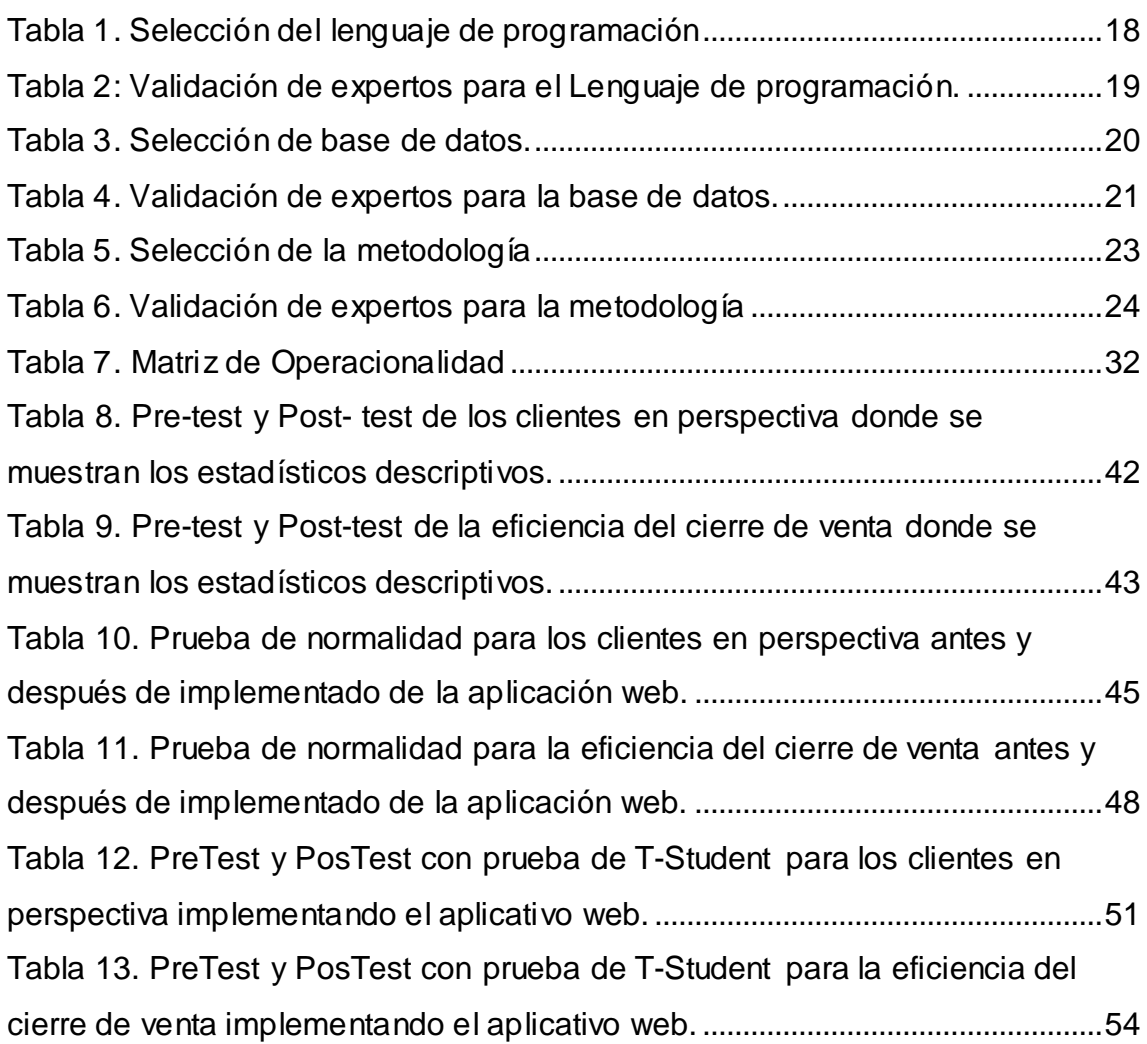

# **ÍNDICE DE FIGURAS**

<span id="page-5-0"></span>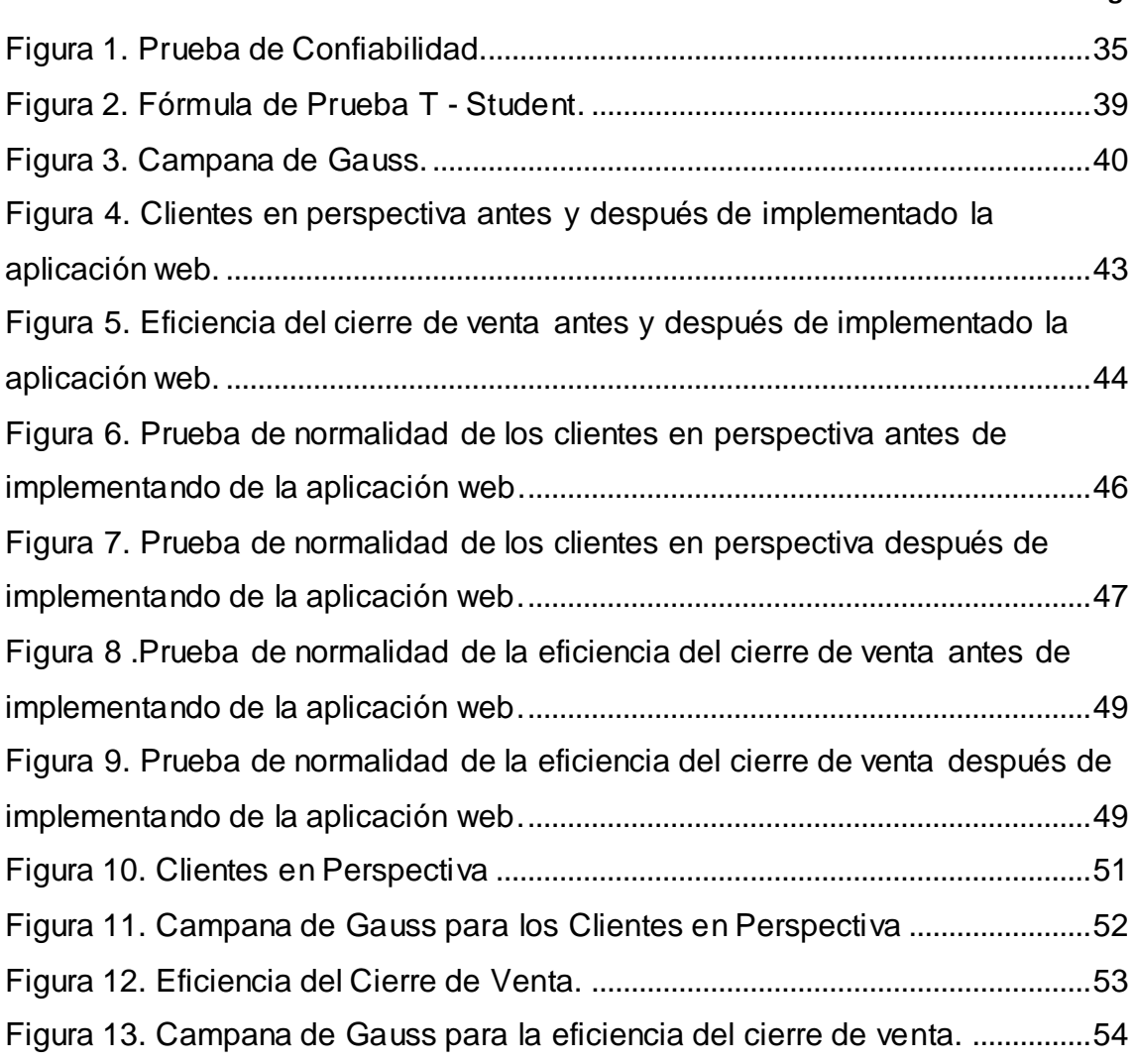

**Pág.**

# **ÍNDICE DE ANEXOS**

<span id="page-6-0"></span>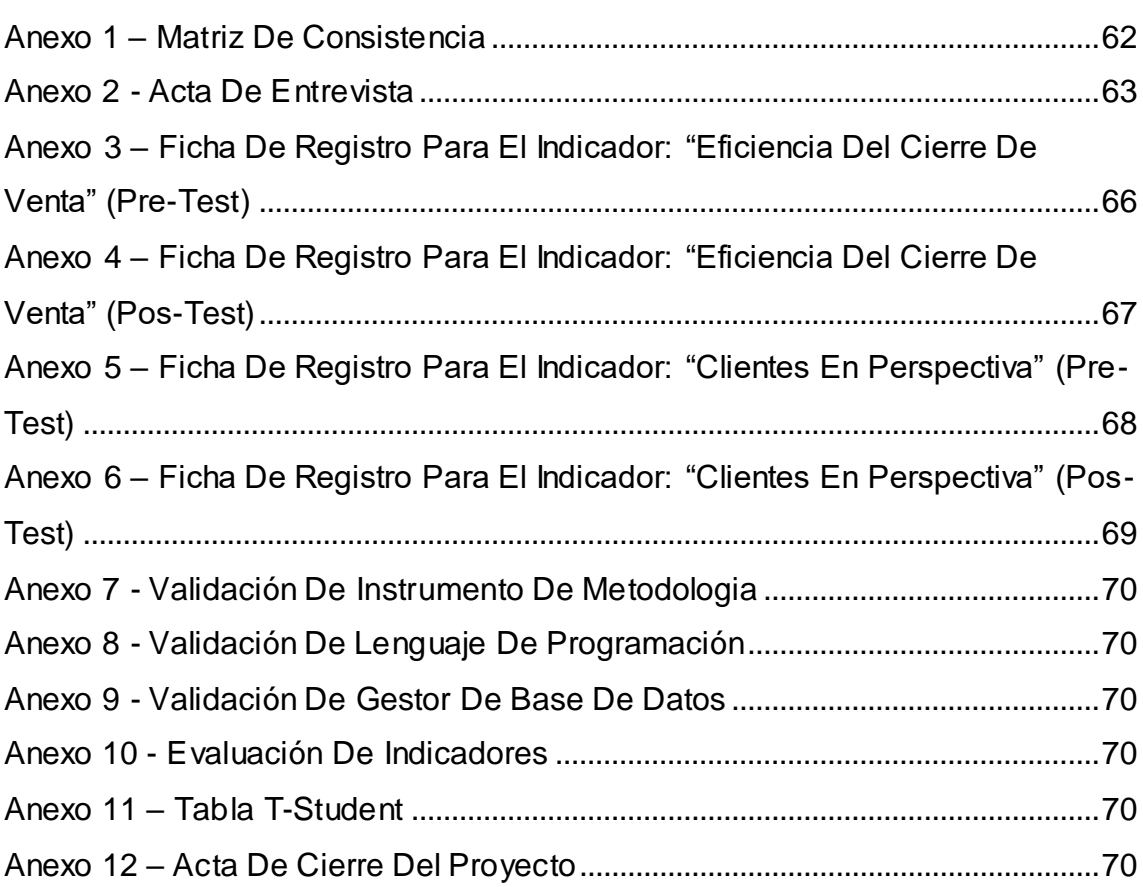

**Pág.**

#### **RESUMEN**

<span id="page-7-0"></span>El presente proyecto detalla la implementación y la forma como se ha desarrollado el aplicativo web para el proceso de ventas en la empresa Hinverplast S.R.L. Donde este sistema ayudo a mejorar los clientes en perspectiva y la eficiencia del cierre de venta.

En la fase de análisis de desarrollo para la documentación, que se utilizara para este proyecto es SCRUM, dado que consiste con las guías y pasos consistentes para las actividades que se desarrolla en este proyecto, por otro lado, también considera realizar los requerimientos del sistema web antes de desarrollarlo y con los pasos requeridos, donde esto ayuda a que el sistema tenga un proceso de desarrollo de manera estructurado.

Se utilizó la investigación aplicada, experimental y como diseño de investigación se escogió pre-experimental. En donde para medir el indicador cliente en perspectiva se utilizó 6 fichas de reportes por semana, al igual que el indicador eficiencia del cierre de venta que fue 6 fichas de reporte por semana, utilizando la prueba T Student para la validación de Hipótesis por ser una muestra menos de 30. Finalmente se demostró que el aplicativo web mejoró en cuanto a los clientes en perspectiva dado que, en la medición del Pre-Test, alcanzo los 6,77% y con la implementación de la aplicación web se logró 13.49% de los clientes en perspectiva y por otro lado la eficiencia del cierre de venta la medición del Pre-Test, alcanzo los 36,92% y con la implementación de la aplicación web se logró 52,41% de eficiencia del cierre de venta.

De tal manera, los resultados reflejan que la aplicación web incremento los clientes en perspectiva y así también la eficiencia del cierre de venta, en la cual permitió alcanzar los objetivos de esta investigación

Palabras claves:

Aplicación web- proceso de ventas-SCRUM

#### **ABSTRACT**

<span id="page-8-0"></span>This project includes the implementation and the way in which the web application for the sales process has been developed in the company Hinverplast S.R.L. Where this system can improve the prospective customers and the efficiency of the closing of sales.

In the development analysis phase for the documentation, which is used for this project is SCRUM, given that it is the instructions and the consistent steps for the activities that are carried out in this project, on the other hand, it also considers carrying out the requirements of the system The web before developing and with the required steps, where this helps the system to have a development process in a structured way.

Applied, experimental research was used and as a research design was chosen pre-experimental. Where to measure the client indicator in perspective, 6 report cards per week were used, as well as the efficiency indicator of the closing of sale that was 6 report cards per week, using the Student T test for the validation of Hypothesis for being a shows less than 30. Finally, it was shown that the web application improved in terms of prospective clients given that in the measurement of the Pre-Test, it reached 6.77% and with the implementation of the web application, 13.49% of the clients in perspective and on the other hand the efficiency of the closing of sale the measurement of the Pre-Test, reached the 36,92% and with the implementation of the web application it was achieved 52,41% of efficiency of the closing of sale.

In this way, the results that the web application customers in the perspective and also the efficiency of the closing of the sale, in which the objectives of this research are achieved

Keywords: Web application- sales process-SCRUM

#### <span id="page-9-0"></span>**I. INTRODUCCIÓN**

En el año 2018 el (65%) de las personas que utilizaban internet a nivel mundial habían realizado compras vía virtual, así también por otro lado el 15% de los usuarios en internet indagaban sobre productos que se podían adquirir en línea. Esto nos dio a entender que la población a nivel mundial de un 80% buscaban o realizaban compras vía online.

Por otro lado, en el Perú las Mypes o también conocidas como pequeñas empresas, no llegaban a contar con tecnologías de información, con la cual pudieran mejorar en cuanto a sus procesos de ventas o ya fuera cualquier otra operación ya que algunas empresas todavía no estaban bien informadas sobre lo potencial que era tener una tecnología de información para el crecimiento de su empresa. Dado a esto Marco Velarde, viceministro de Mypes e Industria, en una entrevista que realizo en el diario Comercio el 8 de octubre de 2017 nos mencionó que: " En Perú, aunque el 93% de las principales empresas tienen acceso a Internet, sólo el 60% utiliza algún tipo de sistema. Sin embargo, muchas Mypes no incorporan estas tecnologías a sus negocios, por desconocimiento, falta de accesibilidad y/o alto costo.".

El presente proyecto se realizó en la empresa Hinverplast S.R.L ubicada en la Avenida Huachipa Mza. G-2 Int-02 Lote 08 del distrito de Lurigancho, esta organización se dedicaba en el rubro de fabricación y comercialización de bolsas plásticas.

Según la entrevista que se le hizo al Sr. Abrahan Hilario Rojas, Gerente de la empresa, nos indicó que uno de los procesos críticos que tenía la empresa era el proceso de ventas, dado a que no se tenía un buen control o manejo ya que al momento de realizarse una venta había incomodidades con los clientes, ya fuera por la mala eficiencia del cierre de una venta o el tiempo de entrega del producto. En cuanto a la atención al cliente para la venta o requerimiento del producto el tiempo de demora era de 30 a 40 minutos aproximadamente ya que se hacía manualmente las ventas, una vez que se realizaba esta operación, se establecía un tiempo acordado con el cliente

para la en la entrega del producto , dado esto la empresa en algunas ocasiones no se daba a realizar estas ventas por el mal manejo o control de los productos, ya que el producto que se había pedido no se tenía en almacén y por ello tendían a esperar más tiempo los clientes, que son entre dos días y un día , hasta que realizaban lo que habían pedido y esto traía molestia en los clientes, como así también que el cliente estuviera insatisfecho de la mala atención que se tenía en la empresa y esto generaba que el cliente ya no quisiera comprar más en la empresa por no haber cumplido con el tiempo acordado. Por otro lado, esto afectaba a la perspectiva que tenían los clientes sobre la empresa dificultando la captación de más clientes.

#### <span id="page-10-0"></span>**II. MARCO TEÓRICO**

En Perú, Ventura Labrin Luis Angel en el año 2014 en la tesis "Automatización" del proceso de ventas y distribución utilizando tecnología móvil y geolocalización para la empresa Líder SRL", desarrollada en la Universidad Privada Antenor Orrego, sede Trujillo - Perú.

Planteo *la problemática* en el proceso de ventas dado que es uno de los más importantes y la vez el que más tiempo consume. El *objetivo* que se tiene es de como la tecnología móvil y geo-localización permitirán que la automatización en el proceso de ventas, ayuda a que el cliente tenga los productos en un mejor tiempo y a la vez disminuya sus costos. El *tipo de investigación* que se aplica es deductivo e inductivo. La *población* de esta investigación es 300 transacciones en promedio. La *muestra* que se estableció para este proyecto fue de 22, en la cual se consideró un margen de error de 5% y el nivel de confianza de 95%. La *conclusión* nos dice que al utilizar el sistema que se propuso, mejoro en cuanto a la atención al cliente dado que se redujo a 15.00 horas en promedio y así también los costos relacionados con el proceso de venta disminuyo a un 58%.

Esta investigación me ayudo a tener más marco teórico sobre los distintos tipos de información que existen para poder aplicar en las empresas para el proceso de ventas en la cual puedan automatizar este proceso.

En Perú, Vargas Vásquez, Jefferson Jair en el año 2017 en la tesis "Sistema web para el proceso de ventas en la empresa Calzatec E.I.R.L", desarrollada en la Universidad Cesar Vallejo, sede Lima - Perú.

El *problema* que se trató en esta investigación, fue que al momento de realizar una venta en la empresa CALZATEC, la forma de atención es lenta, dado que para pedir un pedido el cliente solo se puede realizar yendo personalmente a la empresa o por teléfono, por ello al momento de gestionar las ventas tienen dificultades dado que no se puede realizar eficazmente una venta. El *objetivo* es implementar un sistema web, donde esto va permitir que en el proceso de ventas mejore y a su vez las actividades que se realizan se podrán automatizar. El *tipo de investigación* es aplicado. Se plantea 2 poblaciones que son 77 pedidos y 66 clientes. La *muestra* que se utilizó para este proyecto es de aleatorio simple. Las *conclusiones* muestran que al adoptar el sistema web se obtuvo un incremento significativo, ya que el promedio de pedidos por cliente aumentó en 0,10 veces, así como el porcentaje de fidelización de bienes es de 8,69%.

> Este contexto me sirvió de referencia para poder determinar cómo se podría mejorar la aplicación web para el proceso de ventas ya que los resultados mostraron un aumento significativo de clientes y pedidos para la empresa Calzatec E.I.R.L.

En Perú, Montoya Simeón Giancarlo Frank en el año 2017 en la tesis "Implementación de un sistema de información web para el control de compras y ventas en la empresa Compucenter Bussines S.A.C", desarrollado en la Universidad Católica de Chimbote Los Ángeles, sede de Chimbote - Perú.

El *problema* que se trato es que el proceso de mercadeo y ventas es manipulado manualmente, tanto en el registro como en el descubrimiento de productos, lo que hace que los usuarios, clientes e importadores pierdan tiempo, y provoca la interrupción de las ventas y la no compra para la empresa. El *objetivo* es desarrollar un sistema de información basado en la web para promover procesos de marketing y ventas. El *tipo de investigación*

que se aplico fue del tipo descriptiva. La *población* era de 20 empleados. La *muestra* se seleccionó en base a la población total, la cual contó con una muestra en su conjunto. La *conclusión* de este proyecto nos dice que mejoro la compra y venta, la mejor calidad de atención a los clientes por medio del sistema de información web a su vez redujo el tiempo en los procesos.

 De este antecedente, se destacó que tan importante es un sistema web en una empresa y de como ayuda a automatizar los tiempos de los procedimientos que se tienen en una empresa.

En Perú, Reátegui Ramírez Francis Ivan en el año 2014 en la tesis "Implementación de un sistema de información web para el control de ventas en la empresa Verdal R.S.M. Perú S.A.C", desarrolla en la Universidad Nacional de San Martín, sede Tarapoto - Perú.

El *problema* de este análisis es que la empresa al momento de realizar la entrada y salida de su negocio es manual, en la cual esto afectaba al control de la información ya que no se era lo suficientemente efectivos para el control. El *objetivo* es desarrollar un sistema web en la cual ayude a esta empresa en tener la información necesaria del proceso ventas en tiempo real y a su vez que sea inmediata, como así también la información que se utilice este de manera segura, para que así en el control de ventas se pueda tomar buenas decisiones. El *tipo de investigación* que se utilizo es de tipo aplicada. La *población* que se tomo es de 232 clientes. La **muestra** es de 12 trabajadores de la empresa. La *conclusión* nos dice que al desarrollar un aplicativo de información web se logró que en el proceso de ventas se tenga un control eficiente, dado que mejoró en cuanto a la satisfacción del cliente y el usuario ya que tiene un fácil uso e interactividad, en la cual al realizar los procesos de una venta mejoro a un 87% para el control de las ventas de una manera segura. <sup>1</sup>

> De este trabajo se destacó que, al realizar un aplicativo web para el control de ventas, es eficiente ya que como conclusión que se tiene en esta investigación salen de manera óptima para el proceso de ventas.

 $\overline{a}$ 

En Ecuador, Jefferson Xavier Bravo Salvatierra en el año 2012 en la tesis "Aplicación web para la Gestión de Ventas de la empresa Repuestos Automotrices Castro" desarrollado en la Universidad Regional Autónoma de los Andes, Sede Ambato - Ecuador.

El *problema* que trato fue las dificultades relacionadas con la gestión de ventas. *El objetivo* fue implementar un sistema web que mejorara la gestión de ventas, basada en capacidades de venta online y marketing digital. El *tipo de investigación* que se utilizó en esta investigación es aplicada dado que va solucionar el problema de forma diaria e inmediata y mejorará alguna conducta. *La población* en esta investigación son empleados de ferreterías Castro y ciudadanos de la parroquia San Cristóbal, región Centro, con un patrimonio de 208*. La muestra* es de 136**.**  Los mostraron que el 81% de los clientes encuestados aceptaron la necesidad de conocer los productos de la tienda a través de internet, mientras que el 19% no se mostró interesado en esta opción. *Las conclusiones* muestran que la implantación de aplicaciones de gestión de marketing web permite acelerar y ejecutar de manera efectiva la comercialización de productos en stock a través de esa aplicación.

> De este antecedente se pudo analizar la metodología usada, en la cual ayudo en el marco teórico a tener más información de la presente tesis, al investigar utilizo el enfoque OOHDM (OBJECT-ORIENTED HYPERMEDIA DESIGN METHOD) que permitió respetar lo planificado.

En Ecuador, Arana Quijije Julia Valeria en el año 2014 en la tesis "Desarrollo e implementación de sistema de gestión de venta de autopartes y tienda electrónica de autopartes Marcos en la parroquia Posoria Cantón Guayaquil, provincia del Guayas" desarrollada en la Universidad Estatal del Santa. Península Elena, Sede La Libertada - Ecuador.

Trato el *problema* de que la empresa no tiende a tener un sistema en donde se pueda hacer un estudio de los datos que se tiene, para la cual este genere un reporte específico para cualquier vehículo que se atiende

en esta empresa. El *objetivo* es desarrollar un sistema en la cual ayude a la gestión de ventas poder tener un control eficiente y a su vez este sistematizado. El *tipo de investigación* que se aplica es explicativa y aplicada. La *población* de esta tesis se realiza a base de las personas del almacén que es de 149. La *muestra* que se utilizo es de 60 clientes. En *conclusión,* al desarrollar una aplicación ayudo a tener un mejor control sobre la base de datos, de la cual toda la información e identificación del sistema automatizado está en orden, para que así los clientes tengan un mejor tiempo en cuanto a la atención al cliente y estén satisfechos, por ello el sistema dio como resultado una aplicación de alta importancia para la empresa dado que incremento las ventas.

> Este desarrollo me ayudo a tener más información para gestionar el marketing a través de Internet de manera eficiente y eficaz.

#### **Teorías relacionadas al tema**

#### **Aplicación Web**

Según Granados (2014), describe la aplicación web como un programa instalado en el servidor, que 'escucha' las solicitudes de los clientes. Esta aplicación fue desarrollada en base a ciertas plataformas para su desarrollo como PHP, ASP. Net, JSP entre otras (p. 19).

A su vez, Cardador (2014) menciona que la aplicación web es una aplicación de software que es programado a través de un establecido lenguaje de programación, donde esto está sostenido bajo los navegadores web, en la cual al usuario le permite interactuar con el servidor web (p. 8).

Por último, Pressman (2002) nos dice que las aplicaciones web (también llamadas WebApp) es un tipo de software que está enfocado a la red e incluye una amplia gama de aplicaciones distintas a las llamadas aplicaciones nativas (p.20).

#### **Arquitectura de la Aplicación web**

Los componentes básicos de las aplicaciones web se organizan en tres categorías (nivel de visualización, lógica de transacción y capa de datos), cada una de las cuales desempeña un papel importante en el desarrollo de aplicaciones web.

#### **a. Capa de presentación**

Sobre esto Plugin Tapestry (2016) nos menciona que se basa en la interacción del usuario con la interfaz de un sistema o aplicación. En los sistemas web el interfaz de usuario viene a ser las imágenes, el css, HTML, Java Script y la internacionalización.

Donde la localización e internacionalización son aquellos en la cual se muestra al usuario ya sea a través de un navegador, de acuerdo el usuario acceda al sistema. Esto en la lógica de negocio y el usuario se encarga de ser el interfaz. La capa de presentación se ejecuta por el navegador del usuario, pero usualmente se produce en el servidor (p.24).

#### **b. Lógica de negocio**

Por otro lado, Plugin Tapestry (2016) indica que la capa de lógica de negocio es donde se realiza las funciones u operaciones que maneja el sistema de información. Donde esto se compone por distintas entidades denominadas servicios en la cual cada una de ellas suelen manejar una parte de la lógica, así también esta se encarga que los datos que se tiene en el dominio estén en una base de datos. Por otro lado, la capa de presentación es necesitada por la lógica de negocio, como así también la capa de datos (p.24).

#### **c. Capa de datos**

Por último, Plugin Tapestry (2016) afirma que la capa de datos se encarga de manejar y guardar los datos de forma estable utilizado

por la aplicación hasta que se necesite el uso de esta capa de datos, generalmente se suele hacer en una base de datos relacional, aunque hay otras opciones. Buscando lógica de negocio en la capa de datos. Esta capa requiere un servidor de base de datos (p.24).

#### **Lenguaje de Programación**

La presente investigación se va desarrollar un aplicativo web en la cual se necesita un lenguaje de programación, para ello mencionaremos algunos lenguajes de programación.

#### **a. JAVA**

Según Arias (2014), nos dice que el lenguaje de programación Java está compuesto por una gama de productos que están orientados en la red y en la cual esto debe tener la adaptabilidad de ejecutarse en cualquier tipo de sistemas, máquinas y dispositivos (p.32).

#### **b. PYTHON**

Por otro lado, Hinojosa menciona que Python es un lenguaje traducido, orientado a objetos, y puro porque utiliza la mínima cantidad de caracteres irrelevantes en su sintaxis. Por ello este lenguaje es muy apropiado y adecuado, donde actualmente es un lenguaje maduro que es utilizado para diferentes tipos de aplicaciones, como aplicación web, escritorio, móvil entre otros (p.21)

#### **c. PHP**

Sobre esto Plugin Tapestry (2016) indica que el lenguaje de programación PHP tiene unas sintaxis parecidas a los lenguajes C y Perl, donde esto se genera a través de un código HTML dinámico y un servidor Apache. Es decir, que el lenguaje PHP permite

realizar un programa donde este se ejecute en un servidor en la cual puede ser visto desde una página web y esto tenga función a través de la programación que realice el usuario (p.23).

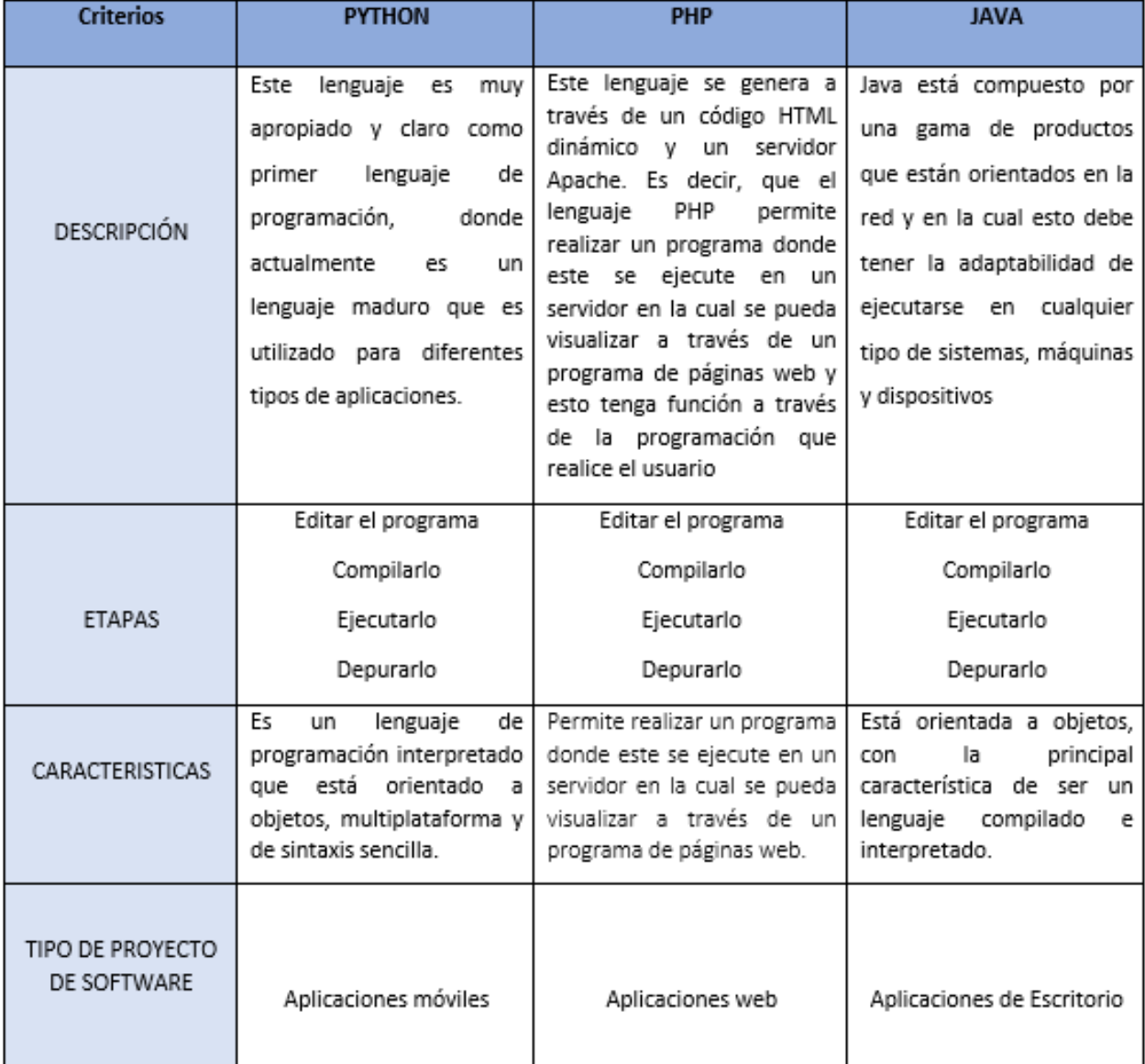

#### Tabla 1. Selección del lenguaje de programación

En esta investigación se aplicó la validación de expertos en ingeniería a 2 ingenieros, en la cual se utiliza un cuadro comparativo donde se califica el lenguaje de programación adecuado para el proyecto.

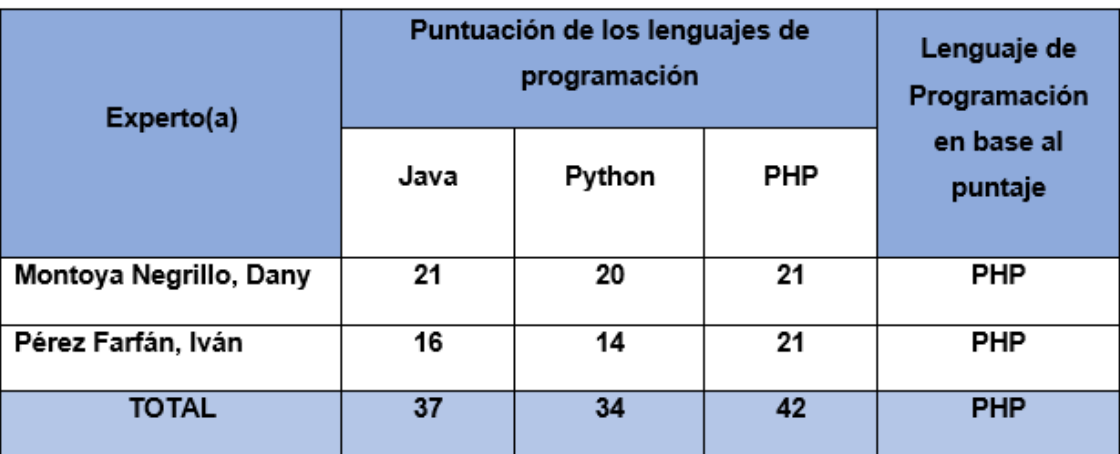

Tabla 2: Validación de expertos para el Lenguaje de programación.

#### **Sistema Gestor de Base de Datos**

#### **A. MySQL**

Según Arias (2015) nos dice que MySql es un sistema gestor de base datos, en la cual el código es libre para las personas que lo utilizan y a su vez es más fácil de manejar que otros sistemas como el PostgreSQL. Por otro lado, se destaca que en la actualidad MySQL es más reconocido y valorado en el ámbito de páginas web en el mercado. En general, el mercado de bases de datos ha visto a Oracle y SQL Server como más profesionales (p.19).

#### **B. PostgreSQL**

Según TutorialsPoint (2017), PostgreSQL es un poderoso sistema de administración de bases de datos relacionales de código abierto. Este sistema es adecuado para muchos tipos diferentes de sistemas operativos como Unix, Linux, Mac, Windows y otros (p. 40)

#### **C. SQLServer**

Según Opel y Sheldon (2010), menciona que el SQLServer es un sistema de gestión de bases de datos basado en el modelo de datos relacionales, que también manipula los datos almacenados en él y gestiona los derechos de acceso a la base de datos (p. 33).

Tabla 3. Selección de base de datos.

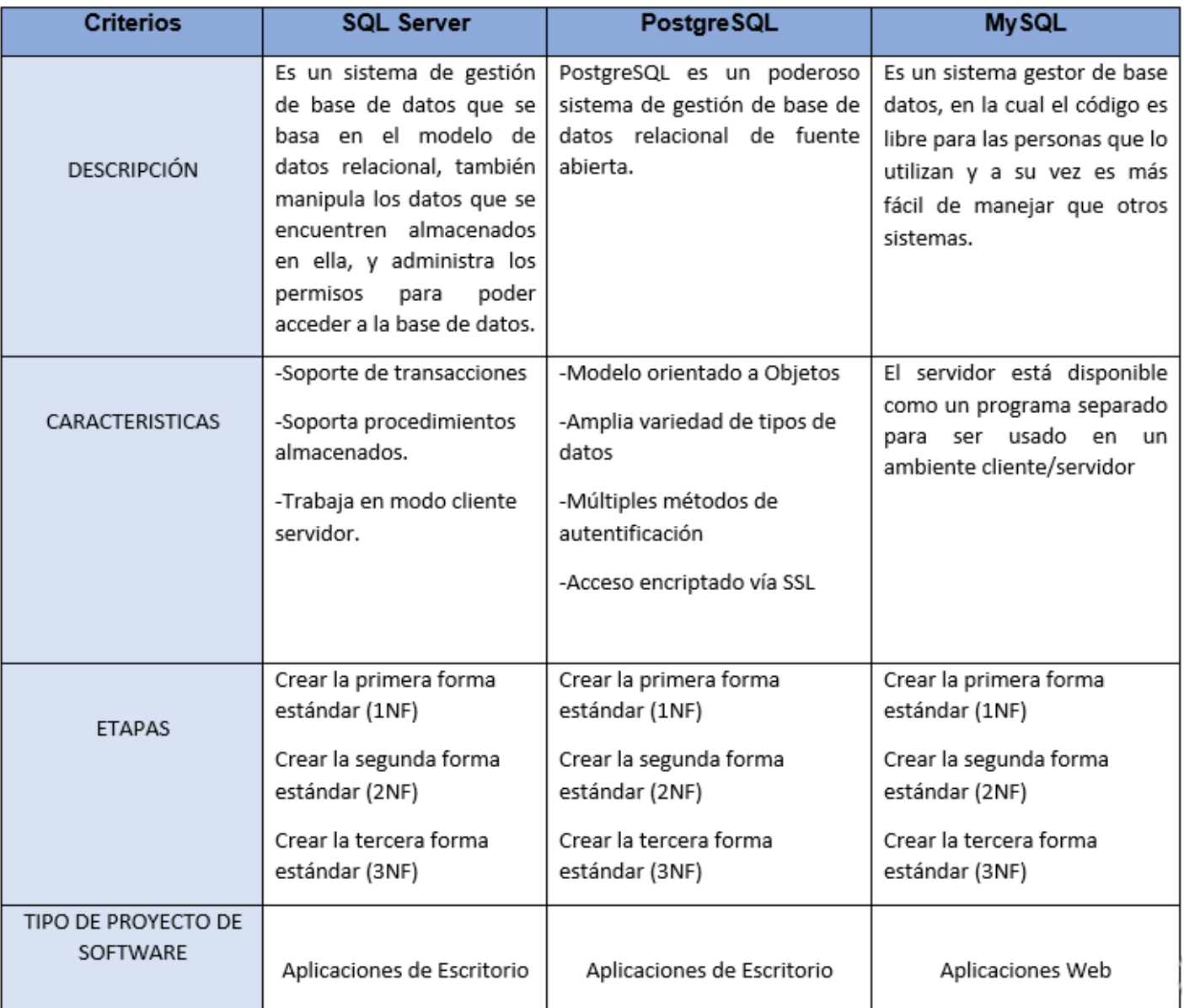

Validación de expertos en ingeniería a 2 ingenieros, en la cual se utiliza un cuadro comparativo donde se califica la base de datos adecuado para el proyecto.

<span id="page-20-0"></span>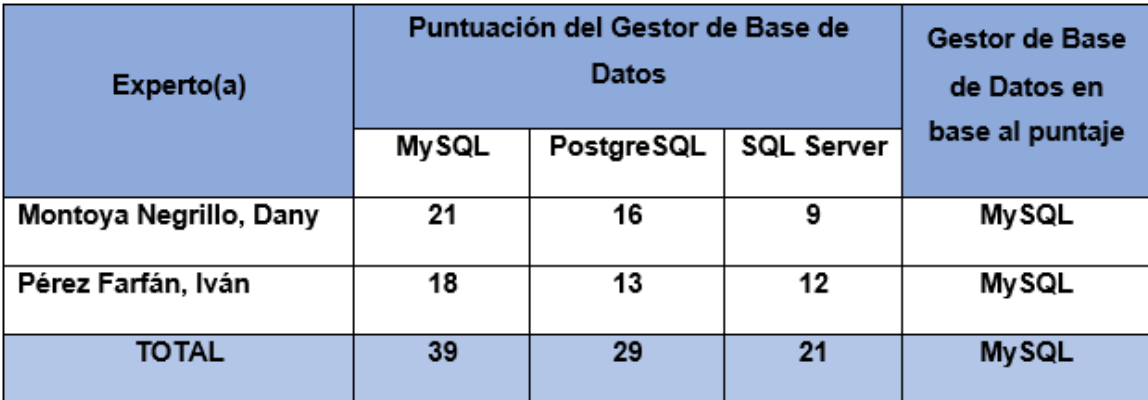

Tabla 4. Validación de expertos para la base de datos.

#### **Metodología de desarrollo**

#### **A. Metodología RUP**

El autor Gómez (2016), menciona que RUP es una metodología de desarrollo de software orientada a objetos, en la cual esta metodología es una de las más conocidas y extendidas por su alta extensión comercial, en la cual se puede analizar como una metodología representativa de tipo clásico (p.32).

#### **B. Metodología SCRUM**

Según Bahit (2012), nos dice que SCRUM es un marco de trabajo ágil en la cual se realiza a través de una serie de reglas, donde existen roles que componen, bloques de tiempo preestablecidos, ceremonias que deben respetarse y artefactos necesarios para los procesos. El equipo de Scrum tiene tres roles establecidos (p.32).

1. El Scrum Master, es el encargado de que los procesos estén correcto.

2. El Dueño de Producto, encargado de incrementar el valor del producto.

3. El Equipo, se encarga de realizar la actividad requerida.

#### **C. Metodología XP (Extreme programing)**

El autor Bahit (2012) explica que esta metodología se basa en que la programación sea más humanizada, donde permita al usuario relacionarse y comunicarse para encontrar soluciones, sin jerarquías ni enfrentamientos (p.70).

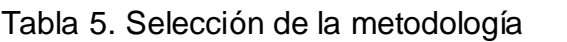

*.*

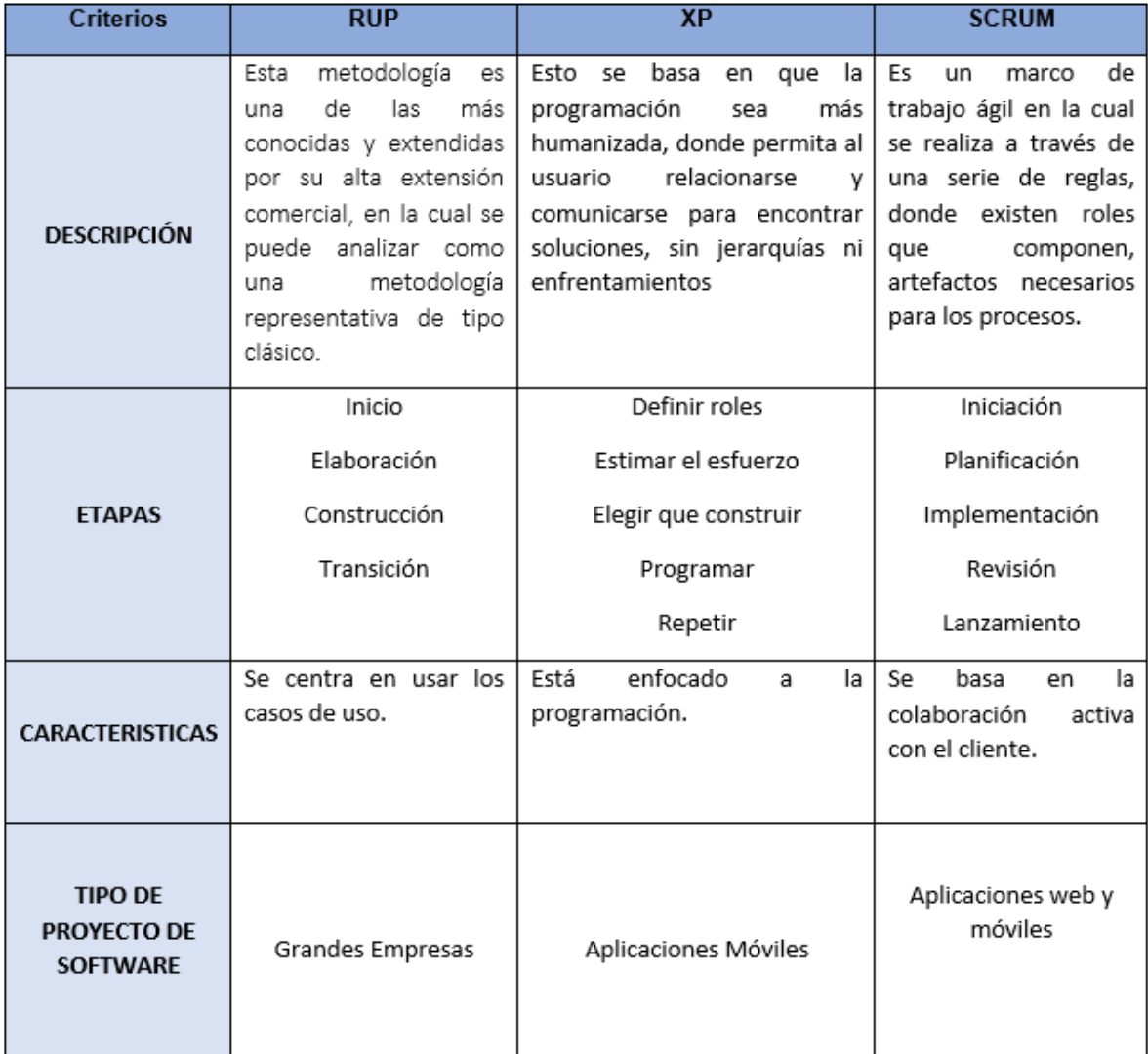

Validación de expertos en ingeniería a 3 ingenieros, en la cual se utiliza un cuadro comparativo donde se califica la metodología adecuado para el proyecto.

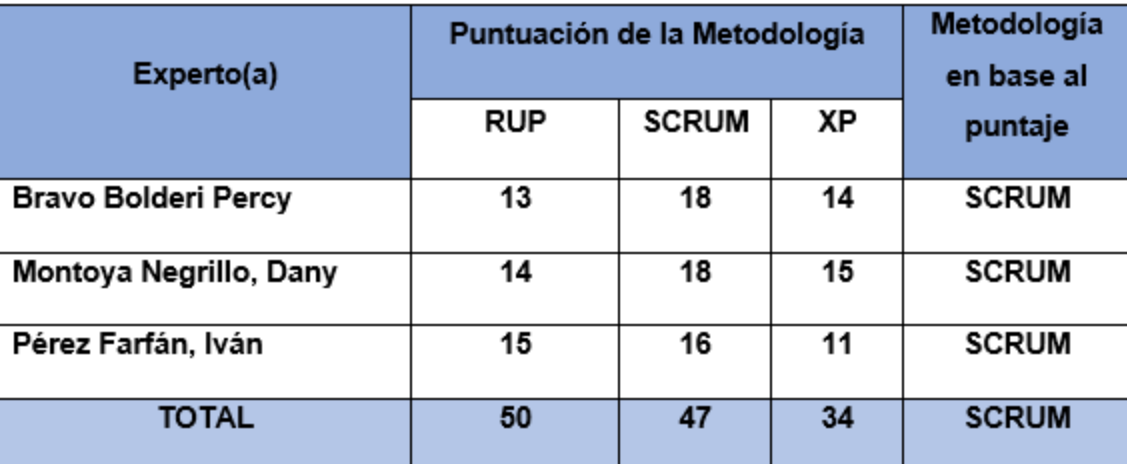

Tabla 6. Validación de expertos para la metodología

#### **Proceso de Ventas**

#### **Concepto de Proceso de Ventas**

Según Belio (2007), se basa en una serie de pasos en la cual permita que el cliente potencial se convierta a un cliente efectivo y establecer las actividades clave de la red de ventas para hacer avanzar este proceso (p.36).

Para Carvajal, Garcia, Ormeño y Valverde (2014), el proceso de ventas consiste en una secuencia de pasos, en la cual capte al cliente hasta que se requiera el producto o servicio (p.58).

Para Kotler Philip, Armstrong Gary (2012) consta en varios pasos donde el vendedor debe enfocarse en la meta de obtener nuevos clientes y lograr que realicen pedidos (p.185).

#### **Pasos del Proceso de Ventas**

Para Torres morales (2014) los pasos del proceso de ventas son  $(p.24)$ .

**a) Prospección y calificación:** Este es el primer paso del proceso de ventas que incluye en la prospección o exploración de búsqueda de clientes en perspectiva.

**Indicador Clientes en perspectiva:** Se trata de personas que aún no son clientes, pero tienen grandes posibilidades de serlo, donde es una actividad necesaria para los vendedores dado que se basa en captar nuevos clientes.

Formula:

N° Clientes nuevos  $\frac{N \text{ } \text{C} \text{ } \text{C}$ 

**b) Inicio del proceso de venta:** Se debe conocer al cliente antes de la presentación. Porque es fundamental saber qué están vendiendo los clientes potenciales en su negocio, en la cual esto ayuda a tener más confianza con el cliente y receptividad.

**c) Presentación:** Es donde se realizan varias visitas en cuanto a los productos complicados para que así se pueda tener una mejor presentación y sea completa para el cliente donde el objetivo es llegar al cierre.

**d) Manejos de objeciones y resistencia a la venta:** Incluye lo que indica atractivo inicial y crea relevancia para mostrar más tiendas en proceso de satisfacerlas. Por otro lado, se basan en el regocijo del proveedor presente, como así también tener decisiones en el momento, que no tenga necesidad urgente de algún producto, el precio, etcétera.

**e) Cierre de la venta:** Es donde se culmina una venta, ya que el vendedor realiza el pedido al cliente donde se debe realizar de forma eficiente para que así el cierre de ventas sea de manera satisfactoria,

ya que existen diferentes tipos de técnicas para un cierra de ventas, como los vendedores cerrados y los que no.

Indicador Eficiencia del cierre de venta: La pérdida de ingresos de la empresa está controlada por los retrasos en la entrega de los pedidos creados a los clientes. De esta forma, se mide el impacto de la caída de las ventas por esta causa.

> N° Ventas concluidas  $\overline{N^{\circ}$  Pedidos presenciales  $\times$  100

**f) Actividades de posventa:** Ahora bien, es más importante que la persona que realiza la venta no se apegue al cierre de la venta, ya que el pedido y la entrega del producto debe hacerse de la manera más eficiente posible, demostrando al comprador que el producto o servicio prestado fue satisfactorio.

#### **Formulación del Problema**

#### **Problema General**

**PG:** ¿Qué resultado se obtendrá al momento de aplicar una aplicación web en proceso de ventas en Hinverplast S.R.L.?  **Problemas Específicos**

**a) PE1:** ¿Qué resultado se obtendrá al momento de aplicar una aplicación web de los clientes en perspectiva en el proceso de ventas en la empresa Hinverplast S.R.L del distrito de Lurigancho? **b) PE2:** ¿Qué resultado se obtendrá al momento de aplicar una aplicación web en la eficiencia del cierre de venta del cliente del proceso de ventas en la empresa Hinverplast S.R.L del distrito de Lurigancho?

#### **Justificación del Estudio**

#### **Justificación Institucional**

El sistema ayudará a tener un buen control de las ventas y mejorar el tiempo de atención al cliente en la cual estén satisfechos con el servicio que se da en la empresa, como así también se podrá tener ventajas en cuanto a la competencia y así lograr una buena posición en el mercado.

#### **Justificación Tecnológica**

Según Inca, nos dice al aplicar este sistema web logro que la información de las ventas y los clientes sean fidelizados de esta empresa, dado que antes de utilizar el sistema el resultado era de 28%, donde el sistema web género que incremente el resultado a 58%.

La empresa, contará con un aplicativo web, que estará en continua operación, sin fallas o errores en lo cual ayudará que se trabaje de manera óptima y eficaz en el proceso de ventas

#### **Justificación Operativa**

El aplicativo web permitirá incrementar realizar las ventas con menos tiempo y efectividad en el proceso de ventas, donde el cliente este satisfecho con el tiempo de atención, lo cual ayudará a mejorar la perspectiva del cliente.

#### **Justificación Económica**

Según Sánchez, nos indica que todo proyecto relacionado con las tecnologías de la información no se considera un gasto, sino una inversión, que dejará ganancias en la empresa en el futuro.

Dado a esto el aplicativo web permitirá manejar el control de las ventas, además confiere seguridad y eficiencia a los recursos económicos, minimizando gastos en pérdidas e incidencias en cuanto a las ventas, en la cual esto permita al cliente en tener una mejor calidad de servicio.

#### **Hipótesis**

#### **Hipótesis General**

**H0:** La aplicación web mejora el proceso de venta en la empresa Hinverplast S.R.L del distrito de Lurigancho.

#### **Hipótesis Específicas**

a) H1: La aplicación web mejora los clientes en perspectiva en el proceso de ventas en la empresa Hinverplast S.R.L del distrito de Lurigancho.

b) H2: La aplicación web mejora la eficiencia del cierre de venta en el proceso de ventas en la empresa Hinverplast S.R.L del distrito de Lurigancho.

#### **Objetivos**

#### **Objetivo General**

**O0:** Definir el efecto de una aplicación web en el procedimiento de venta en la empresa Hinverplast S.R.L del distrito de Lurigancho. **Objetivo Específicos**

- a) OE1: Determinar el efecto de una aplicación web de los clientes en perspectiva en el proceso de ventas en la empresa Hinverplast S.R.L del distrito de Lurigancho.
- b) OE2: Determinar el efecto de una aplicación web en la eficiencia del cierre de venta en el proceso de ventas en la empresa Hinverplast S.R.L del distrito de Lurigancho.

### <span id="page-28-0"></span>**III. MÉTODOLOGÍA**

#### <span id="page-28-1"></span>**3.1. Diseño de Investigación**

#### **3.1.1 Tipo de Estudio**

Según Navarro, Paniagua y Pérez (2010) en la investigación aplicada si algo sale mal cuando se hace una práctica social y se obtienen resultados aplicables, la investigación se considera aplicada (p.31).

El autor Arias (2012) nos menciona que un estudio experimental es exponer un objeto o grupo de personas bajo ciertas condiciones, en las que se utiliza una variable independiente para ver qué resultados se dan en la variable dependiente (p.34).

El presente estudio viene a ser de tipo Aplicada-Experimental, dado se implementará un Aplicativo Web, lo cual permitirá mejorar y dar solución al problema que se tiene en el procedimiento de ventas en Hinverplast S.R.L.

#### **3.1.2 Diseño de Estudio**

Según Arias (2012) un diseño Pre-experimental consiste que, al momento de realizar una investigación a un caso, se le realice pruebas o ensayos, donde se limita ya que el proceso es de escaso control, en la cual su valor científico es rebatible y cuestionable (p.35).

El diseño de este proyecto es Pre-Experimental, dado se propone hacer un aplicativo web para el proceso de ventas en la empresa Hinverplast S.R.L en lo cual se aplica el pre test y pos test.

Se representa de esta manera el diseño:

$$
G\Longrightarrow O_1\ \ X\Longrightarrow O_2\Longrightarrow
$$

Dónde:

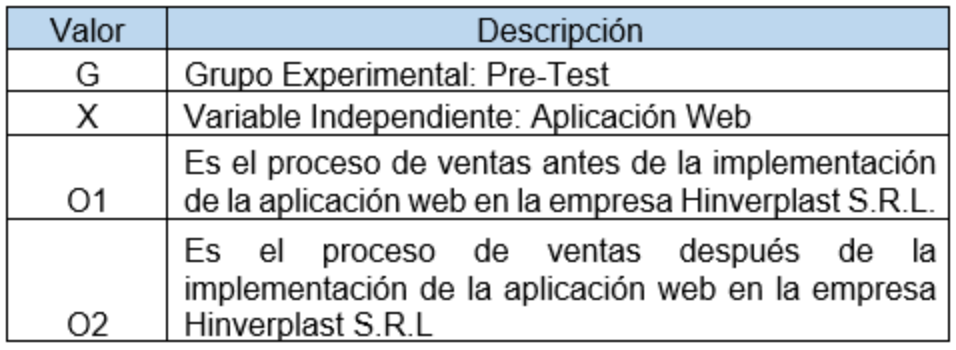

#### **. 3.2. Variables operacionalización**

#### **3.2.1. Definición Conceptual**

#### **Variable Independiente (VI): Aplicación Web**

Para Cardador (2014) la aplicación webes una aplicación de software que es programado a través de un establecido lenguaje de programación, donde esto está sostenido bajo los navegadores web, en la cual al usuario le permite interactuar con el servidor web (p. 8).

#### **Variable Dependiente (VD): Proceso de ventas**

Según Kotler Philip, Armstrong Gary (2012) nos dice que el proceso de ventas consiste de muchas etapas en las que el vendedor debe enfocarse en el objetivo de adquirir nuevos clientes y lograr que ordenen (p.185).

#### **3.2.2. Definición Operacional**

#### **Variable Independiente (VI): Aplicación Web**

La aplicación web se basa en un software en lo cual está escrito a través de un lenguaje de programación, en el que es compatible y donde así también se manejan o se utilizan que son en los navegadores web.

#### **Variable Dependiente (VD): Proceso de Ventas**

Es la manera donde se realizan varios pasos en la cual necesita una venta, para así poder concretar una venta satisfactoria al cliente, donde esto ayuda a tener nuevos clientes y así también logren hacer pedidos para la empresa.

# Tabla 7. Matriz de Operacionalidad

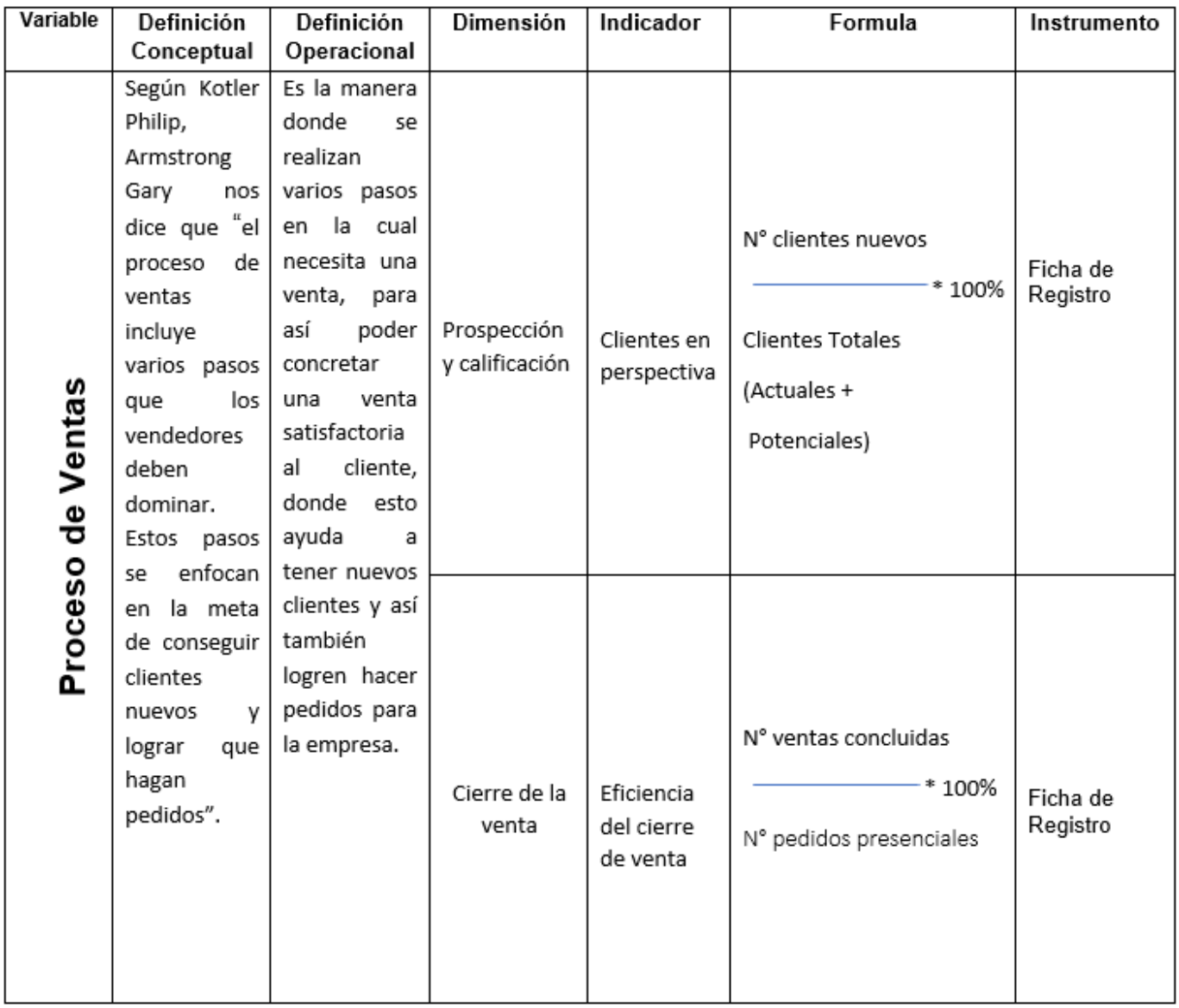

#### <span id="page-32-0"></span>**3.3 Población y Muestra**

#### **3.3.1 Población**

Según Fidias (2012), la población son elementos en los que consta de un grupo finito o infinito, donde comparten ciertas características, puesto que son extensivas las conclusiones para una investigación. Por otro lado, queda delimitada por objetivo y problema del estudio (p.81)

Población finita: Conjunto donde se determina el número total de unidades que lo componen. Donde existe un registro documental de los datos antes mencionados.

Población infinita: Aquí es donde es imposible conocer la suma total de los elementos que la componen, ya que no existe documentación de los mismos, pues es prácticamente imposible.

Se tiene como población lo siguiente:

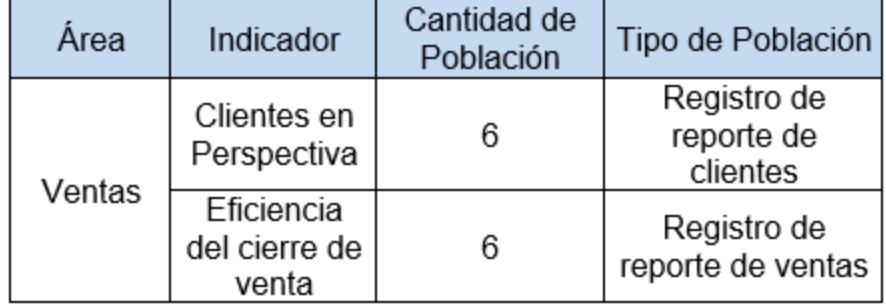

#### **3.3.2. Muestra**

Para el autor Fidias (2012), afirma que la muestra viene a ser un subconjunto de entidades en la cual se pueda representar y sea finito donde esto se selecciona de una población accesible (p.110).

Para elegir la muestra se realiza un método o proceso que se denomina muestreo. Hay dos tipos de muestreo: probabilístico y no probabilístico.

Muestreo Probabilístico: Son pasos a realizar a elementos donde se da a conocer la probabilidad que tiene cada una para incorporar a la muestra.

Muestreo no probabilístico: Es un procedimiento a realizar a elementos donde se desconoce la probabilidad que tiene cada una para incorporar a la muestra.

Además, Hernández (2014) menciona que si la población es menor a cincuenta (50) individuos, la población es igual a la muestra (p.183).

Por lo tanto, la población en la búsqueda realizada es de 6 reportes por semana, se tomará la población total, y no se aplica ningún criterio o fórmula de muestreo para encontrar la muestra.

#### **3.3.3. Muestreo**

Para Hueso y Cascant (2012) nos dice que el muestreo se basa en escoger una serie de elementos donde se tenga información de los que se escogen, por ello en la investigación cualitativa, para obtener el muestro se realiza con la finalidad de que la investigación que se hace a la muestra sirva para tener una aproximación de la población donde procede la muestra (p.10).

Por tal motivo, este estudio utiliza un muestreo aleatorio simple, debido a que la selección de los individuos será aleatoria, es decir, todos los individuos tienen la misma probabilidad de ser seleccionados.

Así mismo, la población planteada en esta investigación es finita ya que los elementos de esta selección tienen la misma probabilidad para ser elegidos.

#### <span id="page-34-0"></span>**3.4. Técnicas e instrumentos para la recolección de datos**

Según Hernández, Fernández y Baptista (2014), afirma que el "La recopilación de datos implica tener un plan de acción detallado en el que se nos pide recopilar datos para un propósito específico" (p.198).

#### **Técnica**

En este estudio la técnica que se utilizará es la encuesta, ya que permitirá la recolección datos relevantes para los indicadores de Clientes en perspectiva y Nivel de cumplimiento de entregas a clientes.

Sobre esto Fidias (2012), nos dice que la encuesta es una técnica donde consiste en un procedimiento, en la cual esto ayuda a tener información de un grupo o sujetos de un tema en específico (p.72).

#### **Confiabilidad**

Según Hernández, Fernández y Baptista (2014), nos dice que "La confiabilidad de una escala incluye la medida en que su aplicación repetida al mismo individuo o sujeto produce los mismos resultados" (p.200).

Fuente: HERNANDEZ, R., FERNANDEZ,<br>C. y BAPTISTA, P. 1997

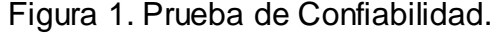

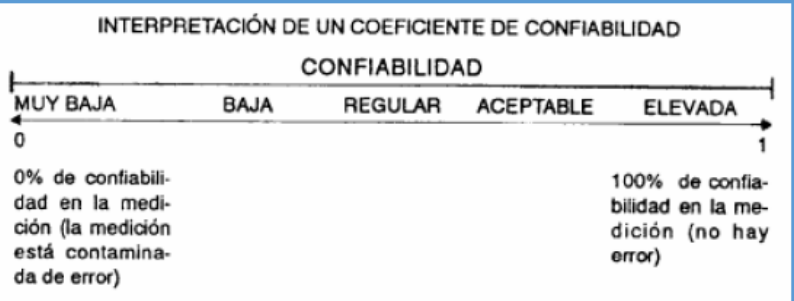

#### **Validez**

Según Hernández, Fernández y Baptista (2014) menciona que "la validez, en general, se refiere a la medida en que un instrumento mide la variable que se supone debe medir." (p.200).

La validez que se aplicó para el instrumento de la investigación, se dio a cabo a través de los juicios de expertos.

#### <span id="page-35-0"></span>**3.5. Métodos de análisis de datos**

En esta tesis, el método analítico es cuantitativo, porque es preexperimental y obtiene los valores de prueba de hipótesis.

Según Hueso y Cascant (2010), un análisis cuantitativo viene a ser un proceso en donde esto examina las variables que se tiene en cuenta en una investigación, donde procede de una población establecida, en la cual esto se realiza a través de técnicas y a su vez sean cuantitativos (p.3).

En la presente investigación se da una comparación entre los resultados obtenidos que se tienen del pre test y post test, realizado previo a la aplicación del sistema. Donde se considera la muestra menor a 50, por ello la verificación de las hipótesis realizadas, se darán a cabo con la prueba t-student

#### **3.5.1. Pruebas de Normalidad**

Según Balluerka y Vergara (2002) nos afirma que para ver la distribución normal existen diversas formas de procedimientos en la cual se pueda comprobar si la distribución es normal, por otro lado, también existen paquetes estadísticos en lo cual te ayudan a evaluar este requisito. Donde para ellos el SPSS Y SAS efectúan esta operación, dado que si la muestra es más de 50 se realiza la prueba Kolmogov-Smirnov, en caso contrario
si la muestra es igual o menos a 50 sujetos se realiza el test de Shapiro-Wilk (p.46).

Por ello en esta investigación, la prueba de normalidad para cada indicador se realiza a través de la prueba de Shapiro-Wilk, por la razón que el tamaño de muestra es de 6 registros de portes en donde es menos a 50.

# **3.5.2. Definición de Variables**

la = Indicador Propuesto medido sin la Aplicación Web para el proceso de ventas.

Ip = Indicador Propuesto medido con la Aplicación Web para el proceso de ventas.

# **3.5.3. Hipótesis Estadística**

# **Hipótesis General**

**Hipótesis H0:** Con la aplicación web no se da una mejoría en el procedimiento de ventas en la empresa HinverPlast S.R.L.

**Hipótesis Ha:** Al aplicar la aplicación web mejora en el procedimiento de ventas de HinverPlast S.R.L.

# **Hipótesis Específicas**

**HE1 = Hipótesis Específica 1**

**Hipótesis H0:** Los clientes en perspectiva con la aplicación web no da un incremento en el procedimiento de ventas en HinverPlast S.R.L.

$$
HO: Cpd \leq Cpa
$$

Dónde:

Cpa: Clientes en perspectiva antes de usar la aplicación web.

Cpd: Clientes en perspectiva después de usar la aplicación web.

**Hipótesis Ha:** La aplicación web aumenta los clientes en perspectiva del proceso de ventas en HinverPlast S.R.L.

 $HO: Cpd > Cpa$ 

Dónde:

Cpa: Clientes en perspectiva antes de utilizar la aplicación web. Cpd: Clientes en perspectiva después de utilizar la aplicación web.

**HE2 = Hipótesis Específica 2**

Hipótesis H0: La eficiencia del cierre de venta con la aplicación web no da un incremento en el procedimiento de ventas en HinverPlast S.R.L.

H0:ECVd <= ECVa

Dónde:

ECVa = Eficiencia del cierre de venta antes de utilizar la aplicación web.

ECVd = Eficiencia del cierre de venta después de utilizar la aplicación web.

Hipótesis Ha: La aplicación web incrementa la eficiencia del cierre de venta en el proceso de ventas en HinverPlast S.R.L.

$$
\mathsf{H0:ECVd} > \mathsf{ECVa}
$$

Dónde:

ECVa = Eficiencia del cierre de venta antes de utilizar la aplicación web.

ECVd = Eficiencia del cierre de venta después de utilizar la aplicación web.

# **3.5.4. Nivel de Significancia**

Se tomará en cuenta en este estudio lo siguiente:

α = 0.05… (5% de error)

Donde el nivel de confianza  $(1 - α = 0.95) = 95%$ 

# **3.5.5. Estadístico de Prueba**

Fuente: ZAMORA, I.2017

En la evaluación de la muestra (6 Registro de Reporte), se requerirá de la prueba de T – Student ya que es menor a 50.

Figure 2. Formula de Prueba T - Student.

\n
$$
t = \frac{\overline{X} - \overline{Y}}{\sqrt{\frac{(n-1)\hat{S}_{1}^{2} + (m-1)\hat{S}_{2}^{2}}{n + m - 2}}\sqrt{\frac{1}{n} + \frac{1}{m}}}
$$

Donde:

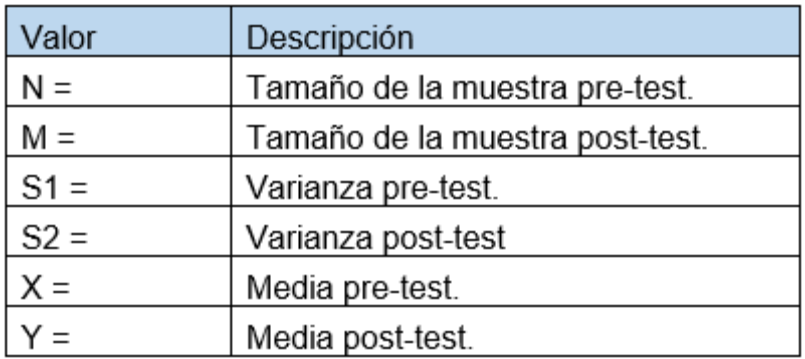

# **Región de Rechazo**

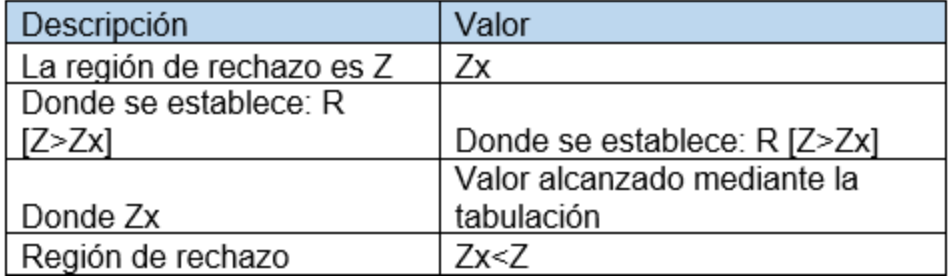

**Análisis de los resultados:** La distribución normal se grafica de la siguiente figura.

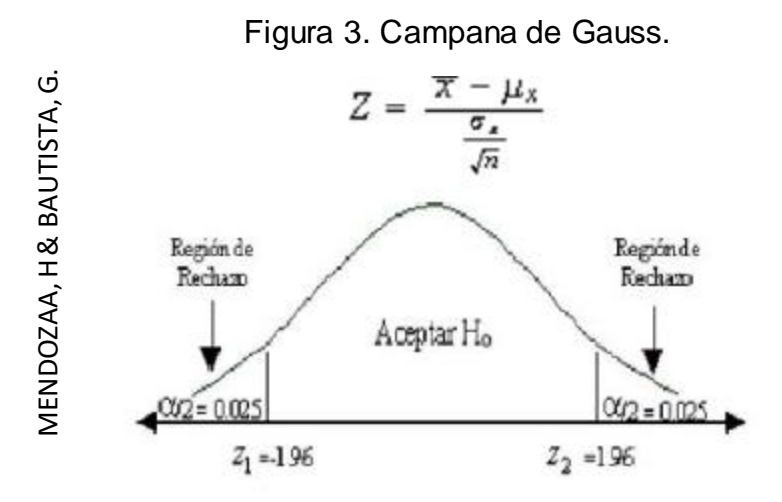

# **3.6. Aspectos Éticos**

En este estudio, se compromete que el investigador da respetar el procedimiento de los resultados obtenidos y así también la confiabilidad de las informaciones proporcionados por "Hinverplast" S.R.L, así como la identidad de las personas y factores que intervienen en el proyecto de investigación

## **IV. RESULTADOS**

## **Análisis descriptivo**

En la investigación se realizó una aplicación web para determinar los clientes en perspectiva y la eficiencia del cierre de venta para el procedimiento de ventas, en lo cual se empleó un Pre-Test donde nos permite saber las posiciones iniciales del indicador, luego se utilizó el aplicativo donde se registró los clientes en perspectiva y la eficiencia del cierre de venta. Para conocer los resultados se dan en la tabla 8 y 9.

## **Indicador: Clientes en Perspectiva**

Se representa los resultados descriptivos obtenidos para los clientes en perspectiva en la tabla 8.

Tabla 8. Pre-test y Post- test de los clientes en perspectiva donde se muestran los estadísticos descriptivos.

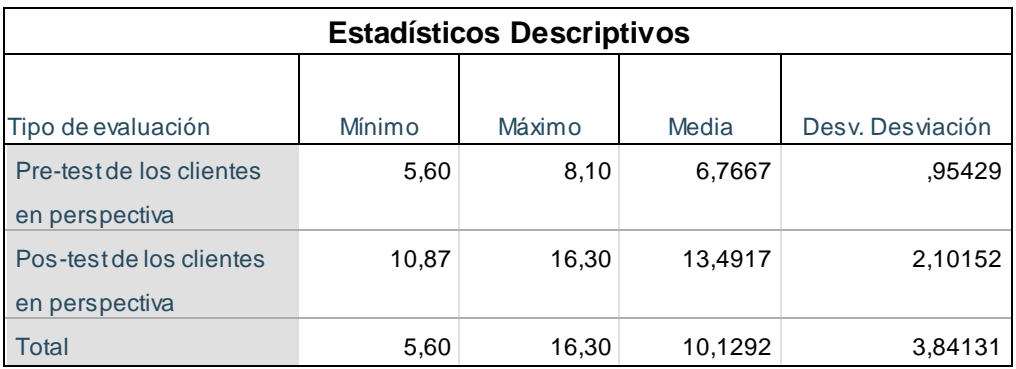

En este caso el pre-tes de los clientes en perspectiva se obtuvo un 6.76%, en cuanto al post-test fue de 13.49%. Esto nos da a conocer que los valores que se obtienen, tienen una desigualdad entre el pre-test y pos-test, así mismo el promedio mínimo de los clientes en perspectiva fue de 5.60%. antes y 10.87% luego de utilizar la aplicación web.

Figura 4. Clientes en perspectiva antes y después de implementado la aplicación web.

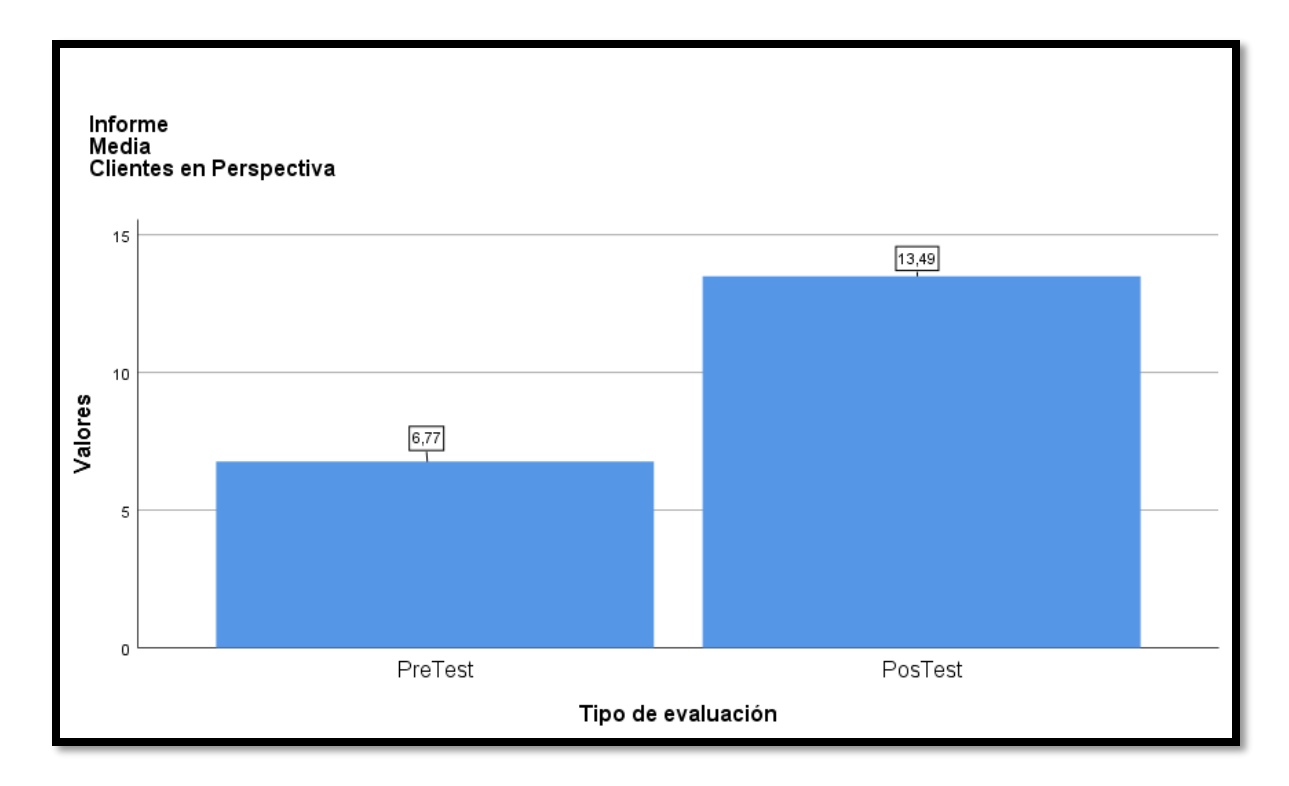

# **Indicador: Eficiencia del cierre de venta**

Se representa en la tabla 9 los resultados descriptivos obtenidos para la eficiencia del cierre de venta.

Tabla 9. Pre-test y Post-test de la eficiencia del cierre de venta donde se muestran los estadísticos descriptivos.

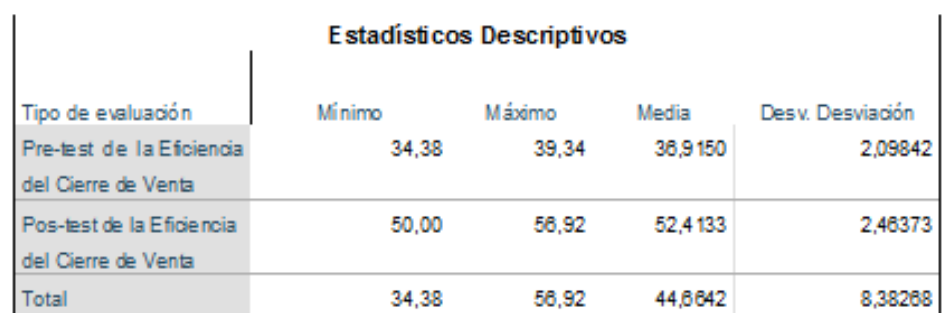

En este caso el pre-tes de la eficiencia del cierre de venta se obtuvo un 36.91%, en cuanto al post-test fue de 52.41%. Esto nos da a conocer que los valores que se obtienen, tienen una desigualdad

entre el pre-test y pos-test, así mismo el promedio mínimo de la eficiencia del cierre de venta fue de 34.38%. antes y 50.00% luego de utilizar la aplicación web.

Figura 5. Eficiencia del cierre de venta antes y después de implementado la aplicación web.

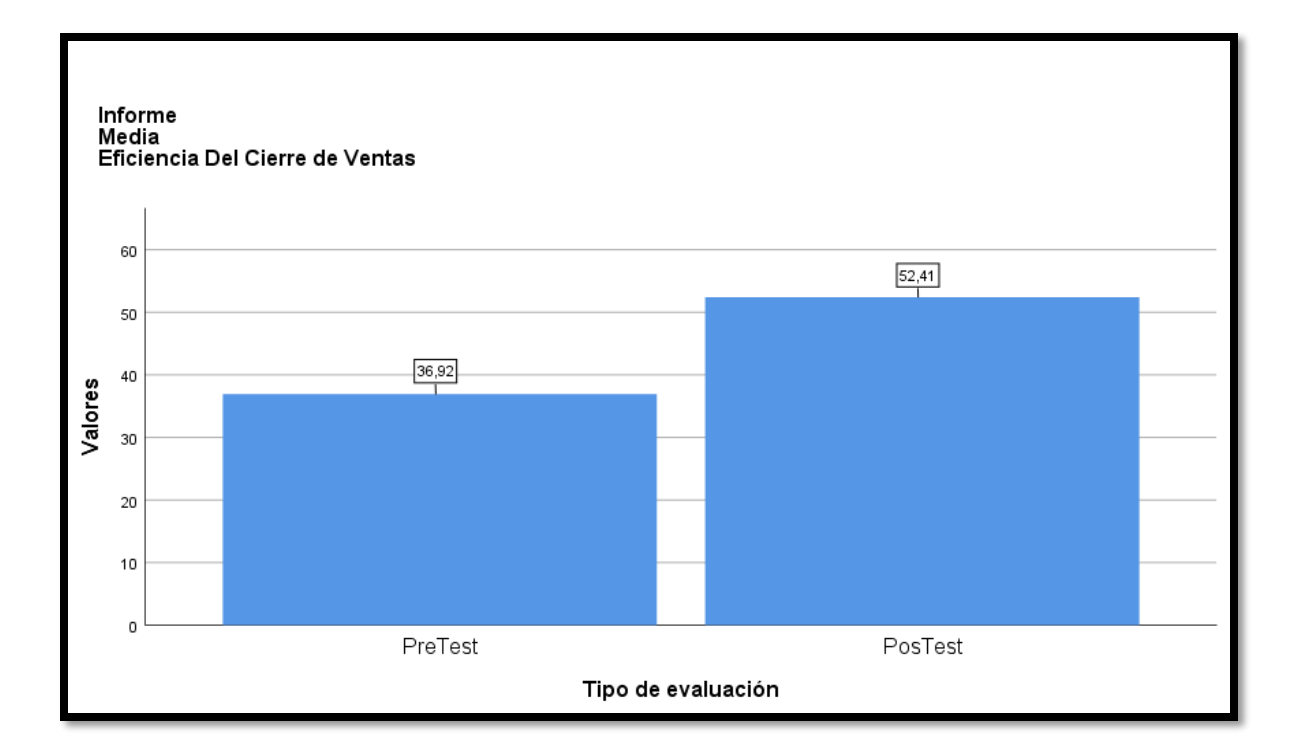

# **Análisis Inferencial**

## **Pruebas de Normalidad**

Para realizar evaluación comparativa de métricas de clientes en perspectiva y la eficiencia de cierre de venta, se va dar a cabo del método t-student, dado que la muestra de esta investigación es de 6 registros de reportes y es inferior a 50. La prueba se realiza poniendo los datos correspondientes en la aplicación SPSS 25.0 y da un nivel de confianza del 95%, a través del siguiente escenario.

**Si:**

Es normal la distribución si Sig. < 0.05. No es normal la distribución si Sig. >= 0.05.

# **Dónde:**

Sig. : P- valor o nivel crítico del contraste

A continuación, se tiene como resultados :

## **Indicador: Clientes en Perspectiva**

Para seleccionar una hipótesis de prueba; se manipuló los datos respectivos para verificar su zonificación, buscando comprobar si los datos de clientes en perspectiva en el proceso de ventas en la empresa Hinverplast S.R.L. se realizaban con distribución normal.

> H<sup>o</sup> = La Información funcionamiento normal. Ha= La información no tiene un funcionamiento normal.

Tabla 10. Prueba de normalidad para los clientes en perspectiva antes y después de implementado de la aplicación web.

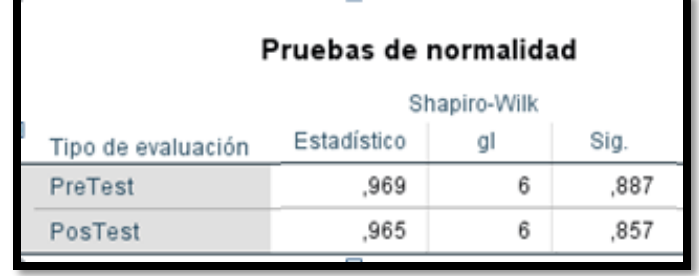

Los resultados que se dan en la tabla 10 para la prueba de normalidad nos muestra que el valor de Sig. de los clientes en perspectiva en el pre-test fue de 0.887, donde es superior a 0.05. Dado a ello los clientes en perspectiva tiene una distribución normal. Por otro lado, las pruebas del pos-test nos muestran que el valor de Sig. de los clientes en perspectiva fue de 0.857, en lo cual esto es mayor a 0.05, por lo consiguiente se aplica la distribución normal. En donde las tablas 6 y 7 confirman que ambos datos adoptan la distribución normal

Figura 6. Prueba de normalidad de los clientes en perspectiva antes de implementando de la aplicación web.

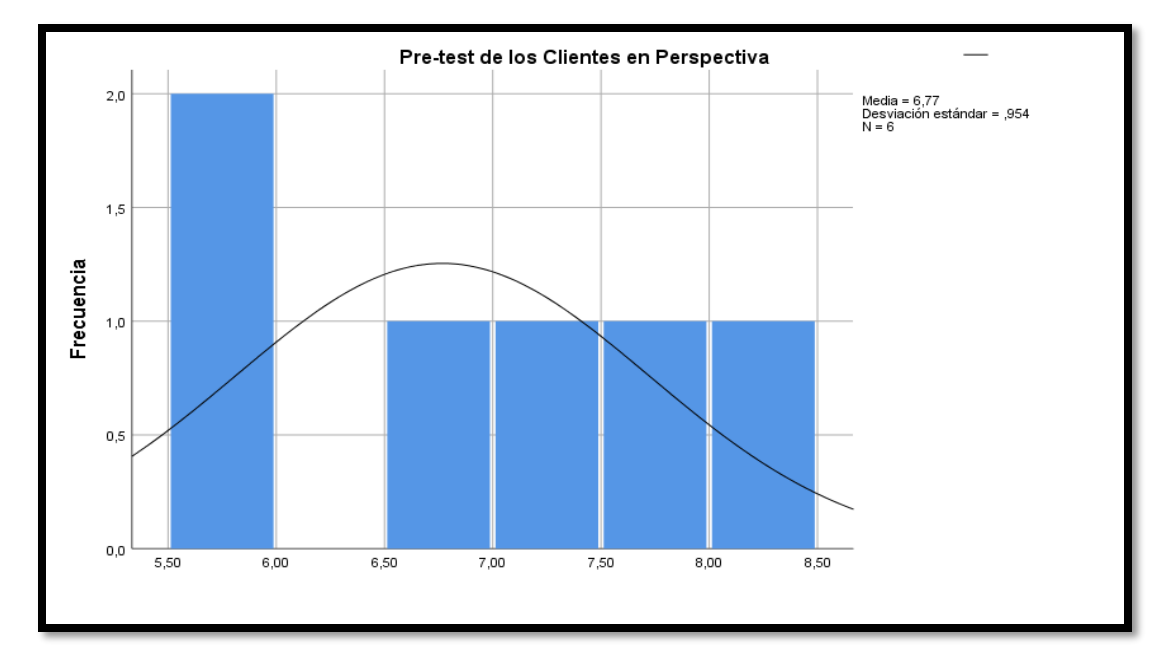

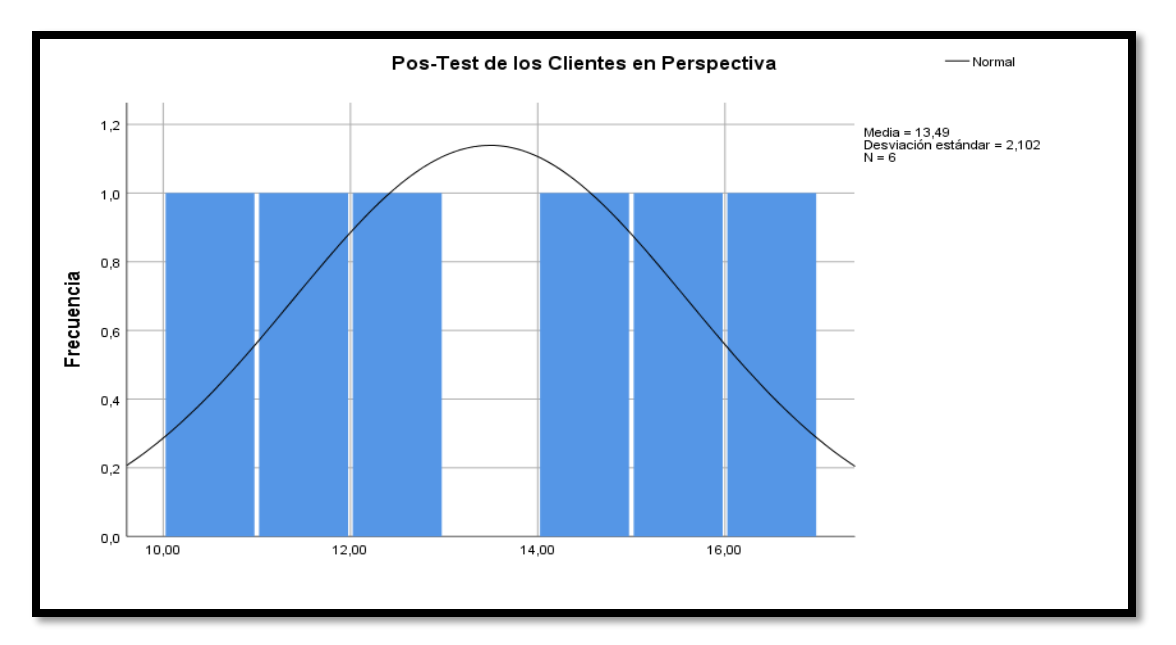

Figura 7. Prueba de normalidad de los clientes en perspectiva después de implementando de la aplicación web.

## **Indicador: Eficiencia del cierre de venta**

Para seleccionar una hipótesis de prueba; se manipuló los datos respectivos para verificar su zonificación, buscando verificar si los datos de la eficiencia del cierre de venta en el proceso de venta en Hinverplast S.R.L. se realizó con una distribución normal.

> H<sup>o</sup> = La Información funcionamiento normal. Ha= La información no tiene un funcionamiento normal.

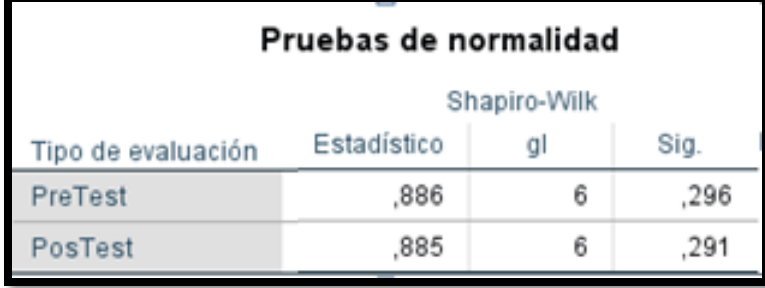

Tabla 11. Prueba de normalidad para la eficiencia del cierre de venta antes y después de implementado de la aplicación web.

Los resultados que se dan en la tabla 11 para la prueba de normalidad nos muestra que el valor de Sig. de la eficiencia del cierre de vente en el pre-test fueron de 0.296, donde es superior a 0.05. Dado a ello la eficiencia del cierre de venta tiene una distribución normal. Por otro lado, las pruebas del pos-test nos muestran que el valor de Sig. de la eficiencia del cierre de venta fue de 0.291, en lo cual esto es mayor a 0.05, por lo consiguiente se aplica la distribución normal. En donde las tablas 8 y 9 confirman que ambos datos adoptan la distribución normal.

Figura 8 .Prueba de normalidad de la eficiencia del cierre de venta antes de implementando de la aplicación web.

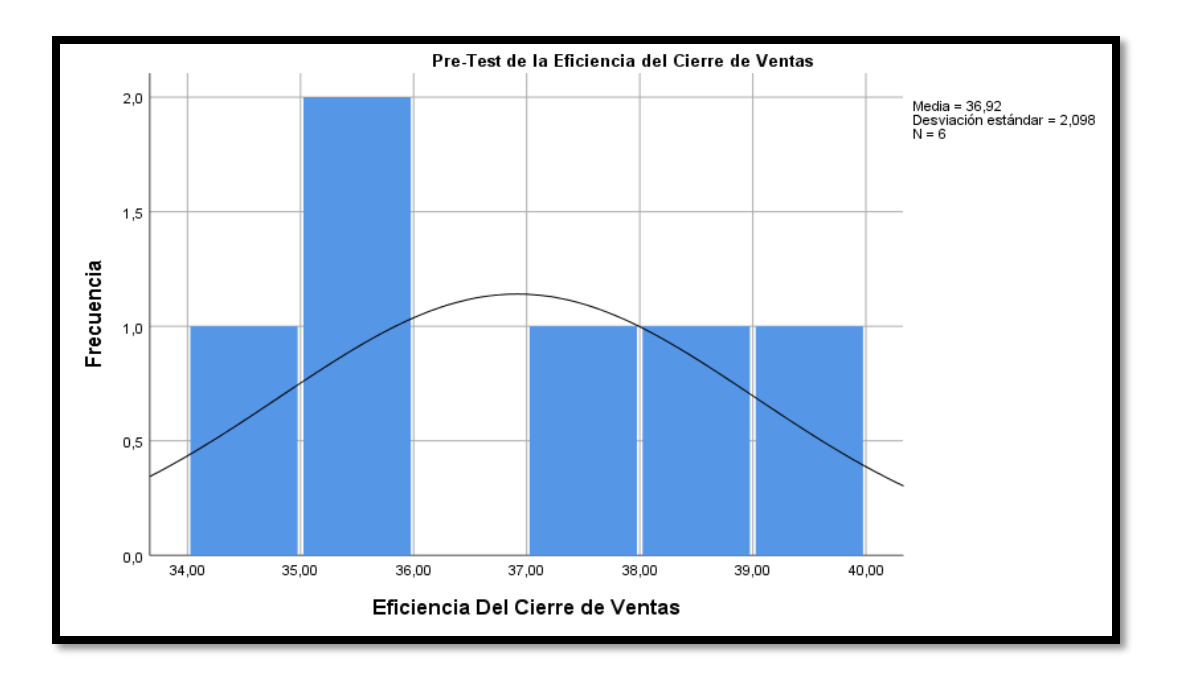

Figura 9. Prueba de normalidad de la eficiencia del cierre de venta después de implementando de la aplicación web.

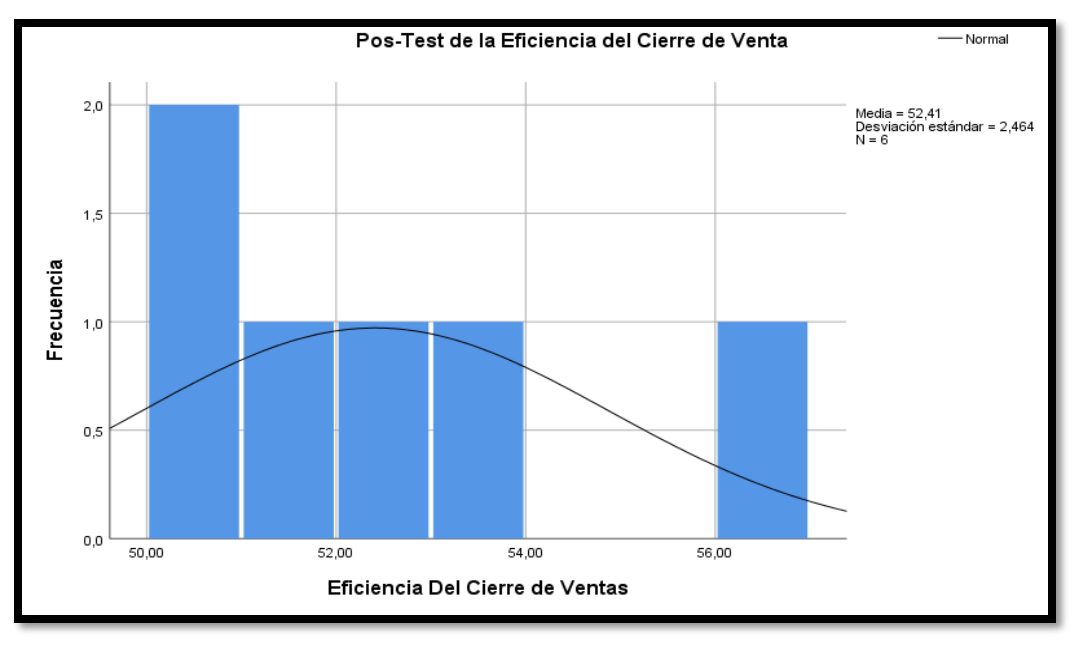

Prueba de hipótesis Hipótesis de Investigación 1

H1: El cliente en perspectiva da un incremento con la aplicación web que se aplica para el procedimiento de ventas en Hinverplas S.R.L.

## **Indicador:** Clientes en Perspectiva

Hipótesis Estadística Definición de Variables:

CP<sup>a</sup> = Clientes en perspectiva sin la Aplicación web

CPp= Clientes en perspectiva con la Aplicación web

**H0:** No mejora los clientes en perspectiva con la aplicación web en el proceso de venta de HinverPlast S.R.L.

H0= Cpd<= Cpa

Si no hay aplicación web, este indicador es mejor que el que tiene aplicación web.

**Ha**: Mejora los clientes en perspectiva con la aplicación web en el proceso de venta de HinverPlast S.R.L

Ha= Cpd > Cpa

Aplicando la aplicación web el indicador que se tiene mejora más que sin tener aplicado la aplicación web.

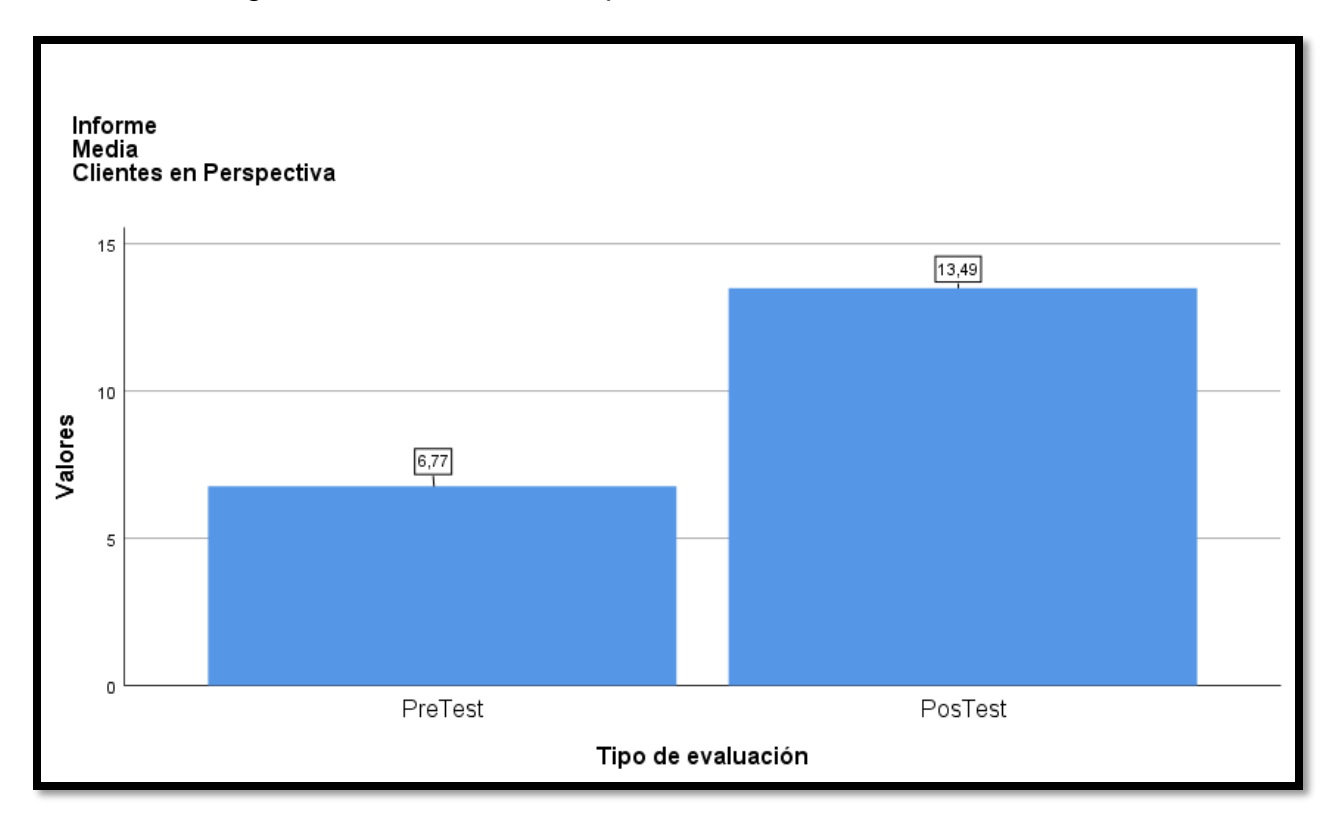

Figura 10. Clientes en Perspectiva

De la Figura 10 se determina que existe un incremento en la perspectiva del cliente, donde esto se puede validar al comprobar comparando los respectivos promedios, que aumenta de 6.77% al valor de 13.49%.

Tabla 12. PreTest y PosTest con prueba de T-Student para los clientes en perspectiva implementando el aplicativo web.

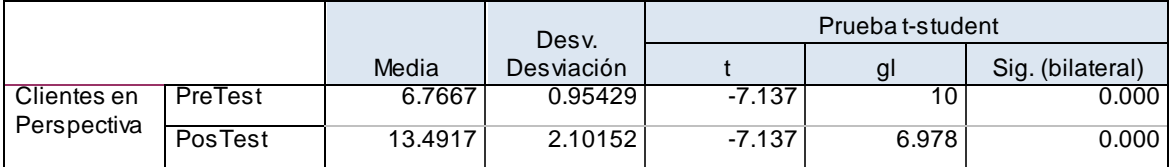

Como se muestra en la figura 11 que se dio aplicando la prueba tstudent, la hipótesis es contraste con el resultado, ya que los datos respectivos que se tuvieron en el pre-test y pos-test de la investigación adoptaron la distribución normal. Dado a esto la T contraste nos indica que es de -11,731 en la cual se muestra que es menor a -1.8125, donde esto conduce a rechazar la hipótesis nula y la hipótesis alternativa tendrá una aceptación con un porcentaje de confianza que es 95%. De esta forma, la aplicación web incrementa los clientes en perspectiva en el procedimiento de venta en la empresa Hinverplast S.R.L.

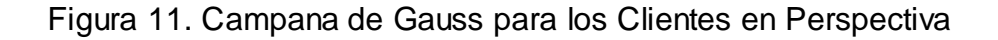

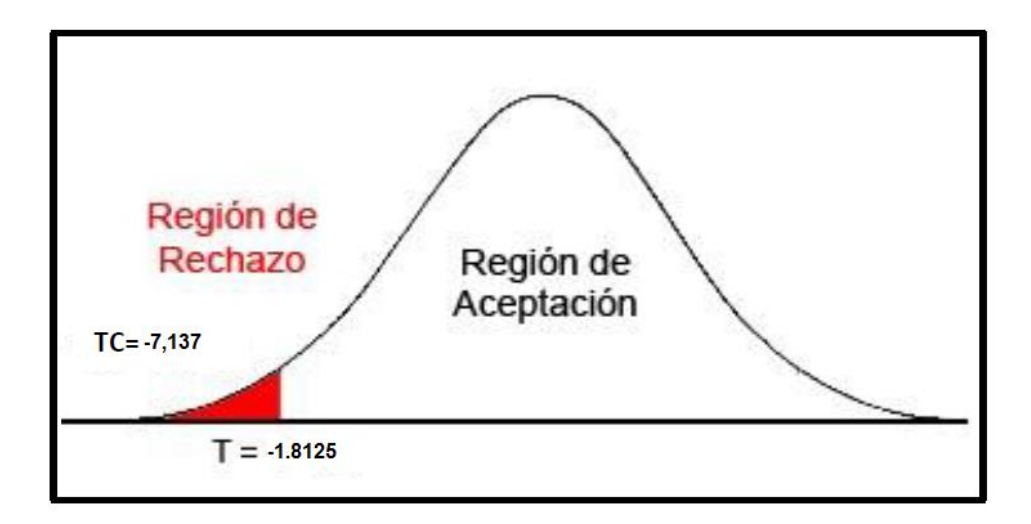

Hipótesis de Investigación 2

H2: La eficiencia del cierre de venta da un incremento con la aplicación web que se aplica para el procedimiento de ventas en Hinverplas S.R.L.

**Indicador:** Eficiencia del cierre de venta.

Hipótesis Estadística

Definición de Variables:

EDCVa = Eficiencia del cierre de venta sin la Aplicación web.

EDCVd = Eficiencia del cierre de venta con la Aplicación web.

**H0:** No mejora la eficiencia del cierre de venta con la aplicación web en el proceso de venta de HinverPlast S.R.L

H0:ECVd<=ECVa

Si no hay aplicación web, este indicador es mejor que el que tiene aplicación web.

**Ha**: Mejora la eficiencia del cierre de venta con la aplicación web en el proceso de venta de HinverPlast S.R.L

H0: ECVd > ECVa

Aplicando la aplicación web el indicador que se tiene mejora más que sin tener aplicado la aplicación web.

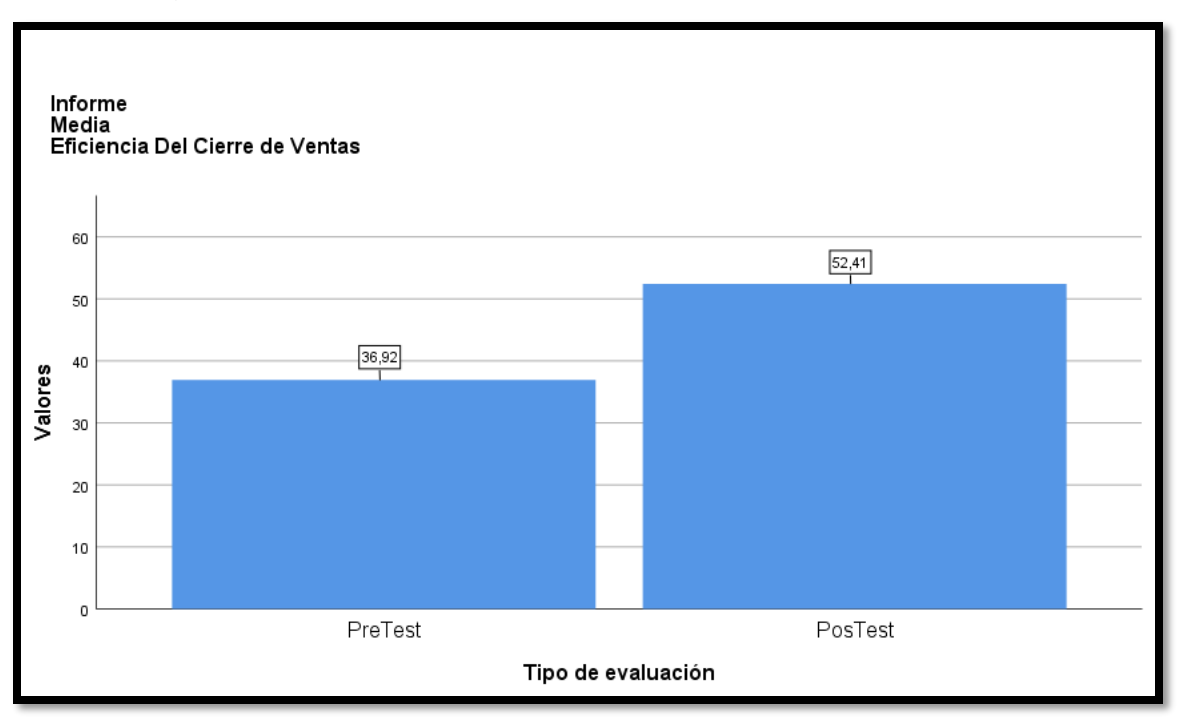

Figura 12. Eficiencia del Cierre de Venta.

De la Figura 12 se determina que existe un aumento en la eficiencia del cierre de venta, donde esto se puede comprobar comparando las respectivas medias, que aumenta de 36.92% al valor de 52.41%.

Tabla 13. PreTest y PosTest con prueba de T-Student para la eficiencia del cierre de venta implementando el aplicativo web.

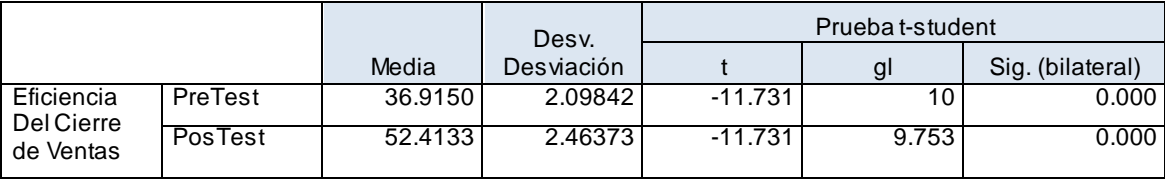

Como se muestra en la figura 13 que se dio aplicando la prueba t-student, la hipótesis es contraste con el resultado, ya que los datos respectivos que se tuvieron en el pre-test y pos-test de la investigación adoptaron la distribución normal. Dado a esto la T contraste nos indica que es de -11,731 en la cual se muestra que es menor a -1.8125, donde esto conduce a rechazar la hipótesis nula y la hipótesis alternativa tendrá una aceptación con un porcentaje de confianza que es 95%. Por ello, la aplicación web ayuda a incrementar la eficiencia del cierre de venta donde lo cual esto mejora en el procedimiento de venta en la empresa Hinverplas S.R.L.

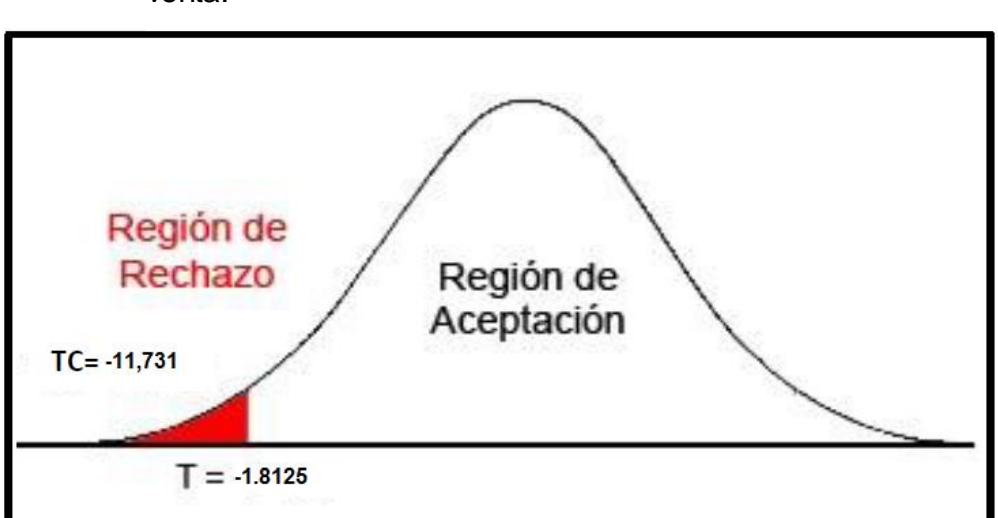

Figura 13. Campana de Gauss para la eficiencia del cierre de venta.

# **V. DISCUSIÓN**

En base en los resultados de este estudio, analizaremos la comparación entre el cliente en perspectiva y la eficiencia del cierre de venta en el proceso de venta de Hinverplast S.R.L

1) El resultado de este estudio es una mejora en cuanto a los clientes en perspectiva dado que, con la medida del Pre - Test, se logró alcanzar a los 6,77% y al implementar una aplicación web se logró 13.49% de los clientes en perspectiva. Dado a esto se indica que incrementó un 6.72% en los clientes en perspectiva en los procedimientos de venta en Hinverplast S.R.L.

De la misma manera Vargas en su investigación "Sistema web para el proceso de venta en la empresa Calzatec E.I.R.L". En donde nos indica como conclusión lo siguiente: que con Sistemas Web la fidelización de clientes aumentó de 16,00% a 25,25%, lo que equivale a una tasa de crecimiento de 9,25%.

2) El resultado de este estudio es una mejora en cuanto a la eficiencia del cierre de venta, dado que, con la medida del Pre - Test, se logró alcanzar a 36,92% y con la aplicación web se logró 52,41% de eficiencia del cierre de venta. Dado a esto se indica que incrementó un 15,49% en la eficiencia del cierre de venta en los procedimientos de venta en Hinverplast S.R.L.

De la misma forma Palomino en su investigación "sistemas informáticos utilizados en la venta de alimentos personalizados y sostenibles de Lactari S.A.C.". En donde nos indica como conclusión lo siguiente: El porcentaje efectivo del proceso de venta sin uso del sistema es de 36,68%, y con uso de sistema informático 63,32%, es decir, un aumento de 26,64%.

# **VI. CONCLUSIONES**

- 1. Se deduce que con la Aplicación Web mejora el proceso de ventas en Hinverplast S.R.L, dado que esto permitió incrementar los clientes en perspectiva y así también la eficiencia del cierre de venta, lo que esto nos ayuda a alcanzar el objetivo de este estudio.
- 2. Se concluye que la Aplicación Web ayudo incrementar los clientes en perspectiva en un 6.72%. Donde esto afirma que la Aplicación web incrementa los clientes en perspectiva en el proceso de ventas.
- 3. Se deduce que la Aplicación Web genero incrementar la eficiencia del cierre de venta en un 15.49%. Donde esto afirma que la Aplicación web incrementa la eficiencia del cierre de venta en el procedimiento de las ventas.

# **VII. RECOMENDACIONES**

Se propone seguir investigando o ampliar los existentes para mejorar las ventas y otros procesos relacionados, por lo que la empresa Hinverplast S.RL. podrá mejorar aún más este u otros procesos relacionados.

Para este tipo de investigación se recomienda utilizar como indicador la eficiencia del cierre de venta, para mejorar el procedimiento de venta ya que te ayuda a conocer y aumentar las ventas, por ello así también incrementara la rentabilidad de la empresa.

Los nuevos usuarios deben estar capacitados en la gestión del sistema y la entrada de datos,

## **REFERENCIAS**

- 1. ARANA, J. Desarrollo e implementación de un Sistema de Gestión de Ventas de repuestos automotrices en el almacén de auto repuestos electrónico Marcos en la Parroquia Posorja Cantón Guayaquil, provincia del Guayas, 2014.
- 2. ARIAS, Ángel. Bases de Datos con MySQL: 2ª ed. Reatespace Independent Pub, 2015. ISBN-13: 978-1515194392
- 3. ARIAS, Ángel. Aprende a Programar con Java. Createspace Independent Pub, 2014. SBN:978-14993219220
- 4. ARIAS, Fidias. El proyecto de investigación: Introducción a la metodología científica. 6. a. Ed. Venezuela: EPISTEM, C.A, 2012. ISBN: 980-07-8529-9
- 5. BAHIT, Eugenia. Scrum y eXtreme Programming para Programador. Argentina, 2012.
- 6. BALLUERKA Nekane, VERGARA Ana. Diseños de investigación Experimental en Psicología [en línea] Madrid 2002.
- 7. BELIO Jose, SAINZ Ana. Como mejorar el funcionamiento de la fuerza de las ventas. [en línea] España.
- 8. BRAVO, X. Aplicación web para la Gestión de Ventas de la empresa Repuestos Automotrices Castro, 2012.
- 9. CARDADOR, Antonio. MF0493\_3: Implantación de aplicaciones web en entornos internet, intranet y extranet. Málaga: IC Editorial, 2014. ISBN: 978-84-16433-09-4
- 10.CARVAJAL Luis, GARCÍA Jesús y ORMEÑO Josefa. VALVERDE Angeles. Preparación de pedidos y venta de productos [en línea] Ed. 2014.
- 11.CORONA, Luis. Metodología RUP [en línea]. La cueva de la sabiduría. [fecha de consulta: 17 abril 2016.
- 12.GRANADOS, Rafael. UF1844: Desarrollo de aplicaciones web en el entorno servidor. Málaga: IC Editorial, 2014. ISBN: 978-84-16433-06-3.
- 13.GOMEZ, Jesús. Dirección y gestión de proyectos de tecnologías de la información en la empresa. España: FUND.CONFEMETA.2016*.*  ISBN: 9788416671052
- 14.GUARDIA, S. Sistema web para el proceso de ventas en la empresa ZOE, 2017.
- 15.HÉRNANDEZ, R, FERNÁNDEZ, Carlos y BAPTISTA, María. Metodología de la investigación. México: Editorial MC GRAW. 2014.
- 16.HERNANDEZ, Roberto. Metodología de la investigación. 6ª ed. México: McGraw-Hill, 2014. ISBN 978-1-4562-2396-0
- 17.HUESO, Andrés y CASCANT Josep. Metodología y Técnica cuantitativas de la investigación. España: Universidad Politécnica de Valencia, 2012. ISBN: 9588205646
- 18.INTRODUCCION al lenguaje de programación Python por Hinojosa Ángel [et al.]. 3. a ed. Universidad Granada, 2011.
- 19.KOTLER, Philip y ARMSTRONG, Gary.Marketing. 10.a ed.México. Educación Superior Latinoamérica: Marisa de Anta, 2012.
- 20.LORELY. El 60% de las Mypes que utiliza el medio digital factura casi el doble, El Comercio [En linea].Octubre 2017. [Fecha de consulta: 28 febrero del 2017] Disponible en: [https://elcomercio.pe/economia/peru/produce-60](https://elcomercio.pe/economia/peru/produce-60-mype-utiliza-medio-digital-factura-doble-noticia-459915) [mype-utiliza-medio-digital-factura-doble-noticia-459915](https://elcomercio.pe/economia/peru/produce-60-mype-utiliza-medio-digital-factura-doble-noticia-459915) }
- 21.MENDOZA, H y BAUTISTA, G. Bioestadística Fundamental. Universidad Nacional de Colombia. 2002.
- 22.MUÑOZ, Pedro. Mantenimiento de portales de información. España: Visión libros, 2009. ISBN:978-84-9886-6666-7
- 23.NAVARRO, Fernanda, PANIAGUA, Yahaira y PÉREZ, Dolores. Métodos de Investigación en Psicología. Tesis (Título en Psicología). México: Universidad Autónoma de Baja California, 2010.
- 24.OPEL. Andy y SHELDON, Robert. Fundamento de SQL.3ra ed. México:McGraw-Hill, 2010. ISBN: 97800715448649
- 25. PlugIn Tapestry: Desarrollo de aplicaciones y páginas web con Apache Tapestry [en línea]. OpenLibra. 22 de febrero de 2016. [Fecha de consulta: 08 de febrero de 2018]. Disponible en: <https://openlibra.com/es/book/download/plugin-tapestry>
- 26.PRESSMAN, Roger. Ingeniería de Software un enfoque práctico. 5ta ed España: McGraw-Hill. 2002. ISBN: 978-607-15-0314-5
- 27.REUTERS. E-Commerce: Un negocio en pleno crecimiento a nivel mundial, El Comercio [en línea].Septiembre 2014. [Fecha de consulta: 28 febrero del 2017] Disponible en: [http://elcomercio.pe/economia/mundo/commerce-negocio-pleno](http://elcomercio.pe/economia/mundo/commerce-negocio-pleno-crecimiento-nivel-mundialnoticia-1714928)[crecimiento-nivel-mundialnoticia-1714928.](http://elcomercio.pe/economia/mundo/commerce-negocio-pleno-crecimiento-nivel-mundialnoticia-1714928)
- 28.TORRES, Virgilio. Administración de ventas. México. Patria, S.A de C.V, 2014. ISBN ebook: 978-607-438-858-I

29.TUTORIALSPOINT. PostgreSQL. 21 de Octubre de 2017.

30.VENTURA, L. Automatización del proceso de ventas y distribución utilizando tecnología móvil y geolocalización para la empresa Líder SRL, 2014.

# **ANEXOS**

# **ANEXO 1 - MATRIZ DE CONSISTENCIA**

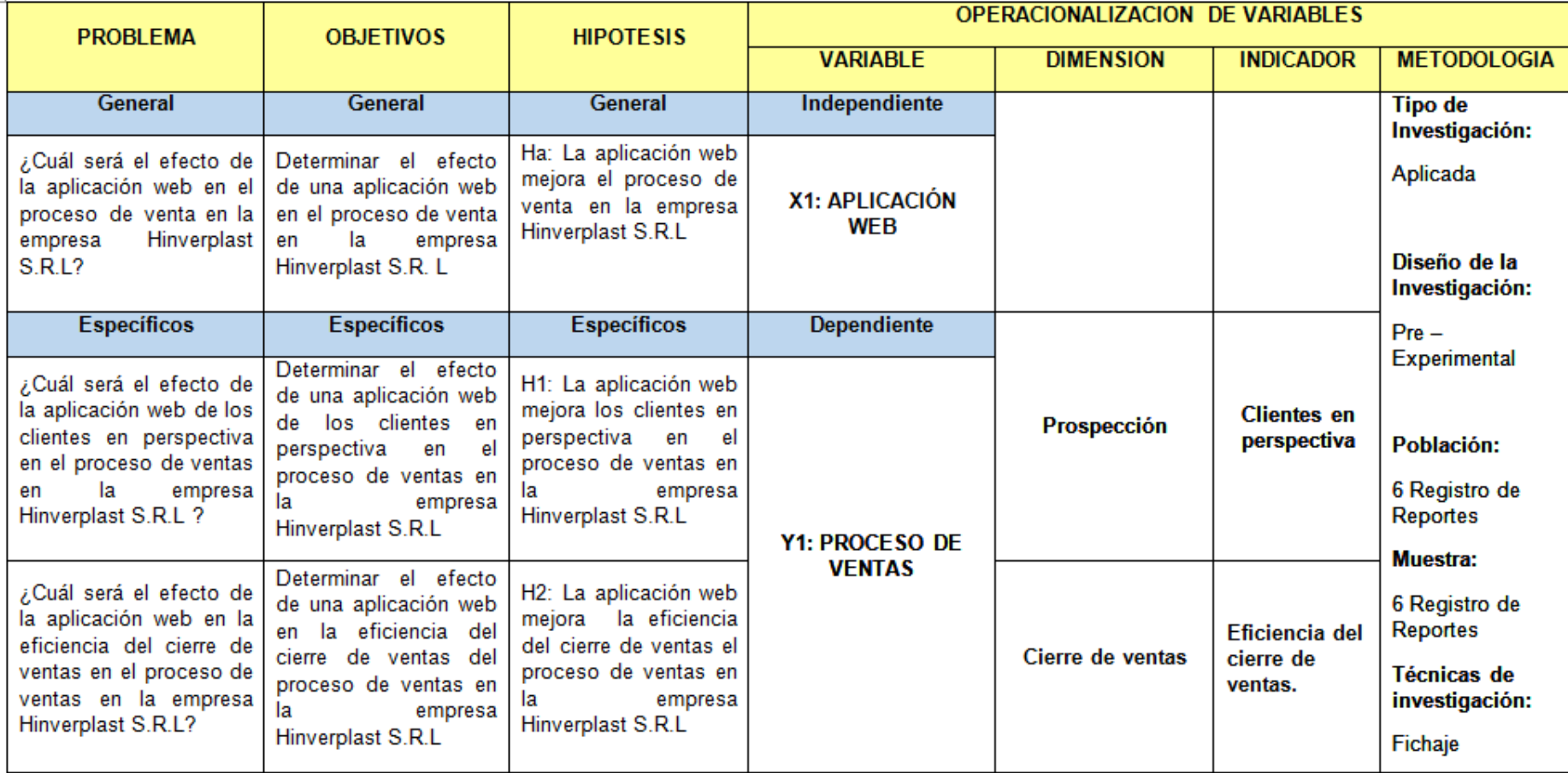

# **ANEXO 2 - ACTA DE ENTREVISTA**

#### 1. HISTORIAL DEL DOCUMENTO

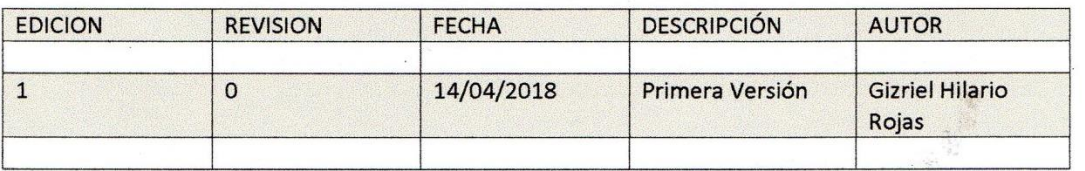

#### 2. PROGRAMACION

Ubicación: Oficina - Piso 02

Fecha y hora: 14/04/2018

Hora de Inicio: 15:00

Hora de fin: 16:00

#### 3. OBJETIVOS

A continuación, los objetivos de la reunión:

Llegar a tener la información necesaria para ubicar la problemática de la organización con referencia a la Gestión de Ventas.

#### **4. AGENDA**

Los temas de la agenda que se trataran son:

#### 4.1 Aspectos de la Organización

 $\frac{1}{2}$ 

Datos necesarios que permitan conocer a fondo la organización:

 $\sim$ 

-Visión

-Misión

-Descripción de procesos y funciones involucradas

#### **5. ASISTENCIA**

Describir a los usuarios que asistieron a la reunión:

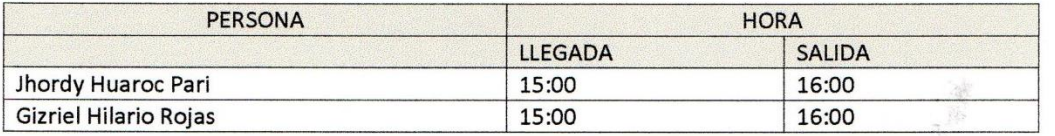

#### **6. FIRMAS**

<En señal de conformidad del contenido de la presente acta de reunión los asistentes proceden a firmarla en señal de conformidad>

HII Gizriel Hilario Rojas

V°B° Administrador a cargo

# ENTREVISTA AL GERENTE-GENERAL DE LA EMRESA "HINVERPLAST S.R.L"

- 1) ¿De qué manera guardan las ventas actualmente en la empresa? Las ventas de la empresa son realizadas en forma manual
- 2) ¿La empresa cuenta con herramientas tecnológicas para el proceso de ventas?

La empresa Hinverplast no cuenta con un sistema actualmente que pueda controlar o tener información inmediata en el proceso de ventas.

- 3) ¿Le gustaría a la empresa cuente con una aplicación web para el proceso de ventas? Si, ya que esto ayudaría a tener un mejor control de las ventas y mejorar en el tiempo de atención al cliente, para que así estén satisfechos
- 4) ¿Considera que si se implementa una aplicación web para el proceso de ventas mejorara el control interno de la empresa?

Si, dado que el sistema podrá a mejorar en cuanto al control de ventas y tener la información correcta para tomar buenas decisiones en cuanto al proceso de ventas

5) ¿Qué problemas tiene la empresa al no tener un buen control de las ventas? El problema es que se pierde clientes por el tiempo de atención que se da al cliente y por no tener un buen control de los productos, dado que no se entrega a tiempo a los clientes y esto genera perdida de dinero en la empresa.

HINVERPLAST S.R.L.

# **ANEXO 3 – FICHA DE REGISTRO PARA EL INDICADOR: "EFICIENCIA DEL CIERRE DE VENTA" (PRE-TEST)**

Eficiencia del cierre de venta =

 $\frac{N}{N^{\circ}}$  Pedidos presenciales  $X$  100

# **FICHA DE REGISTRO**

**OBJETIVO:** Este indicador permite conocer el porcentaje de la eficiencia que existe en las ventas, en general el porcentaje de ventas concluidas.

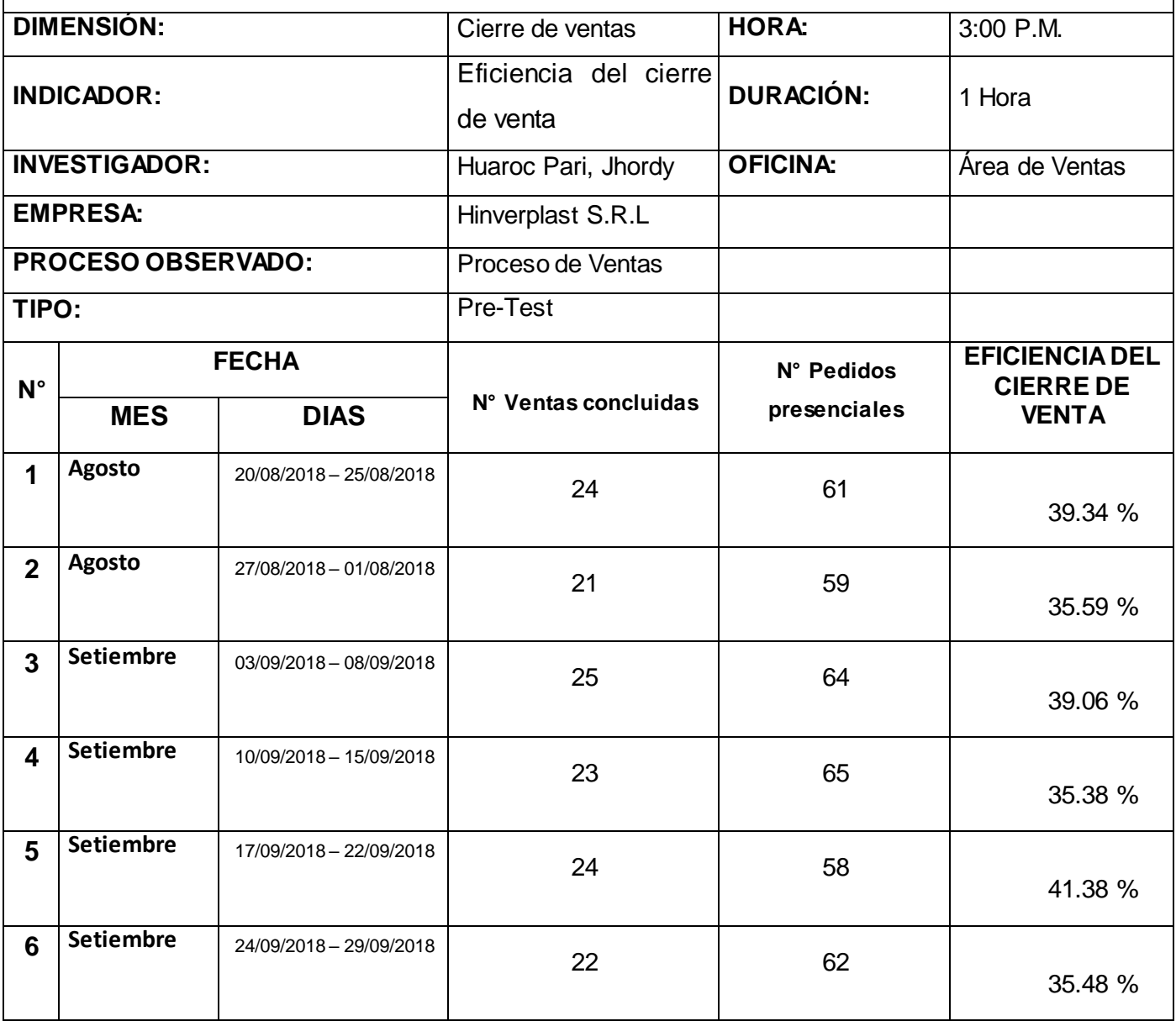

## **ANEXO 4 – FICHA DE REGISTRO PARA EL INDICADOR: "EFICIENCIA DEL CIERRE DE VENTA" (POS-TEST)**

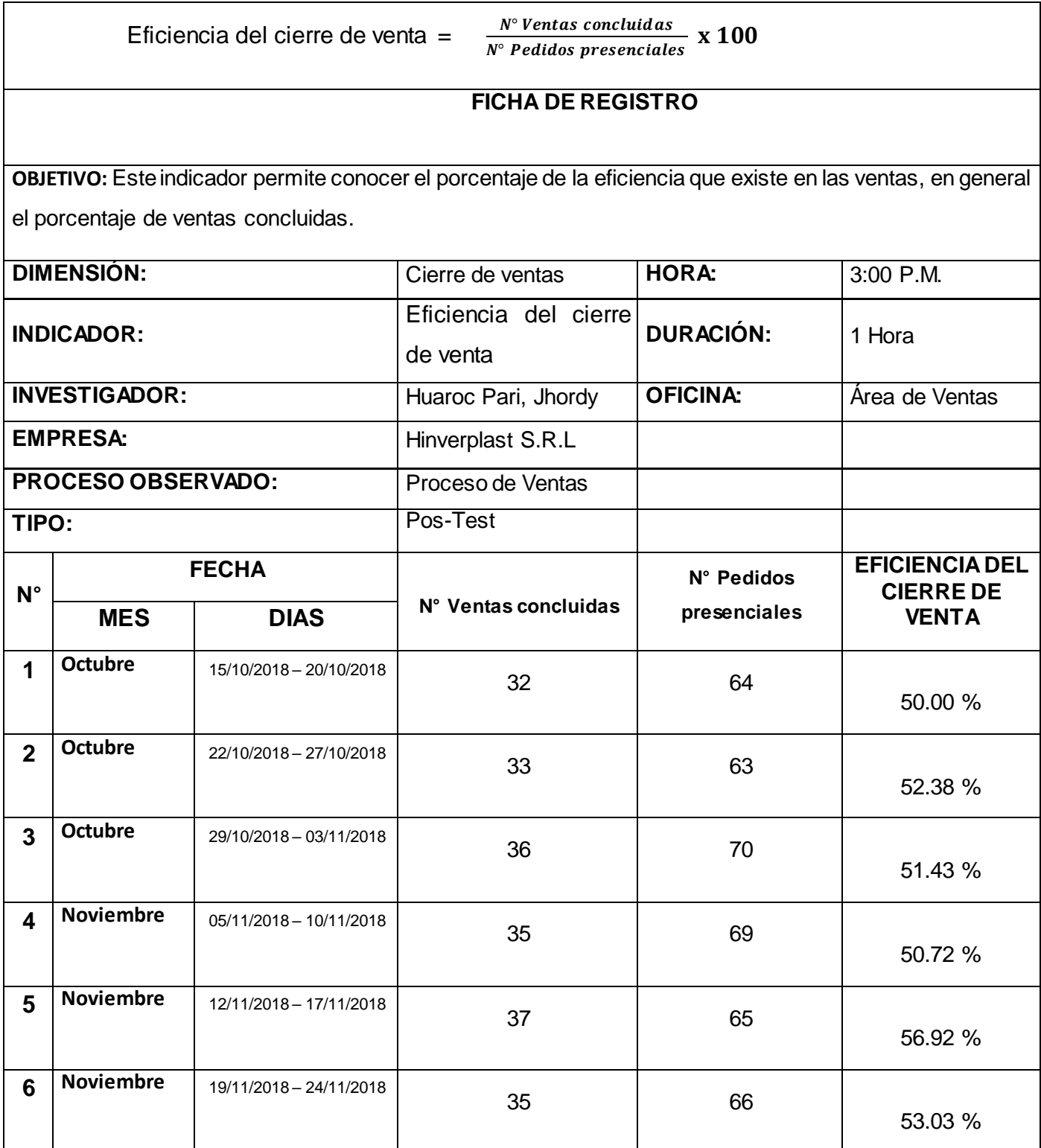

# **ANEXO 5 – FICHA DE REGISTRO PARA EL INDICADOR: "CLIENTES EN PERSPECTIVA" (PRE-TEST)**

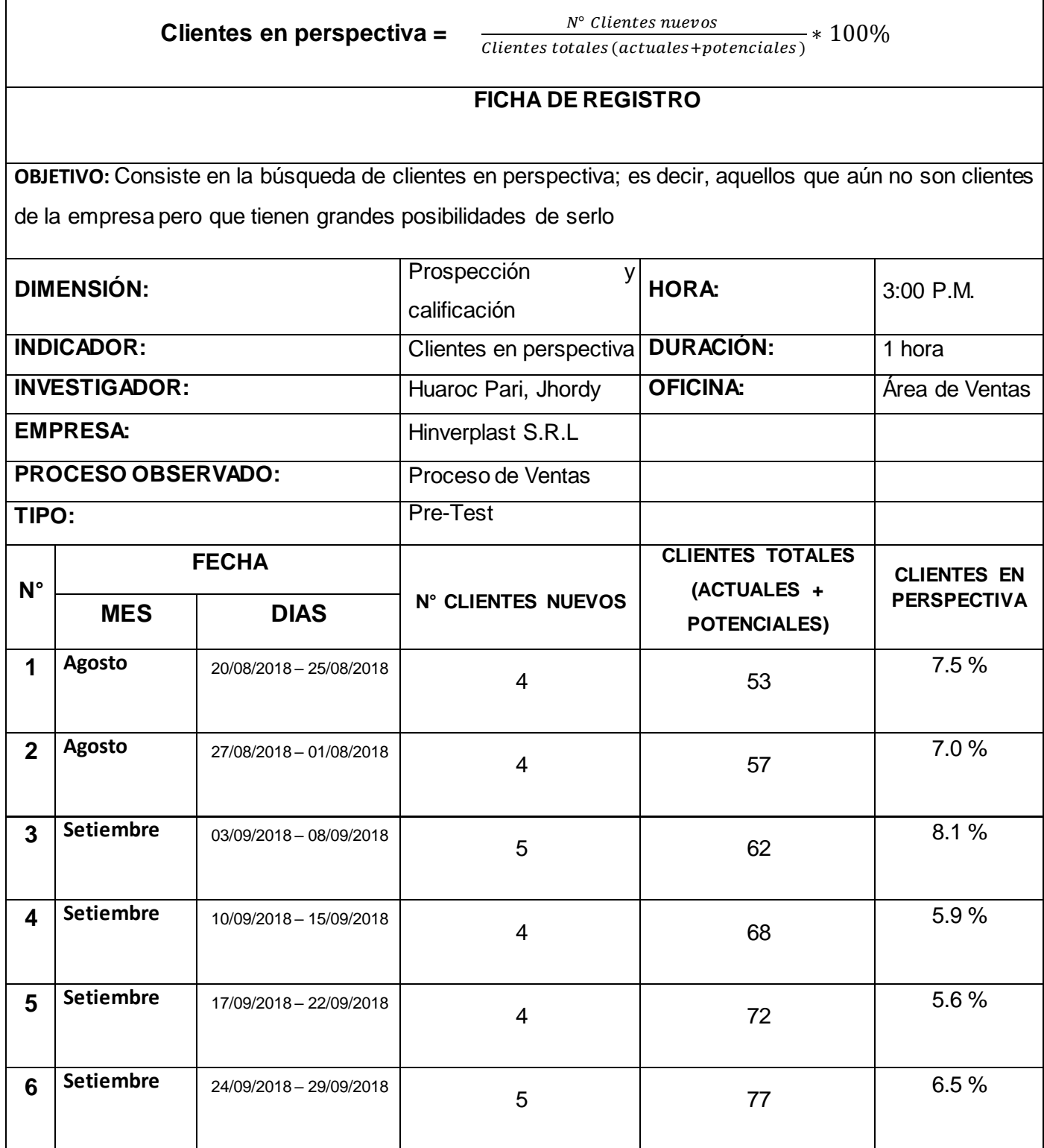

# **ANEXO 6 – FICHA DE REGISTRO PARA EL INDICADOR: "CLIENTES EN PERSPECTIVA" (POS-TEST)**

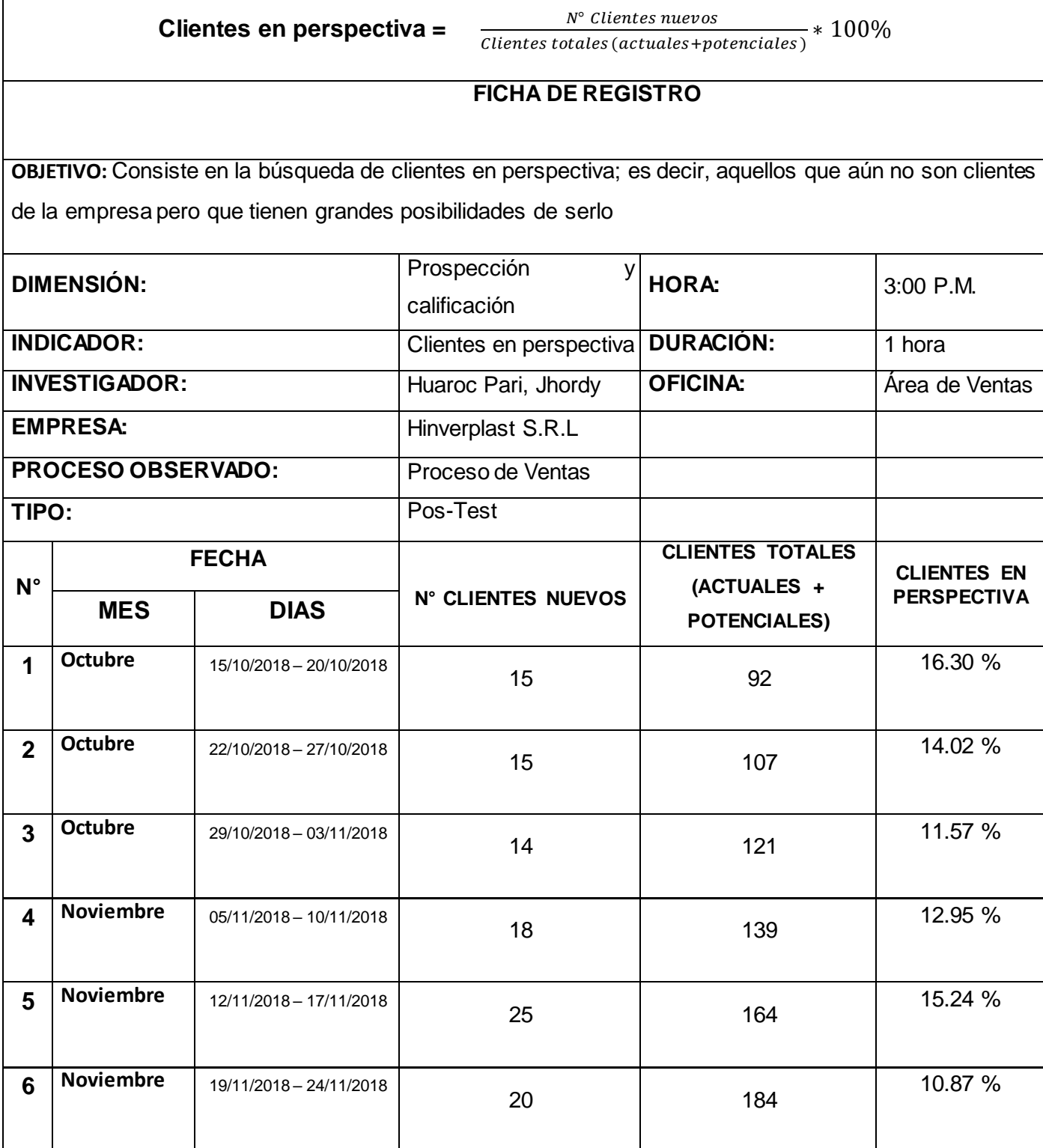

# ANEXO 7 - VALIDACIÓN DE INSTRUMENTO DE METODOLOGIA

#### JUICIO DE EXPERTOS, PARA DETERMINAR LA APLICACIÓN DE LA **METODOLOGIA**

#### TABLA DE EVALUACION DE EXPERTOS

 $\sqrt{d_{\cdot,\cdot}}$ Apollidos y Nombres del Experto: TEREZ TARSAJ, IUNU

Titulo y/o Grado: " J. Lui 13 5.2 TEMAS

Ph.D... ( ) Doctor... ( ) Magister... (x)Ingeniero... ( ) Otros.........especifique

Universidad que labora:

Fecha:  $\frac{2}{\sqrt{3}}$ 

#### **TÍTULO DE TESIS**

#### Aplicación Web para el proceso de ventas en la Empresa Hinverplast S.R.L.

### Tabla de Evaluación de Expertos para la elección de la metodología

Mediante la tabla de evaluación de expertos, usted tiene la facultad de calificar las metodologías involucradas, mediante una serie de preguntas con puntuaciones especificadas al final de la tabla.

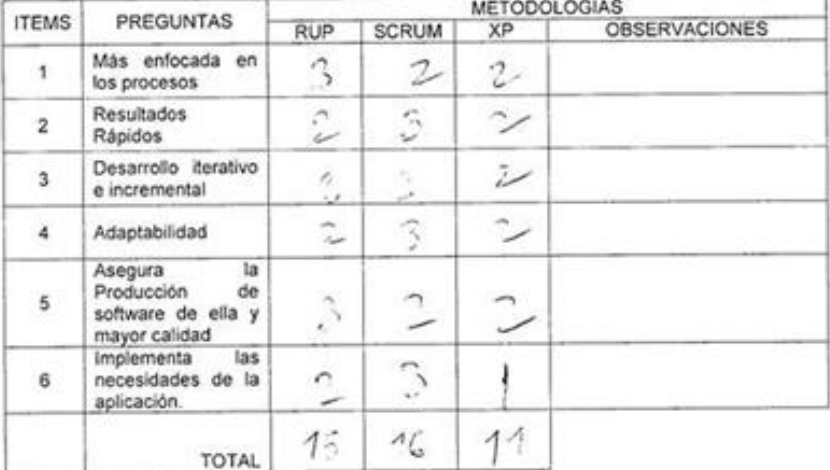

Evaluar con la siguiente calificación:

3: Bueno 1: Malo 2: Regular

Sugerencias:

Firma del Experto

#### JUICIO DE EXPERTOS, PARA DETERMINAR LA APLICACIÓN DE LA **METODOLOGIA**

#### TABLA DE EVALUACION DE EXPERTOS

Apellidos y Nombres del Experto: Mentoya Negrillo, Diny

Titulo y/o Grado:

 $Ph.D...$  ( ) Doctor... ( ) Magister... (XIngeniero... ( ) Otros........especifique

Universidad que labora:

Fecha:  $OS1031/Q$ 

# **TÍTULO DE TESIS**

#### Aplicación Web para el proceso de ventas en la Empresa Hinverplast S.R.L

#### Tabla de Evaluación de Expertos para la elección de la metodología

Mediante la tabla de evaluación de expertos, usted tiene la facultad de calificar las metodologías involucradas, mediante una serie de preguntas con puntuaciones especificadas al final de la tabla.

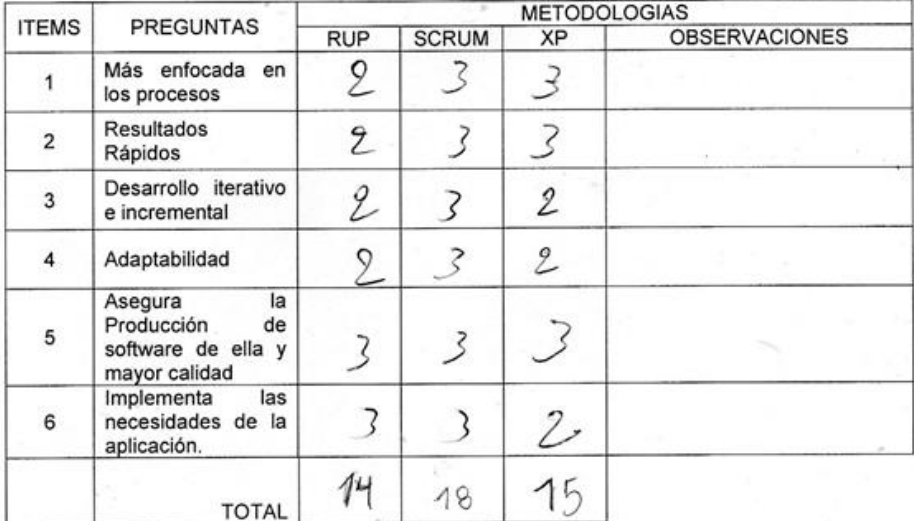

Evaluar con la siguiente calificación:

1: Malo 2: Regular 3: Bueno

Sugerencias:

(y outon of

 $\sim$ 

Firma del Experto

#### JUICIO DE EXPERTOS, PARA DETERMINAR LA APLICACIÓN DE LA **METODOLOGIA**

## TABLA DE EVALUACION DE EXPERTOS

Apellidos y Nombres del Experto: Brau Bolderi Percy

Titulo y/o Grado:

 $Ph.D...$  ( ) Doctor... ( ) Magister... (>>Ingeniero... (>> Otros........especifique

Universidad que labora:

د

Fecha:  $\frac{\partial S_J}{\partial i_1}$   $\frac{\partial i_2}{\partial j_3}$ 

#### **TÍTULO DE TESIS**

#### Aplicación Web para el proceso de ventas en la Empresa Hinverplast S.R.L

#### Tabla de Evaluación de Expertos para la elección de la metodología

Mediante la tabla de evaluación de expertos, usted tiene la facultad de calificar las metodologías involucradas, mediante una serie de preguntas con puntuaciones especificadas al final de la tabla.

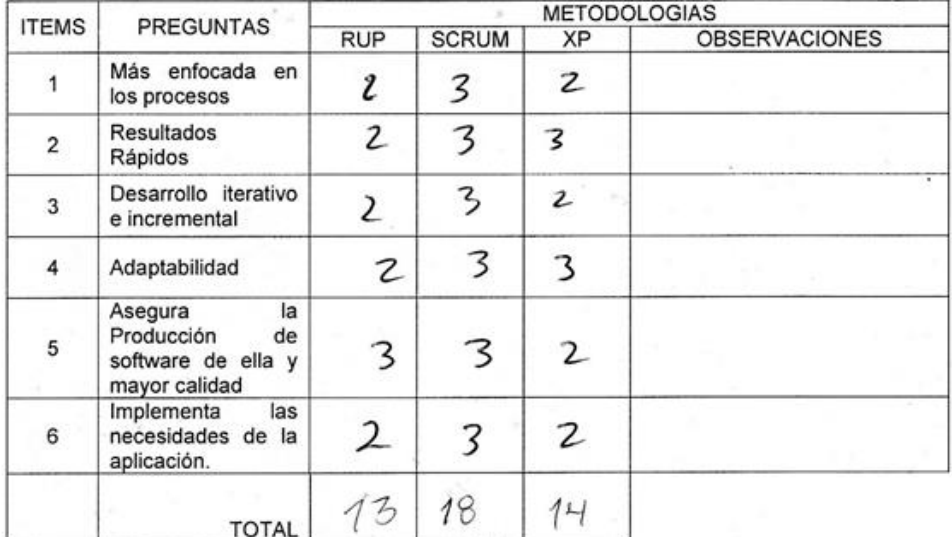

Evaluar con la siguiente calificación:

1: Malo 2: Regular 3: Bueno

Sugerencias:

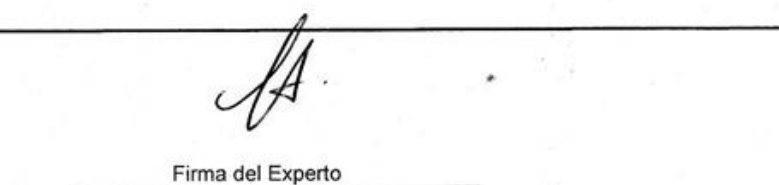
# ANEXO 8 - VALIDACIÓN DE LENGUAJE DE PROGRAMACIÓN

#### JUICIO DE EXPERTOS, PARA DETERMINAR LA APLICACIÓN DEL LENGUAJE DE **PROGRAMACION**

TABLA DE EVALUACION DE EXPERTOS

Apellidos y Nombres del Experto: PEREZ FARA JOAN MONIA

Título y/o Grado:

÷,

Ph.D... ( ) Doctor... ( ) Magister... ( ) Ingeniero... ( ) Otros.........especifique Universidad que labora:

Fecha:  $1 \quad 1$ 

#### **TÍTULO DE TESIS**

#### Aplicación Web para el proceso de ventas en la empresa Hinverplast S.R.L.

### Tabla de Evaluación de Expertos para la elección del Lenguaje de Programación

Mediante la tabla de evaluación de expertos, usted tiene la facultad de calificar los lenguajes de programación involucradas, mediante una serie de preguntas con puntuaciones especificadas al final de la tabla.

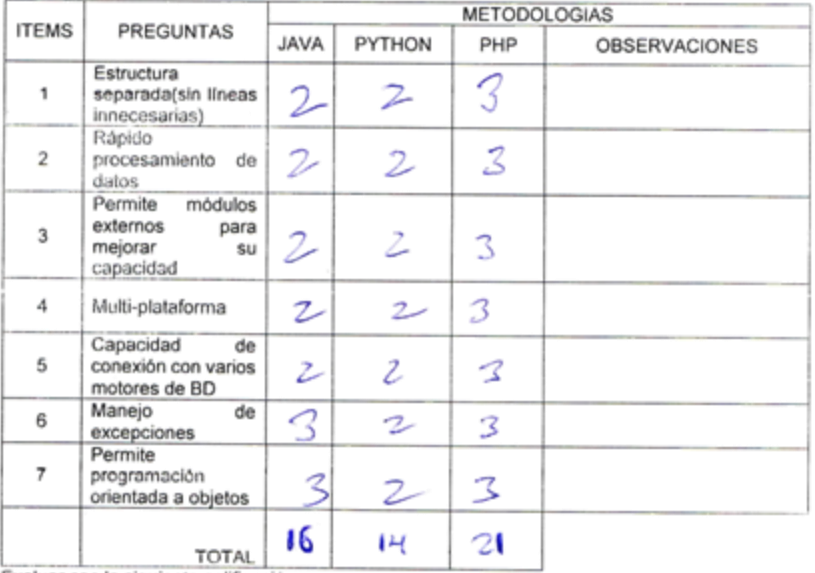

Evaluar con la siguiente calificación:

1: Malo 2: Regular 3: Bueno

Sugerencias:

Firma de Experto

#### JUICIO DE EXPERTOS, PARA DETERMINAR LA APLICACIÓN DEL LENGUAJE DE **PROGRAMACION**

TABLA DE EVALUACION DE EXPERTOS

Apellidos y Nombres del Experto: Montaya Negrillo, Dany José Título y/o Grado:

 $Ph.D...$  ( ) Doctor... ( ) Magister... (X) Ingeniero... ( ) Universidad que labora:

Otros.........especifique

Fecha:  $3$ ,  $\phi$ , 18

#### **TÍTULO DE TESIS**

### Aplicación Web para el proceso de ventas en la empresa Hinverplast S.R.L.

### Tabla de Evaluación de Expertos para la elección del Lenguaje de Programación

Mediante la tabla de evaluación de expertos, usted tiene la facultad de calificar los lenguajes de programación involucradas, mediante una serie de preguntas con puntuaciones especificadas al final de la tabla.

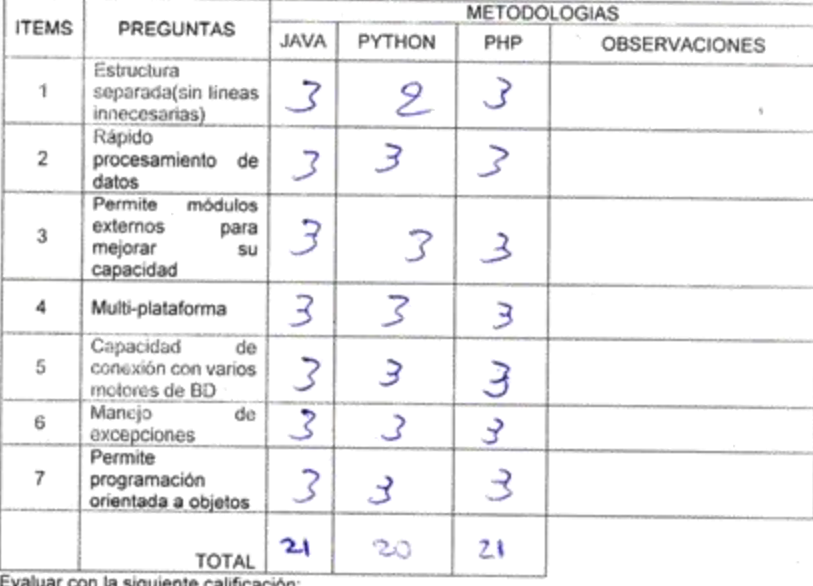

1: Malo 2: Regular 3: Bueno

Sugerencias:

*Cycultogeth*<br>Firma del Experto

### ANEXO 9 - VALIDACIÓN DE GESTOR DE BASE DE DATOS

### JUICIO DE EXPERTOS, PARA DETERMINAR LA APLICACIÓN DEL SISTEMA **GESTOR DE BASE DE DATOS**

#### TABLA DE EVALUACION DE EXPERTOS

Apellidos y Nombres del Experto: PETEZ FALEAN, IVAN ITAT له رنگا

#### Título y/o Grado:

Ph.D... ( ) Doctor... ( ) Magister... ( ) Ingeniero... ( ) Otros.........especifique

Universidad que labora:

Fecha: 11

#### **TÍTULO DE TESIS**

### Aplicación Web para el proceso de ventas en la empresa Hinverplast S.R.L.

#### Tabla de Evaluación de Expertos para la elección del Sistema Gestor de Base de Datos

Mediante la tabla de evaluación de expertos, usted tiene la facultad de calificar los sistemas gestores de base de datos, mediante una serie de preguntas con puntuaciones especificadas al final de la tabla.

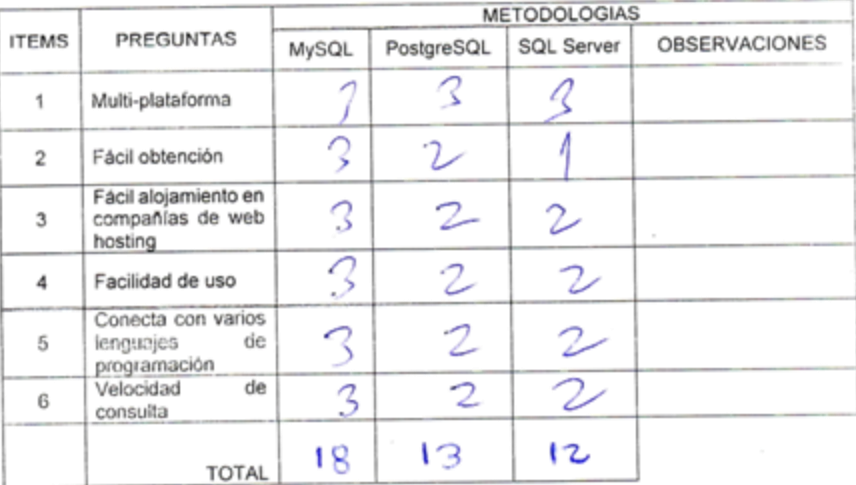

Evaluar con la siguiente calificación:

3: Bueno 1: Malo 2: Regular

Sugerencias:

Firma del Experto

### JUICIO DE EXPERTOS, PARA DETERMINAR LA APLICACIÓN DEL SISTEMA **GESTOR DE BASE DE DATOS**

TABLA DE EVALUACION DE EXPERTOS

Apellidos y Nombres del Experto: Montaga Negrillo, Dans Jose

Título y/o Grado:

Ph.D... () Doctor... ( ) Magister... (X) Ingeniero... ( )

Otros.........especifique

Universidad que labora:

Fecha:  $\beta$  |  $\phi$  |  $\theta$ 

### **TÍTULO DE TESIS**

# Aplicación Web para el proceso de ventas en la empresa Hinverplast S.R.L.

### Tabla de Evaluación de Expertos para la elección del Sistema Gestor de Base de Datos

Mediante la tabla de evaluación de expertos, usted tiene la facultad de calificar los sistemas gestores de base de datos, mediante una serie de preguntas con puntuaciones especificadas al final de la tabla.

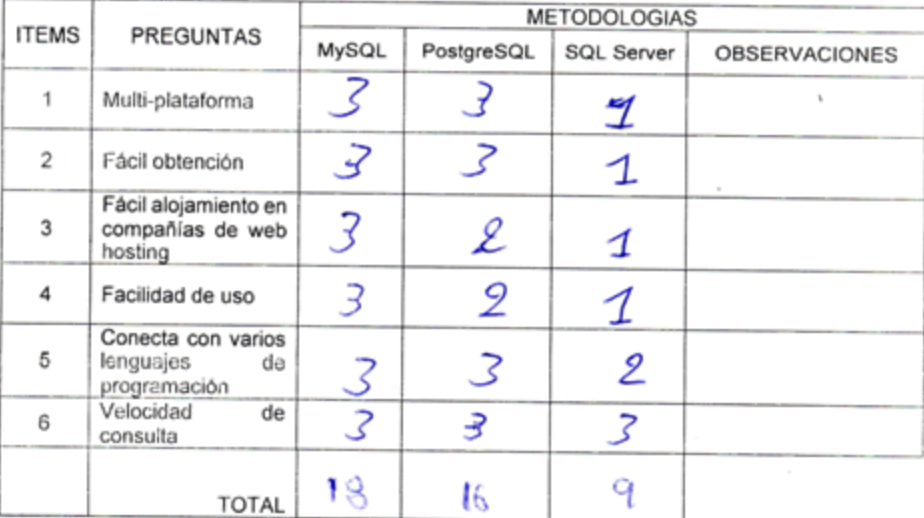

Evaluar con la siguiente calificación:

1: Malo 2: Regular 3: Bueno

Sugerencias:

Cycenterian

# ANEXO 10 - EVALUACIÓN DE INDICADORES

### TABLA DE EVALUACION DE EXPERTOS

Apellidos y Nombres del Experto: Monteya Negriph, Duny Lose Título y/o Grado:

 $Ph.D...$  ( ) Doctor... ( ) Magister... (X) Ingeniero... ( ) Otros.........especifique

Universidad que labora: Universidad César Vallejo Sede Lima Este

Fecha:  $31618$ 

#### **TÍTULO DE TESIS**

Aplicación web para el proceso de ventas en la empresa Hinverplast S.R.L.

#### Tabla de Evaluación de Expertos para el indicador: Clientes en perspectiva

Mediante la tabla de evaluación de expertos, usted tiene la facultad de evaluar a cada una de las preguntas marcando con "X" en las columnas de SI o NO calificar, asimismo, le exhortamos en la corrección de los ítems indicando sus observaciones y/o sugerencia, con la finalidad de mejorar la coherencia de los siguientes.

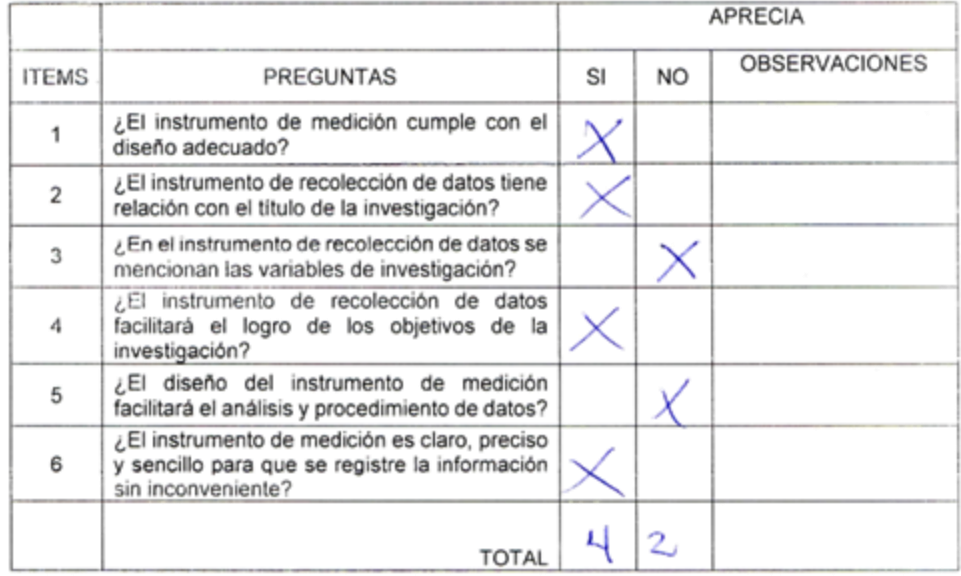

#### **SUGERENCIAS**

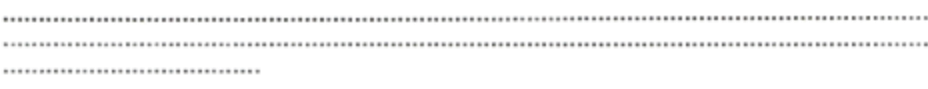

Firma del Experto

### TABLA DE EVALUACION DE EXPERTOS

Apollidos y Nombres del Experto: Monteya Negrillo, Dany Jose

#### Titulo y/o Grado:

Ph.D... ( ) Doctor... ( ) Magister... (X) Ingeniero... ( ) Otros.........especifique

Universidad que labora: Universidad César Vallejo Sede Lima Este

Fecha:  $3166/8$ 

### **TÍTULO DE TESIS**

# Aplicación web para el proceso de ventas en la empresa Hinverplast S.R.L.

### Tabla de Evaluación de Expertos para el indicador: Eficiencia del cierre de venta

Mediante la tabla de evaluación de expertos, usted tiene la facultad de evaluar a cada una de las preguntas marcando con "X" en las columnas de SI o NO calificar, asimismo, le exhortamos en la corrección de los ítems indicando sus observaciones y/o sugerencia, con la finalidad de mejorar la coherencia de los siguientes.

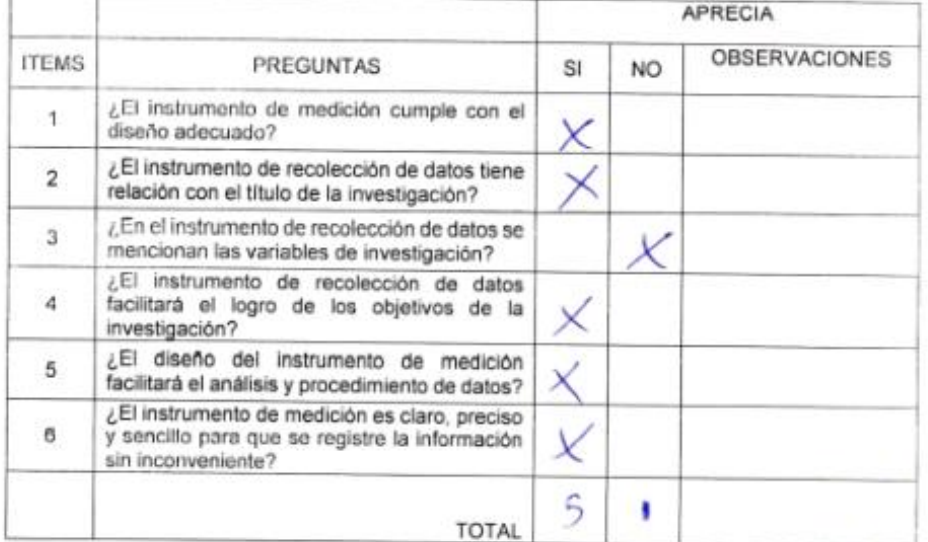

#### **SUGERENCIAS**

....................................

Cy outouzh<br>Firma del Experto

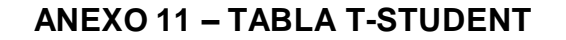

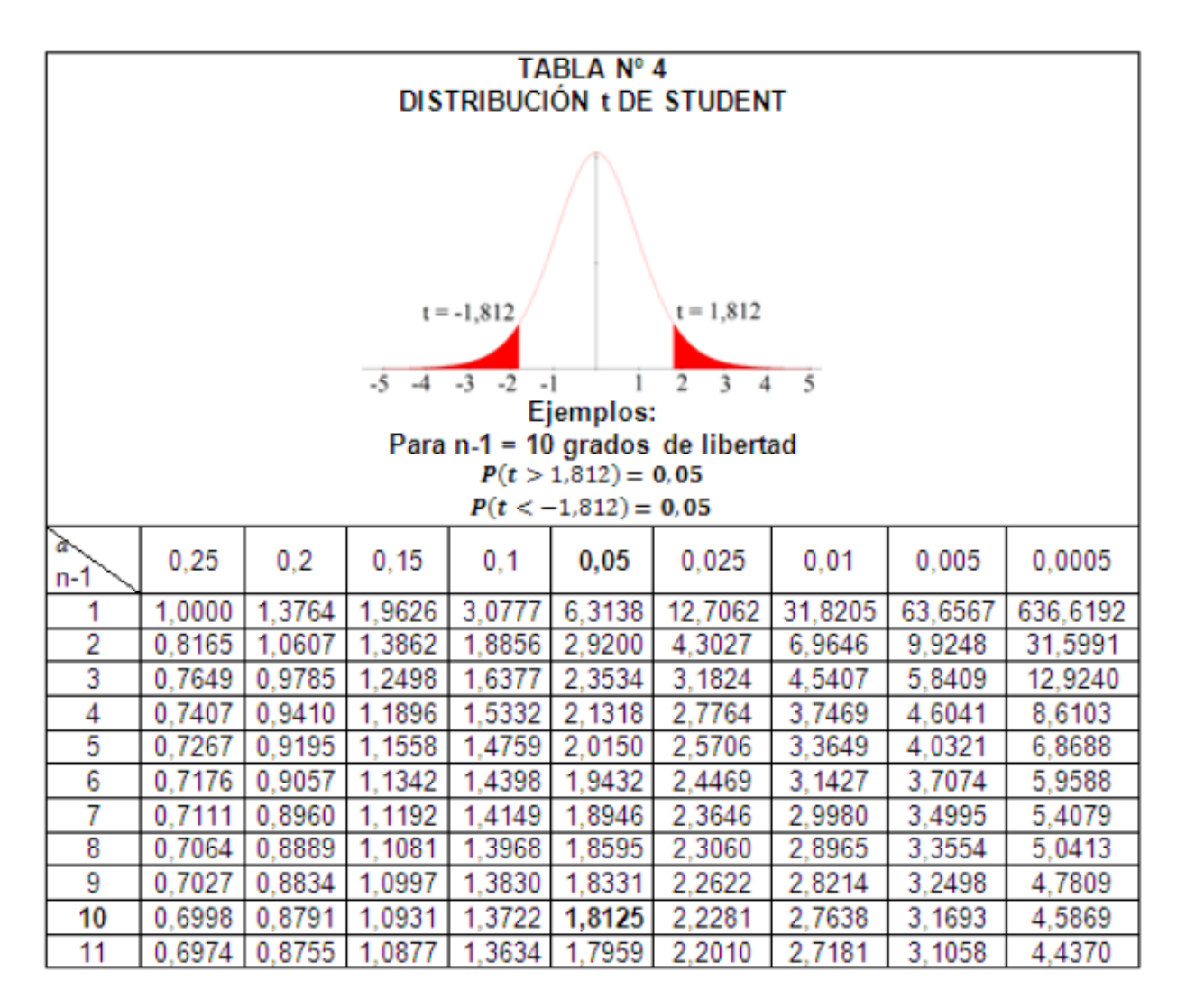

### **ANEXO 12 - ACTA DE CIERRE DEL PROYECTO**

### ACTA DEL CIERRE DEL PROYECTO "APLICATIVO WEB PARA EL RPOCESO DE VENTAS EN LA EMPRESA HINVERPLAST S.R.L DEL DISTRITO DE **SANTA ANITA"**

Lima, 2018

Por medio de la presente acta, se deja constancia de la finalización y aceptación del proyecto "SISTEMA WEB PARA EL PROCESO DE VENTA EN LA EMPRESA HINVERPLAST S.R.L." a cargo del Sr. Jhordy Huaroc Pari.

Asimismo, se constata que el encargado y usuario líder han revisado los entregables presentados y terminados con el compromiso y tareas establecidas desde el inicio del proyecto, habiéndose realizado el objetivo principal del proyecto y la mejora del proceso.

Se da el cierre formal del proyecto conformidad a todos los requerimientos

**HINVERPI Gizriel Hilario Rojas** 

Administrador a cargo

# **Desarrollo del proyecto de investigación**

## **1. Introducción**

En la presente investigación para el desarrollo de la aplicación web se utilizará la metodología SCRUM, ya que este modelo se acomoda mejor con el marco de trabajo que tiene la empresa, donde procede a cumplir con las historias de usuario que determina la metodología.

Por otro lado, el proyecto se realiza en base a la metodología SCRUM, dado que es un método ágil en cuanto a la gestión de proyectos donde el tipo de trabajo es incrementar al máximo la productividad de equipo de desarrollo del software.

El objetivo del desarrollo es tener un marco de trabajo establecido, en la cual cumpla los procesos que tiene la metodología SCRUM para que así el sistema web tenga una formalidad y a su vez pueda mejorar la calidad de las ventas y mejorar el tiempo de atención de sus clientes.

# 2. **Propósito**

El propósito del plan de desarrollo de la aplicación web es describir o explicar cada uno de las actividades que son necesarios para la realización del proyecto. Donde se estableció el equipo de trabajo Scrum, en la cual se asignó un rol a cada integrante del equipo.

- Scrum Master
- Product Owner
- Equipo Scrum

# **3. Propósito, Alcance y Objetivos**

La información que se tiene a continuación ha sido extraída por las reuniones que se han realizado anteriormente con los jefes de la empresa Hinverplast desde el inicio del proyecto.

La empresa Hinverplast S.R.L se dedica al rubro de fabricación y comercialización de bolsas plásticas, en la cual uno de los principales procesos críticos que tiene la empresa es en el proceso de ventas, dado a que no se tiene un buen control o manejo ya que al realizar una venta hay incomodidades con los clientes, ya sea por el tiempo de atención al cliente y el tiempo de entrega del producto. Por ello la empresa Hinverplast S.R.L considera necesario, de la implementación de una aplicación web para el proceso de ventas donde esto ayude a mejorar el control y el tiempo de entrega a los clientes.

La presente investigación por ello debe manejar una propuesta donde el desarrollo de la aplicación web implicados en el proceso de venta, se puedan diferenciar por lo siguiente:

# **4. Suposiciones y Restricciones**

Las suposiciones y restricciones respecto a la aplicación web considerado por los jefes de la empresa son:

- El sistema debe de validar el ingreso del sistema, solicitando un usuario y contraseña.
- El sistema debe estar dispuesto todo el tiempo.
- El sistema debe tener la robustez de poder proteger la información o datos de la empresa.

 Las herramientas y lenguajes de programación que se utilizan son HTLML, CSS, PHP y como gestor de base de datos MySQL.

# **5. Entregables del Proyecto**

A continuación, se menciona y explica cada uno de los entregables que serán generados y utilizados por el proyecto.

Dado ello todos los artefactos o entregables que realicen durante el proyecto son de acuerdo a la metodología Scrum, donde habrá constantes modificaciones por el modo de trabajo de esta metodología, por lo cual al finalizar el proceso del proyecto se podrá tener una versión definitiva del entregable.

Por consiguiente, se menciona y describe cada uno de los entregables que serán generados y utilizados por el proyecto.

### **5.2.1 Plan de Desarrollo del Software**

Presente Documento.

### **5.2.2 Product Backlog**

Es una lista ordenada de todo lo que podría necesitarse en el producto y es la única fuente de requerimientos para los cambios que se realizaran en el producto. Gestionado por el Product Owner, refleja la visión del cliente por lo que las entidades que contiene se refieren a los requisitos: temas e historias de usuario.

### **5.2.3 Sprint Backlog**

Este documento consiste en la visión del producto en la cual está referenciado desde la perspectiva del cliente, donde se especifican las características y necesidades del aplicativo web.

### **6. Desarrollo**

# **Roles**

Scrum es un proceso de equipo. El equipo Scrum incluye tres roles: el Scrum Master, el Team y el Product Owner.

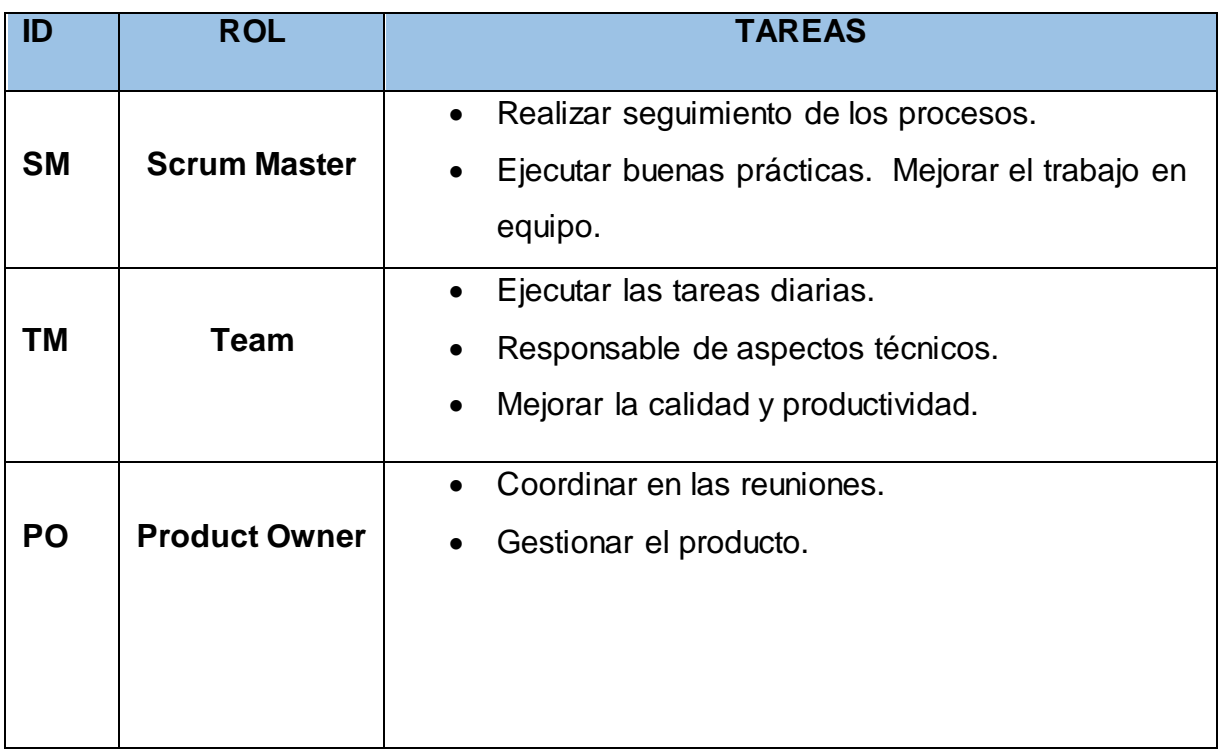

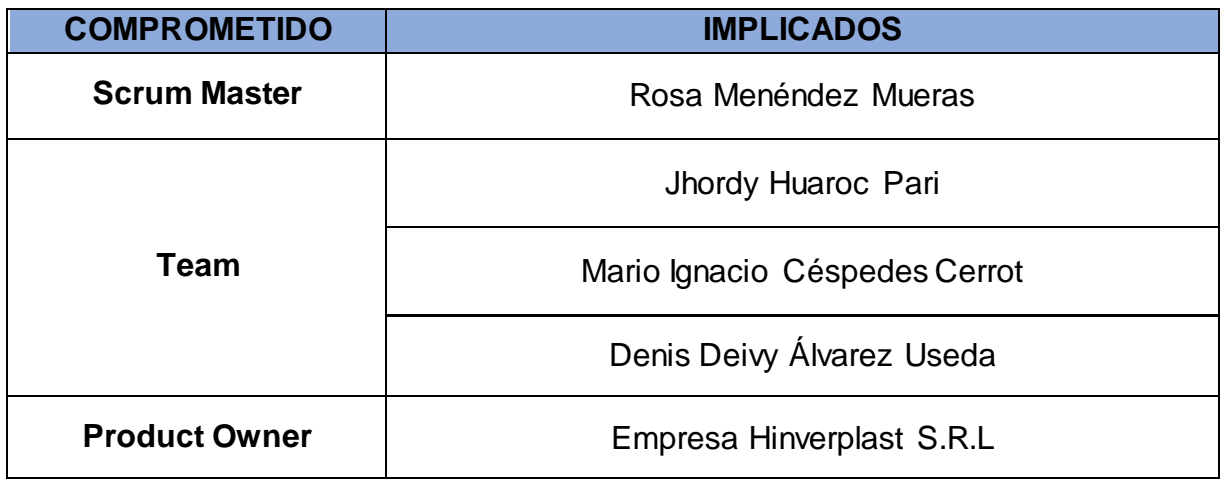

# **7. Requerimientos a Historias de Usuarios**

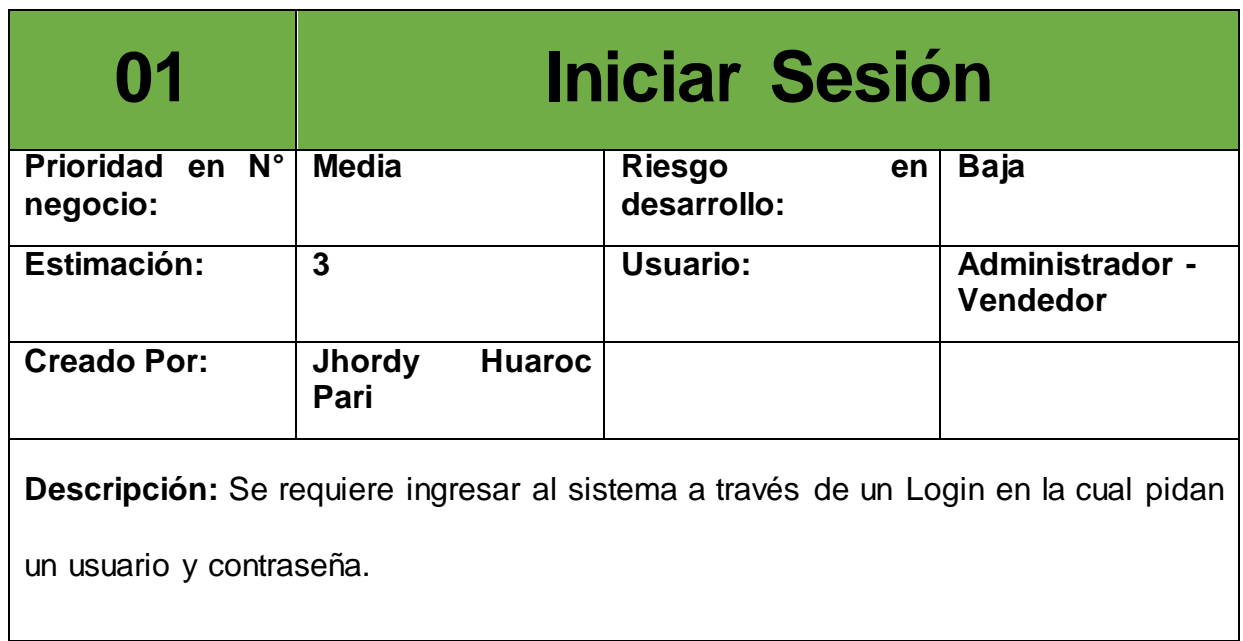

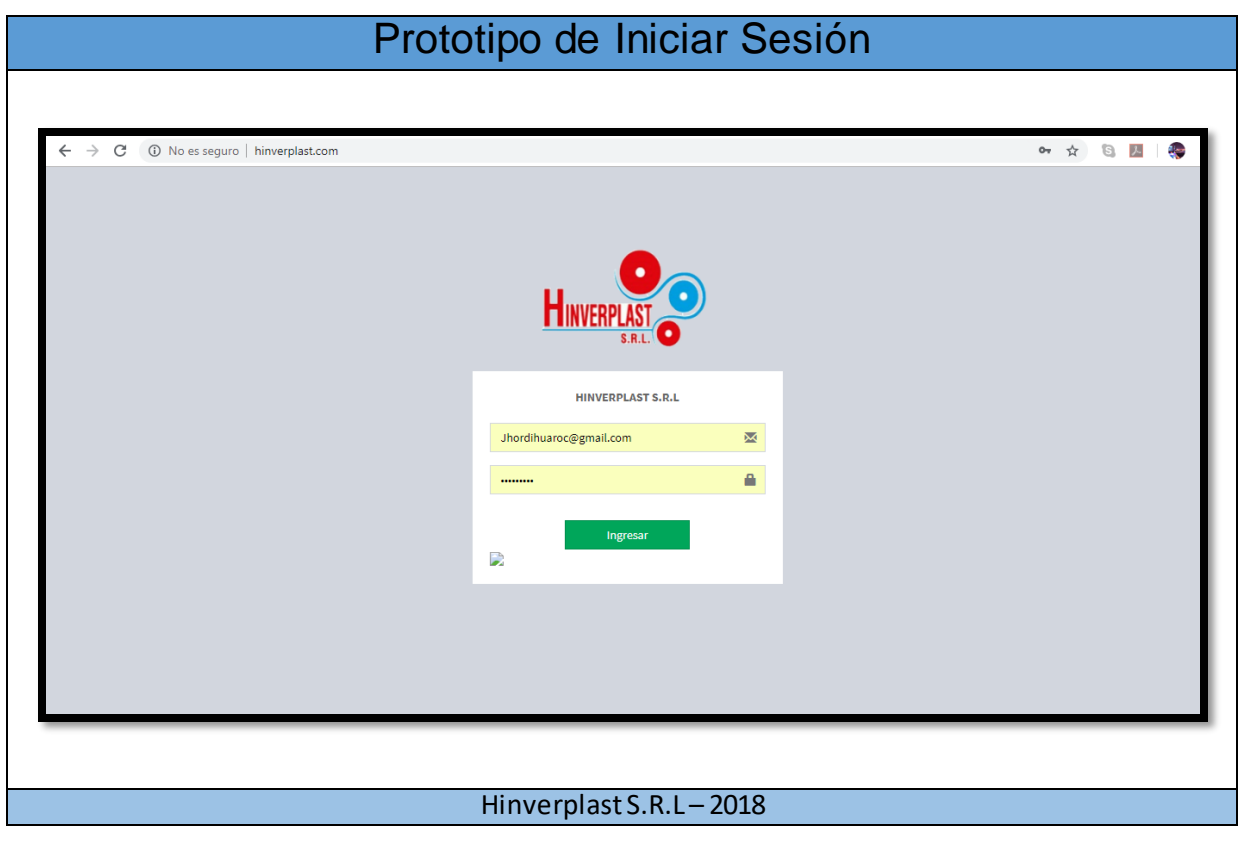

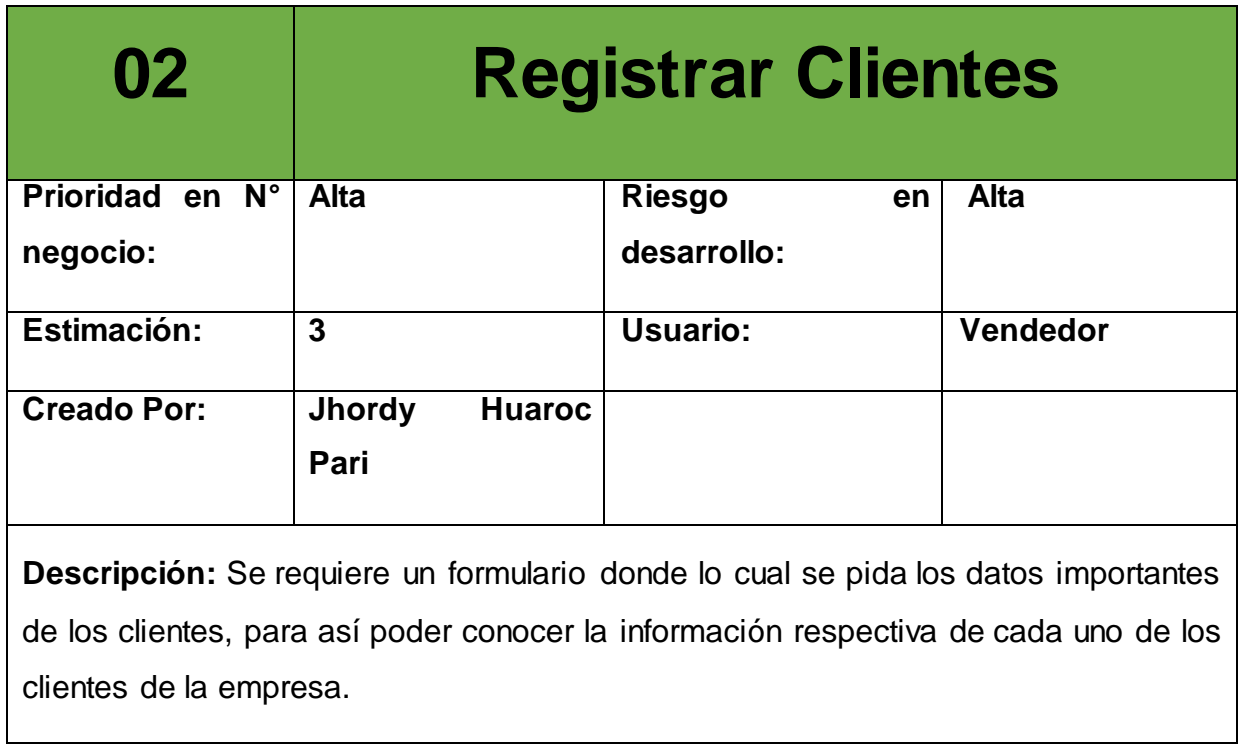

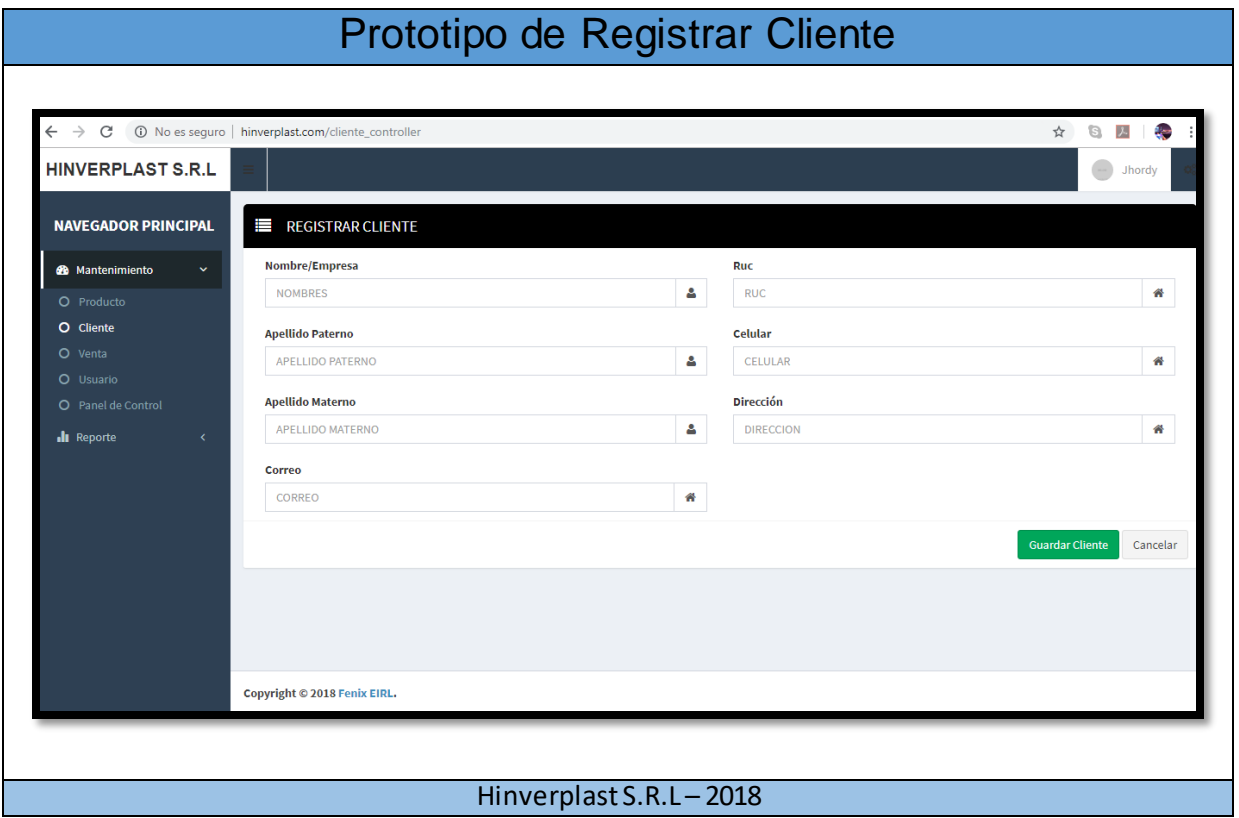

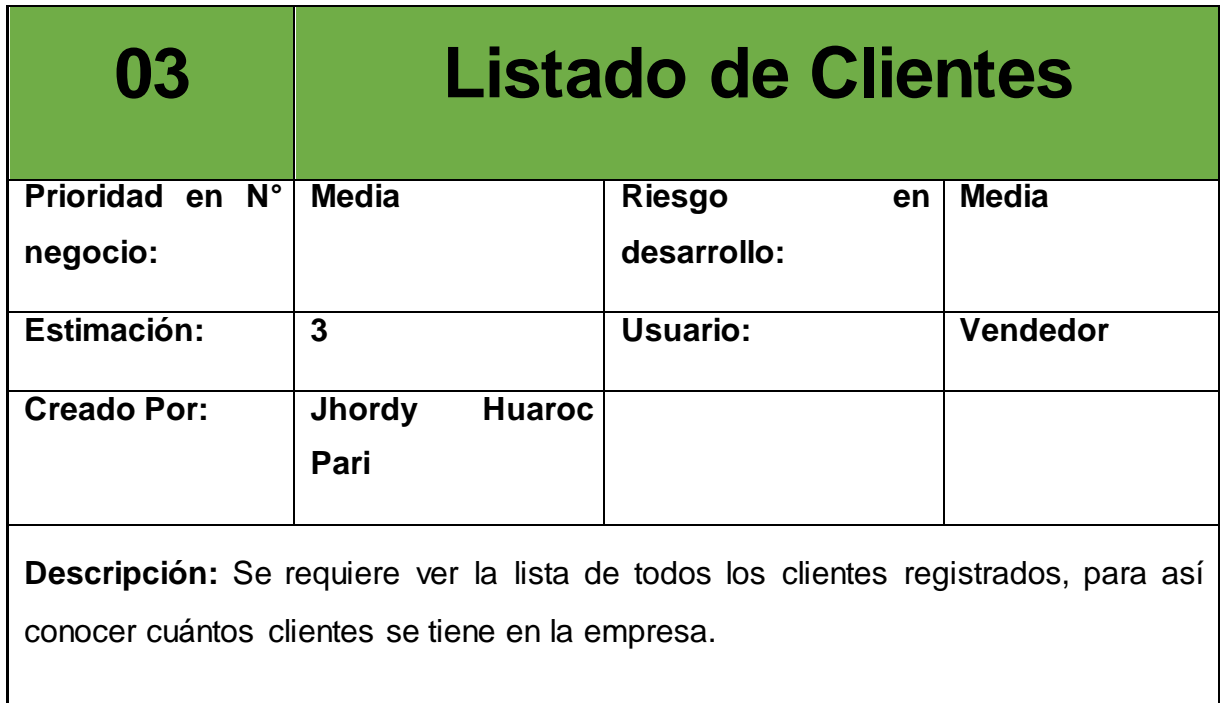

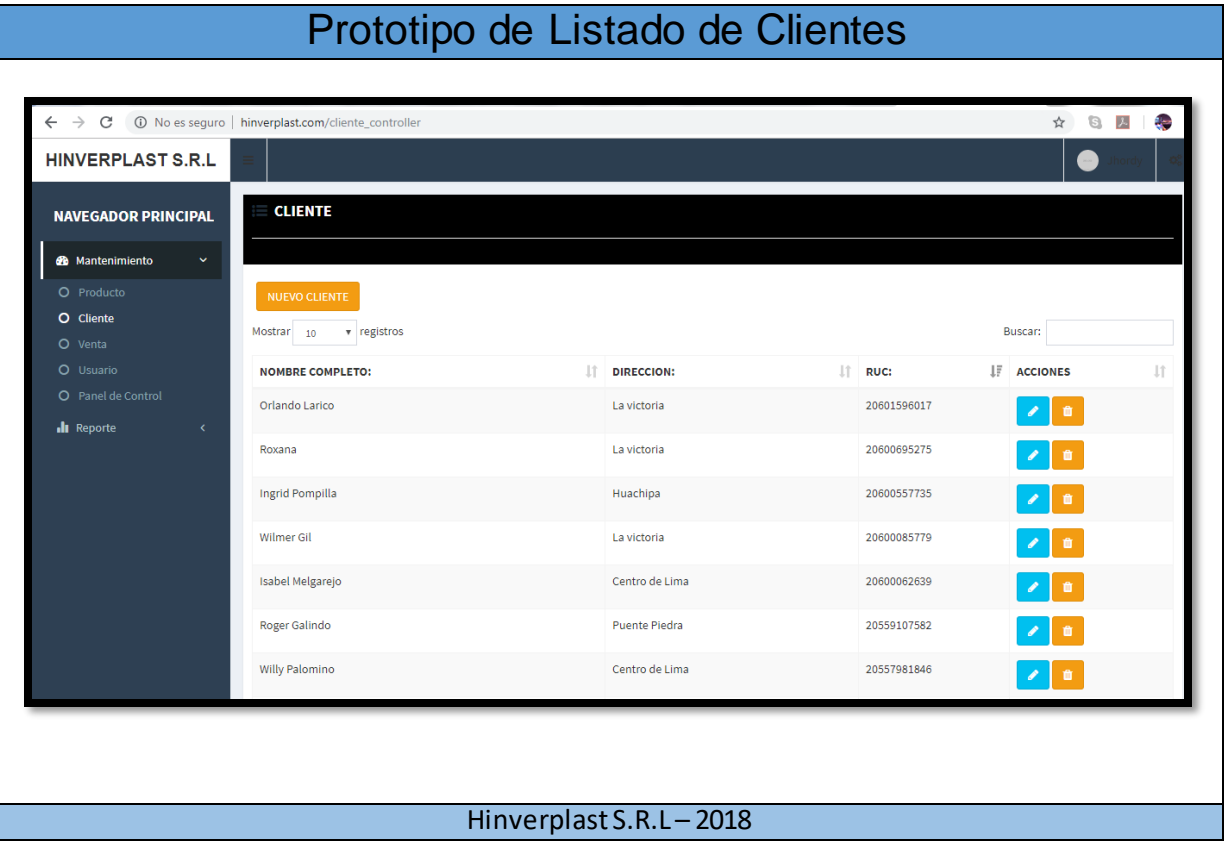

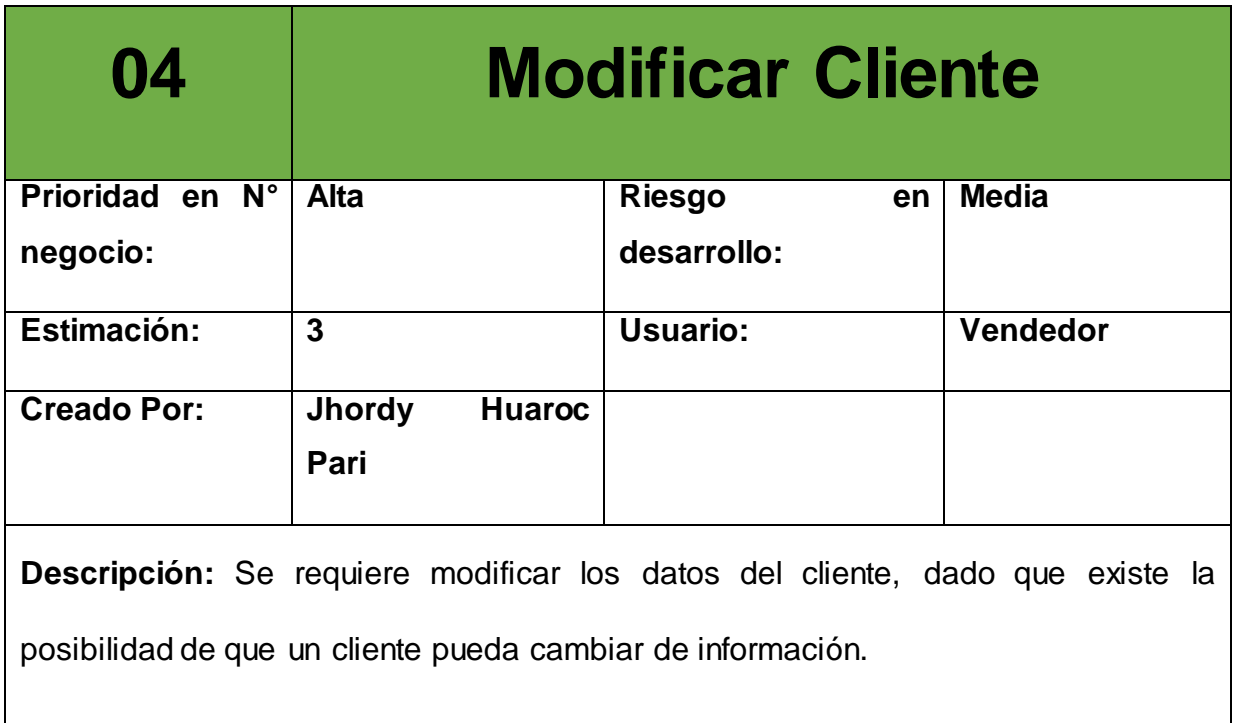

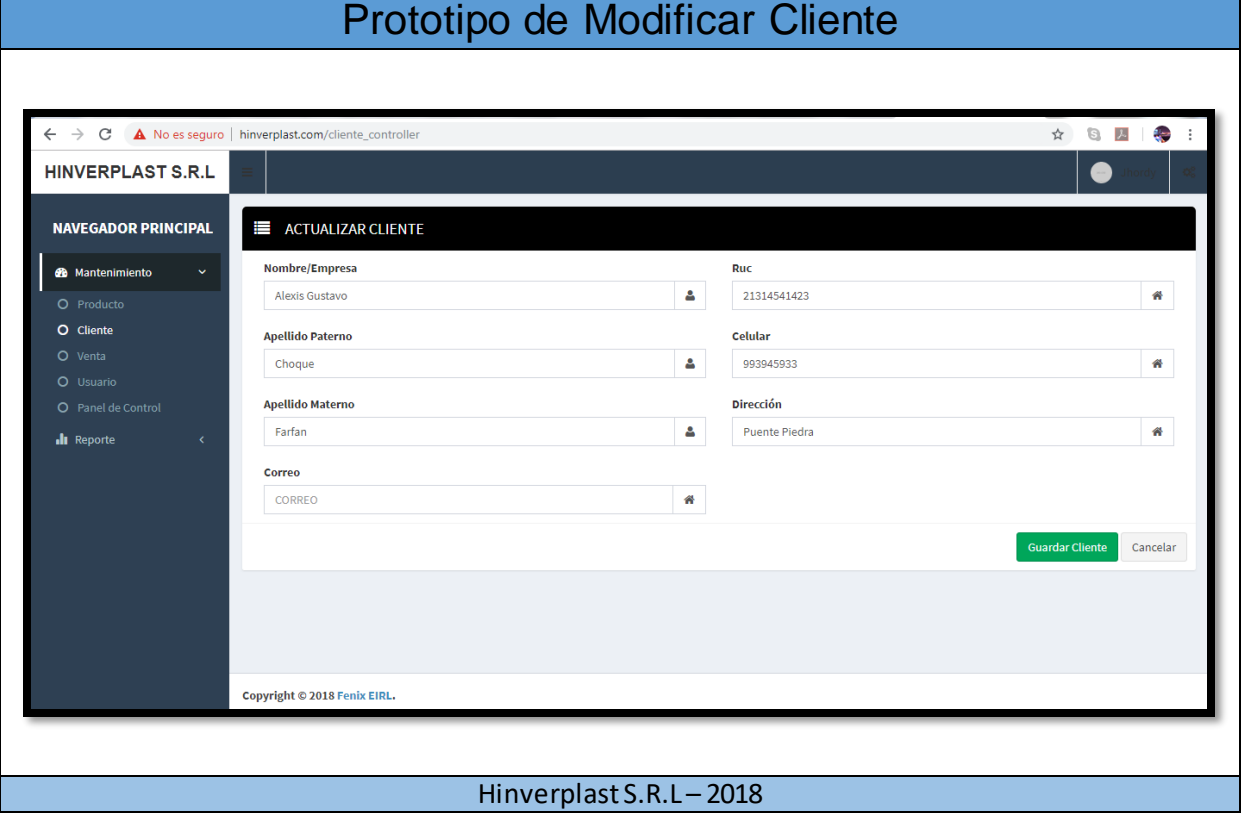

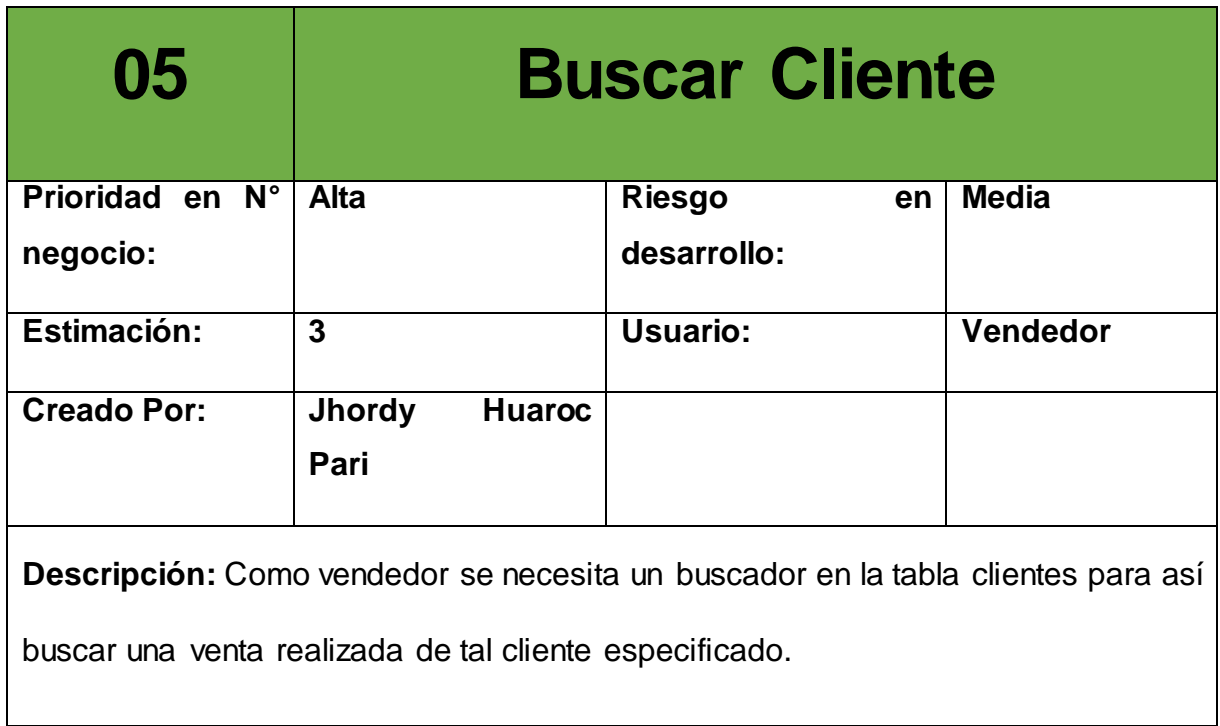

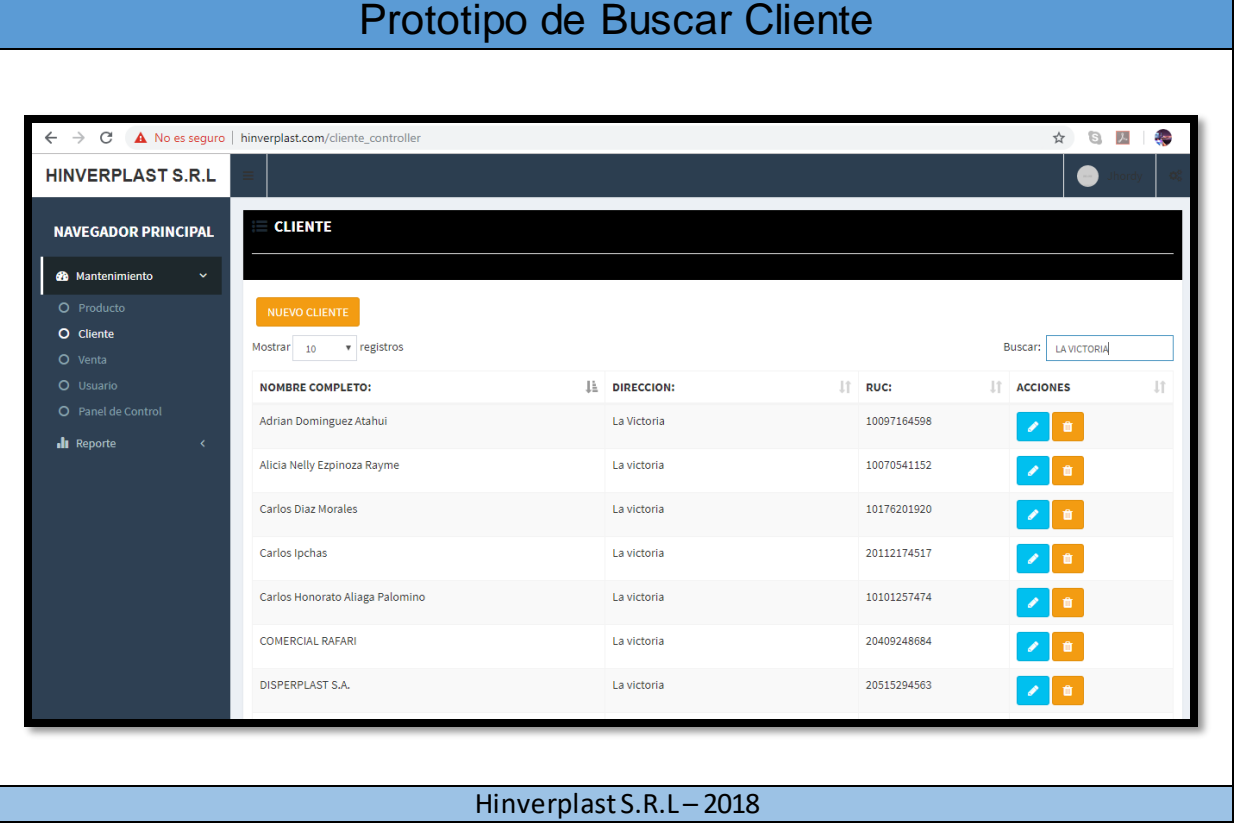

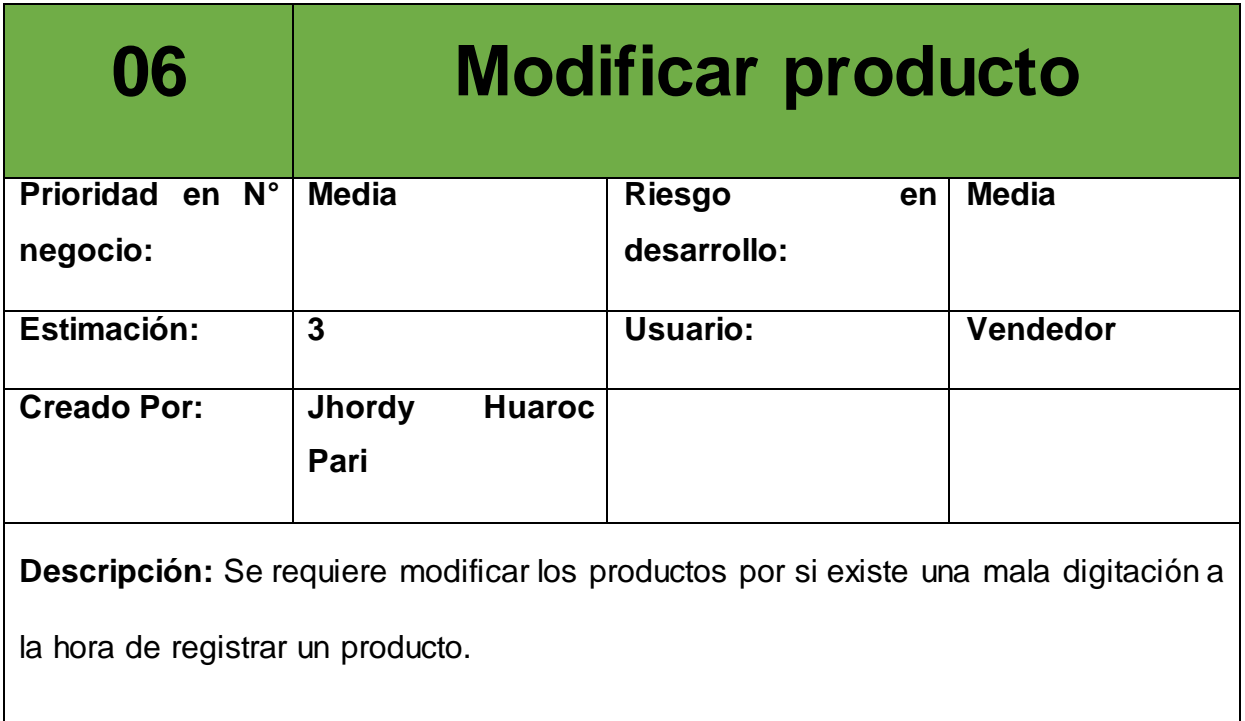

H

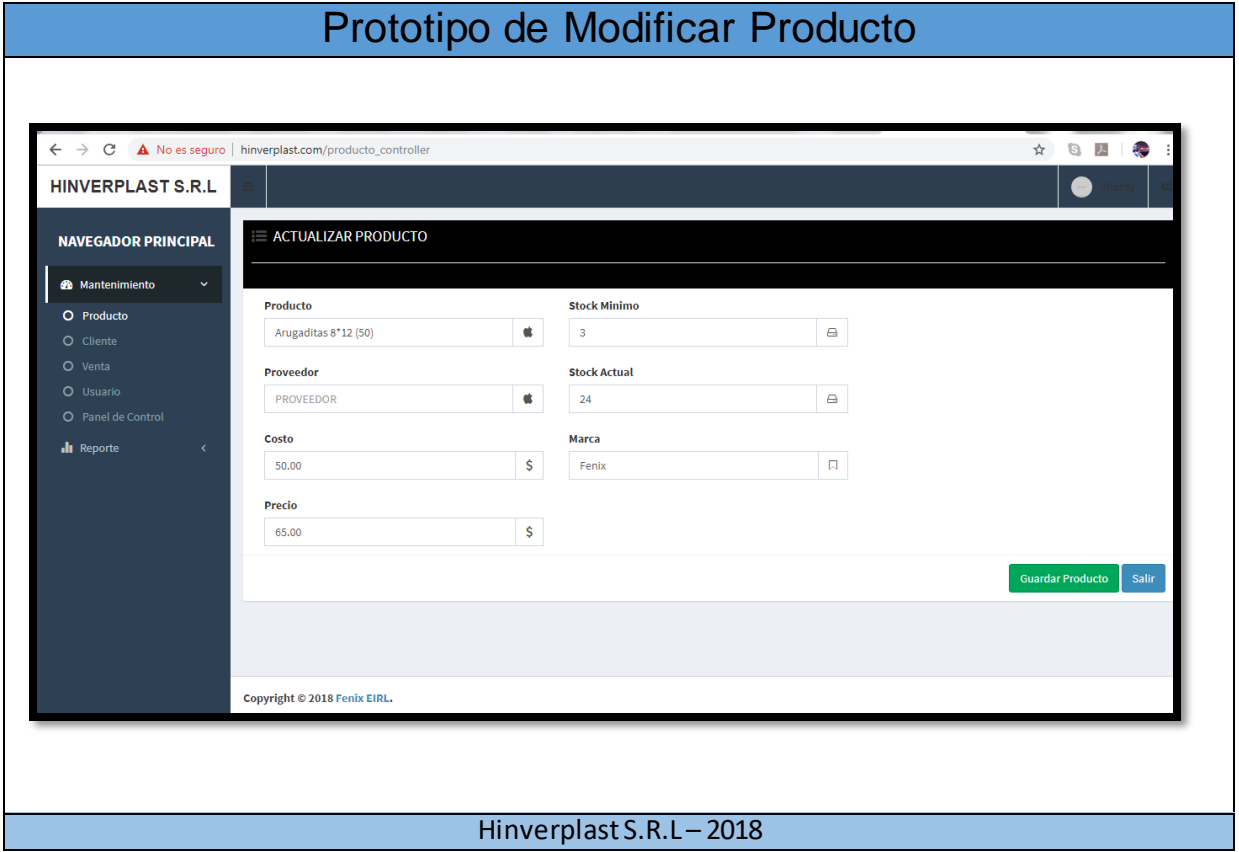

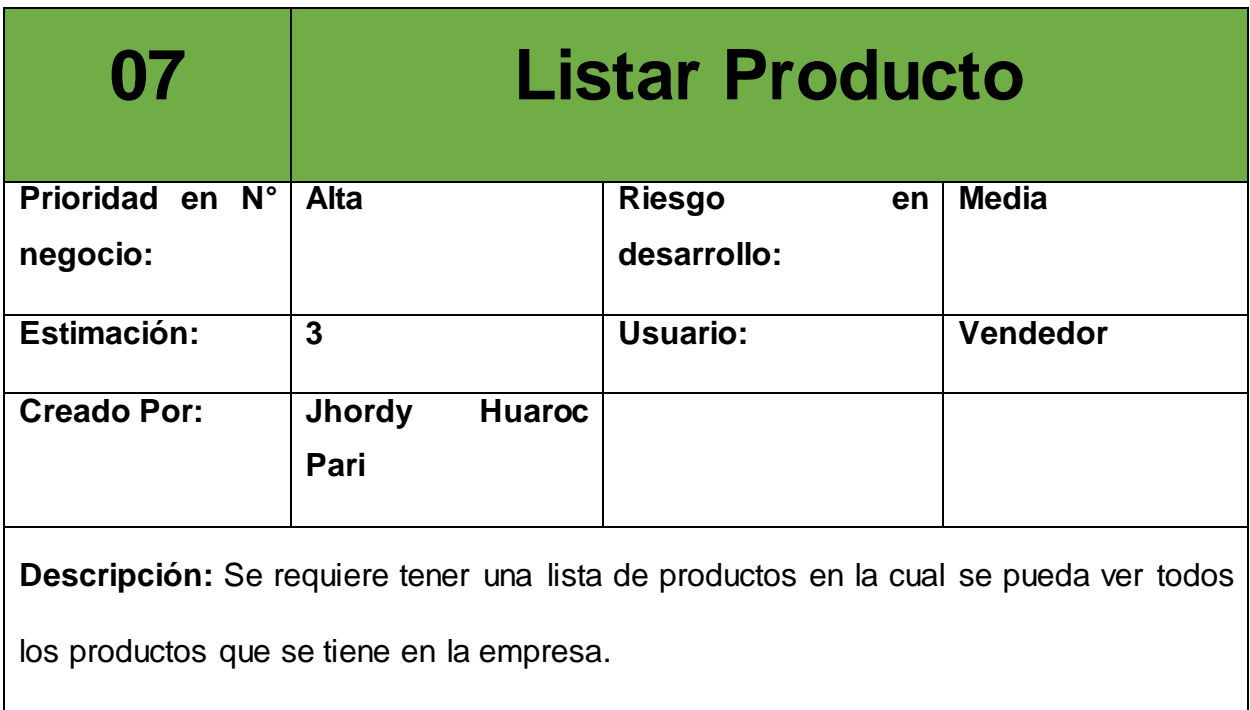

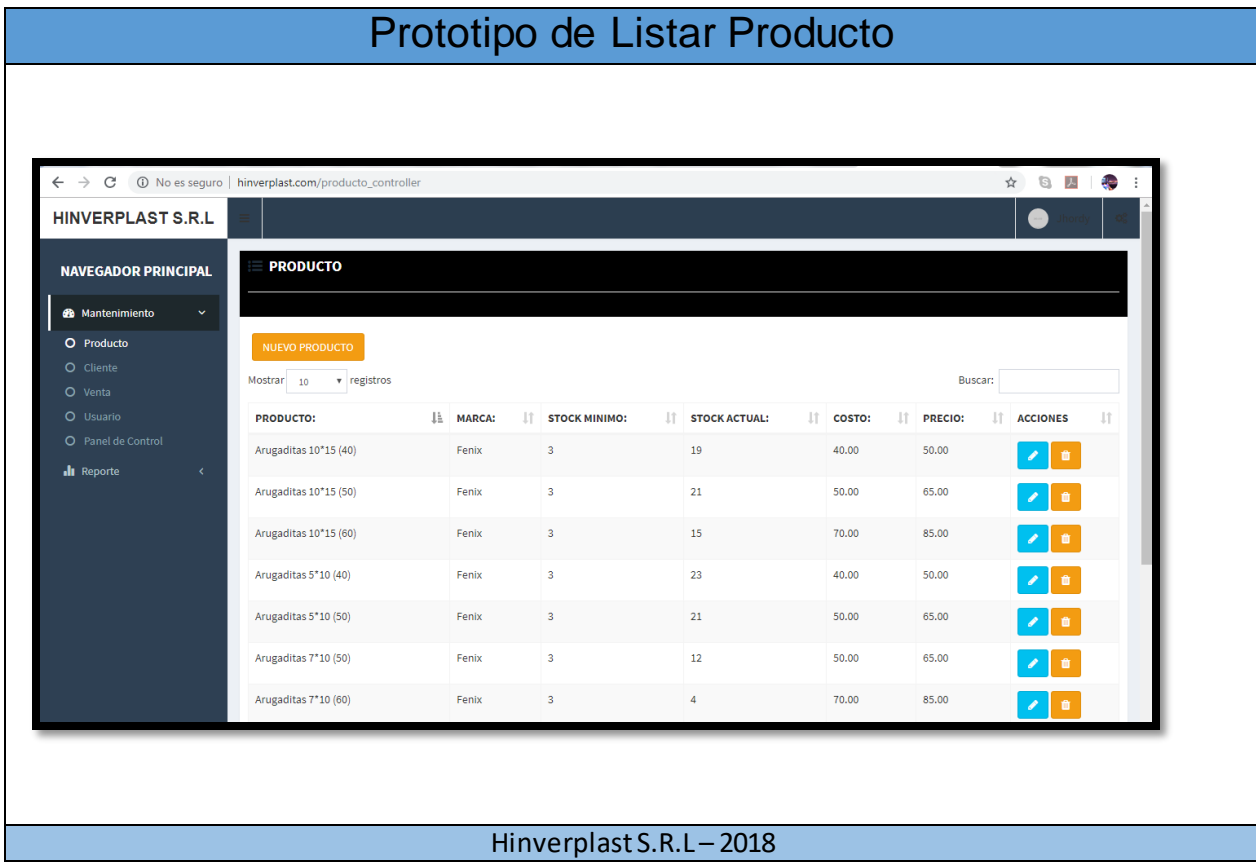

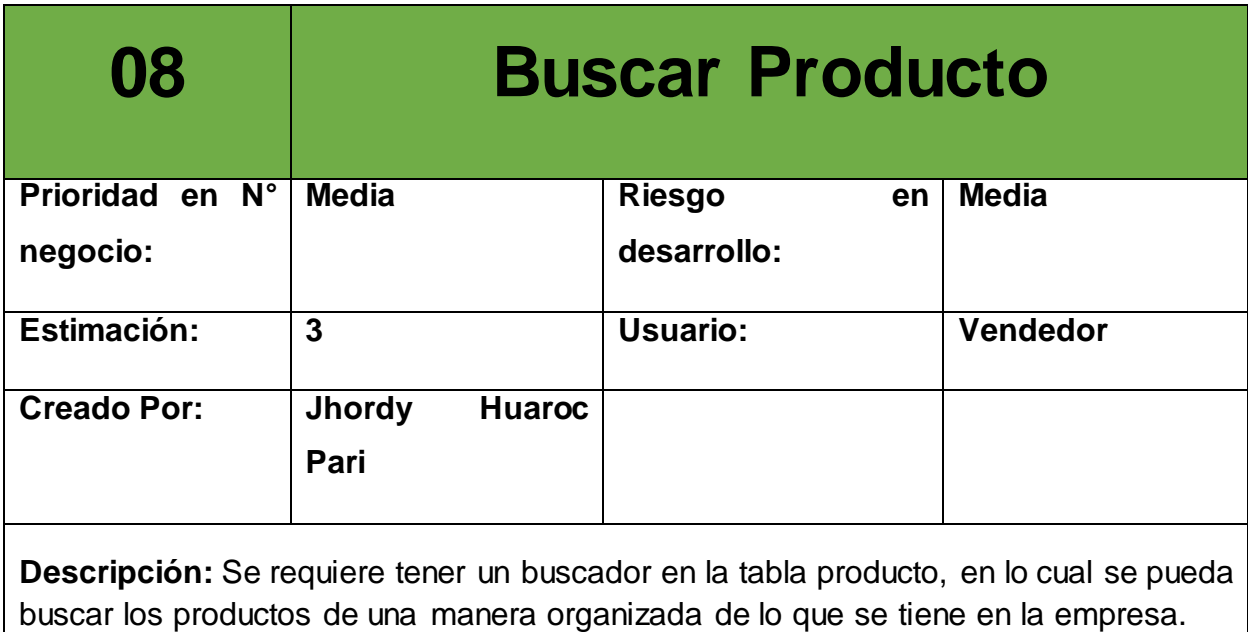

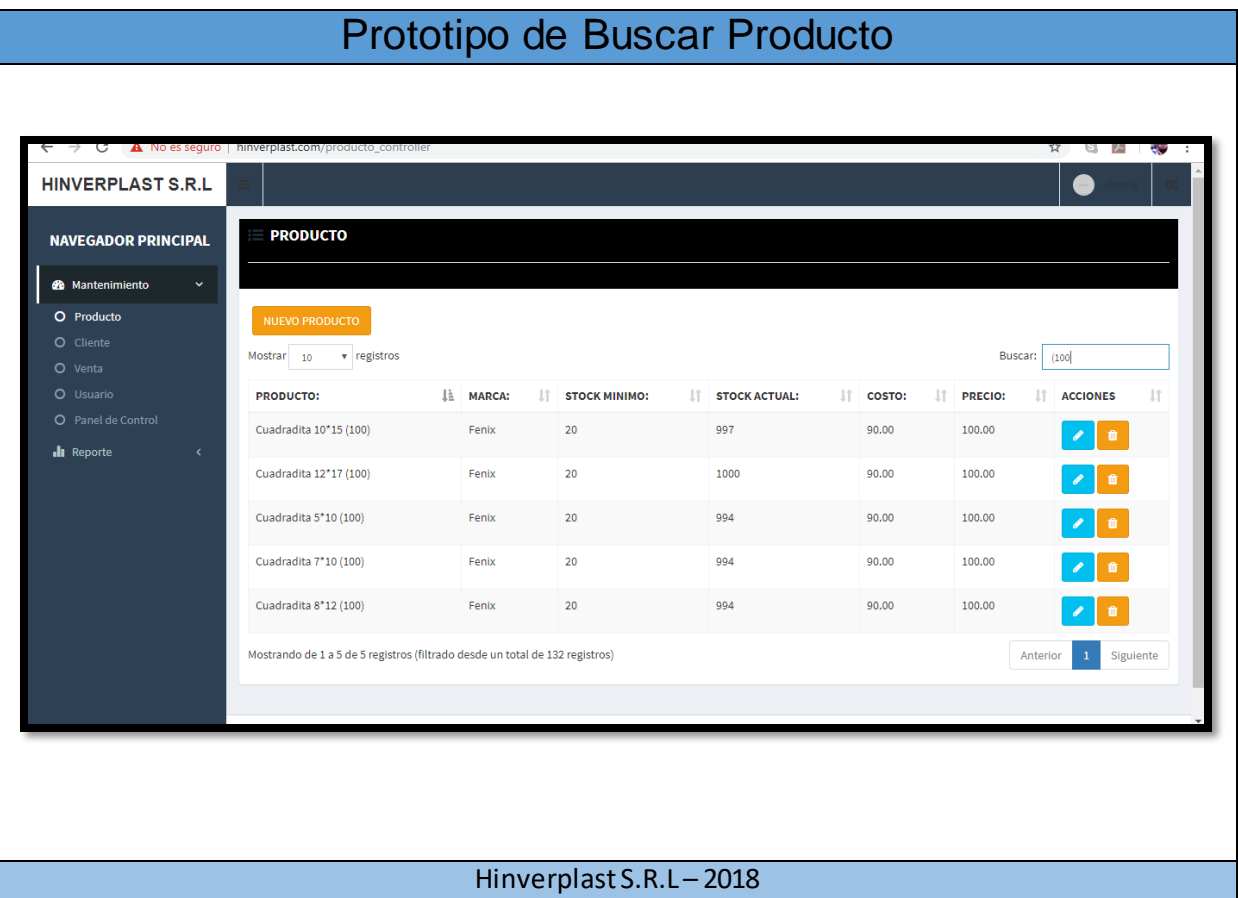

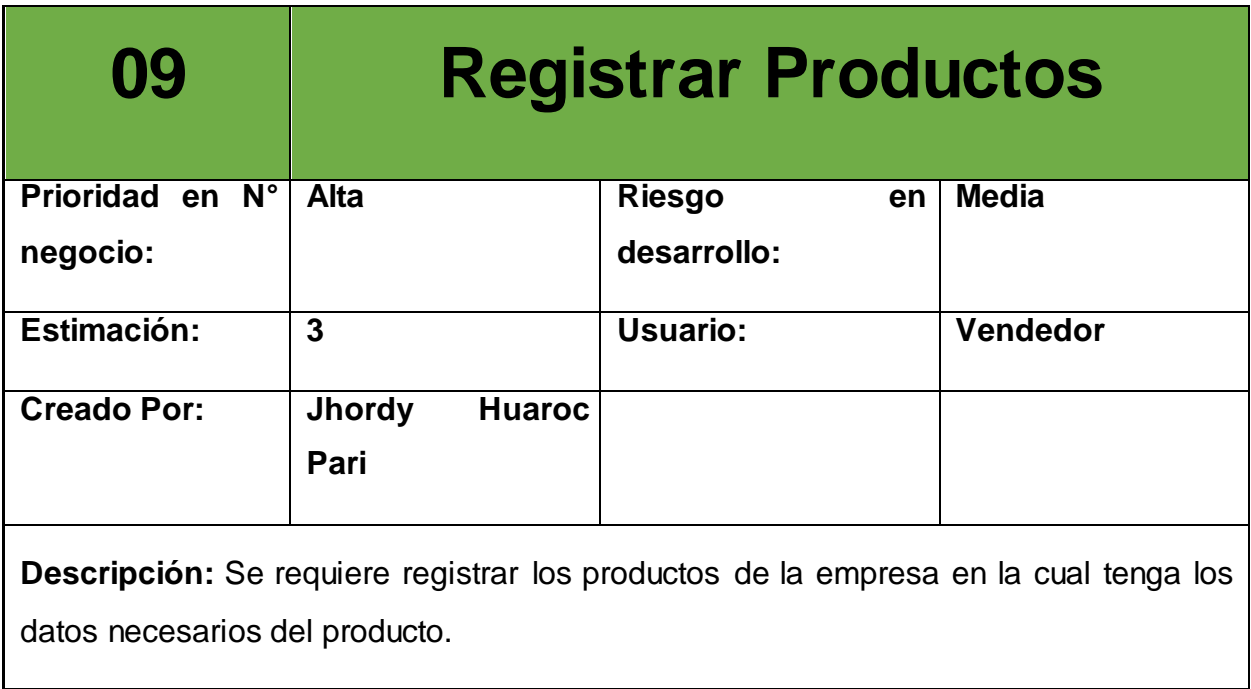

 $\mathsf{l}$ 

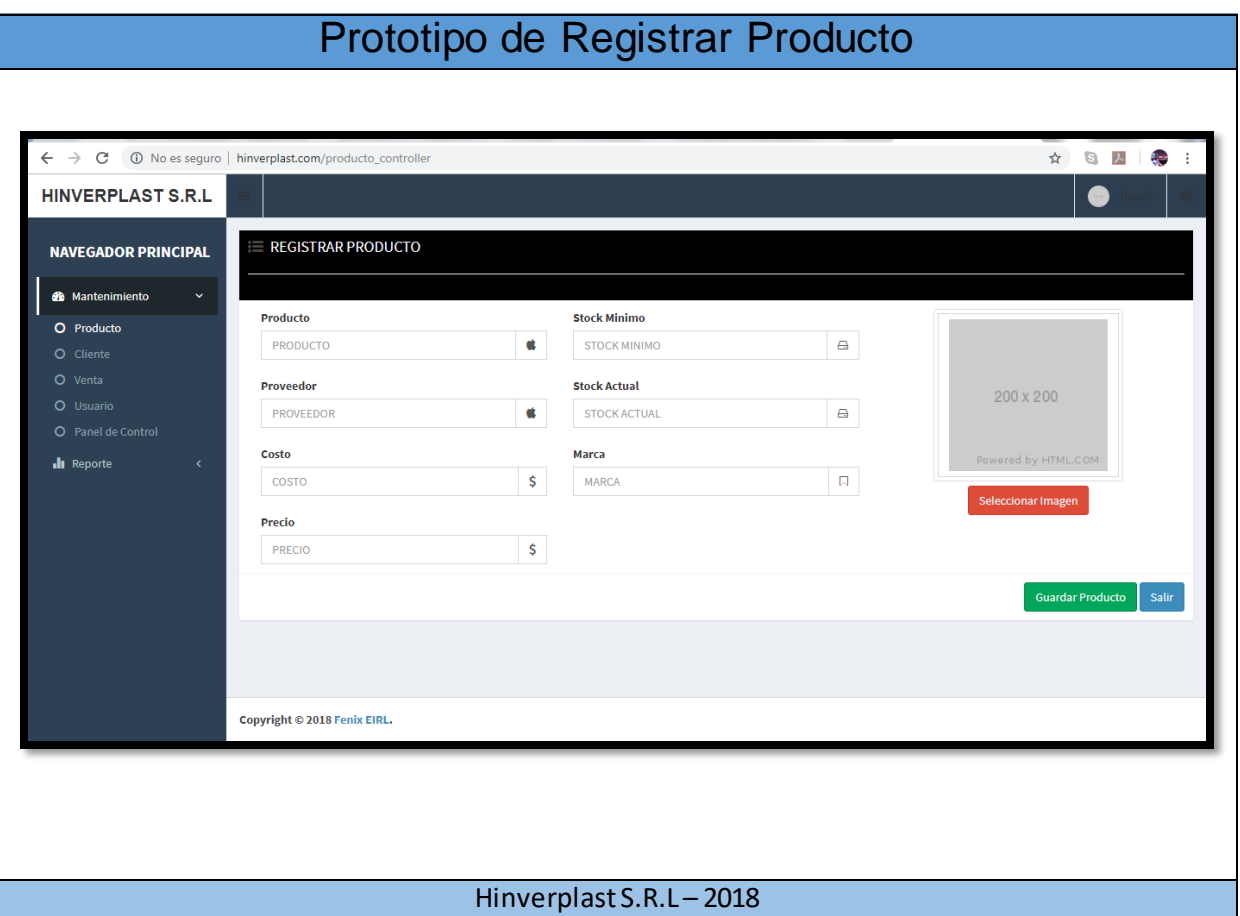

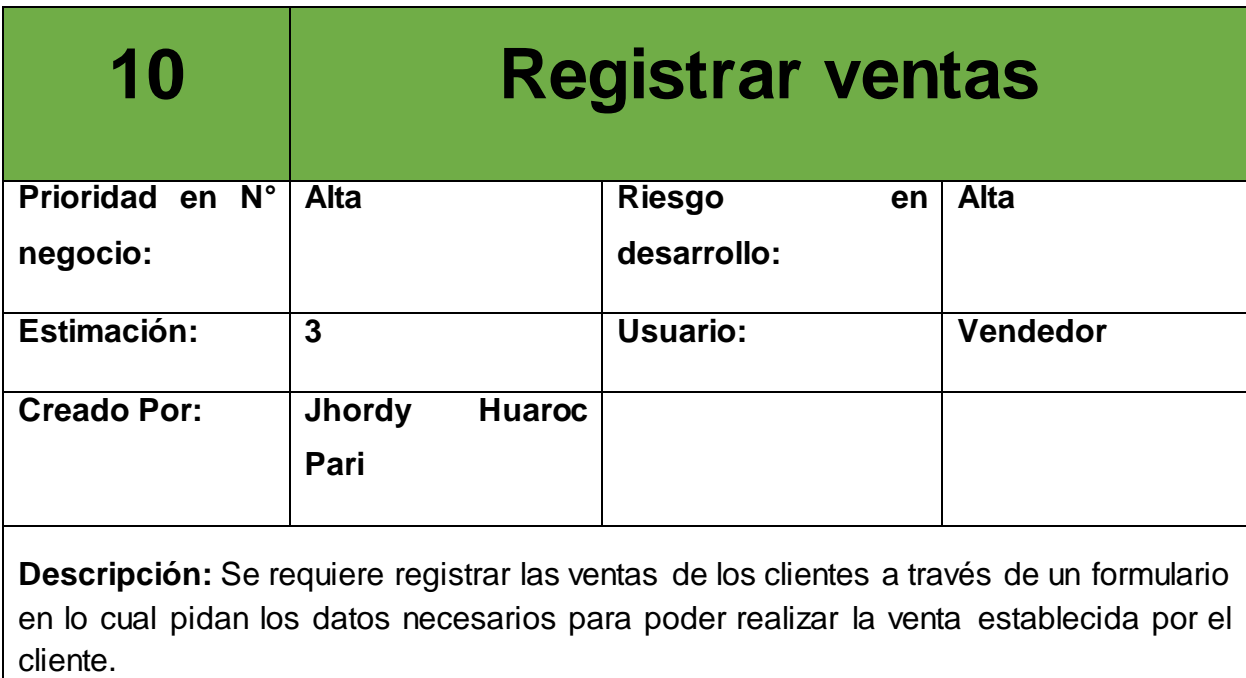

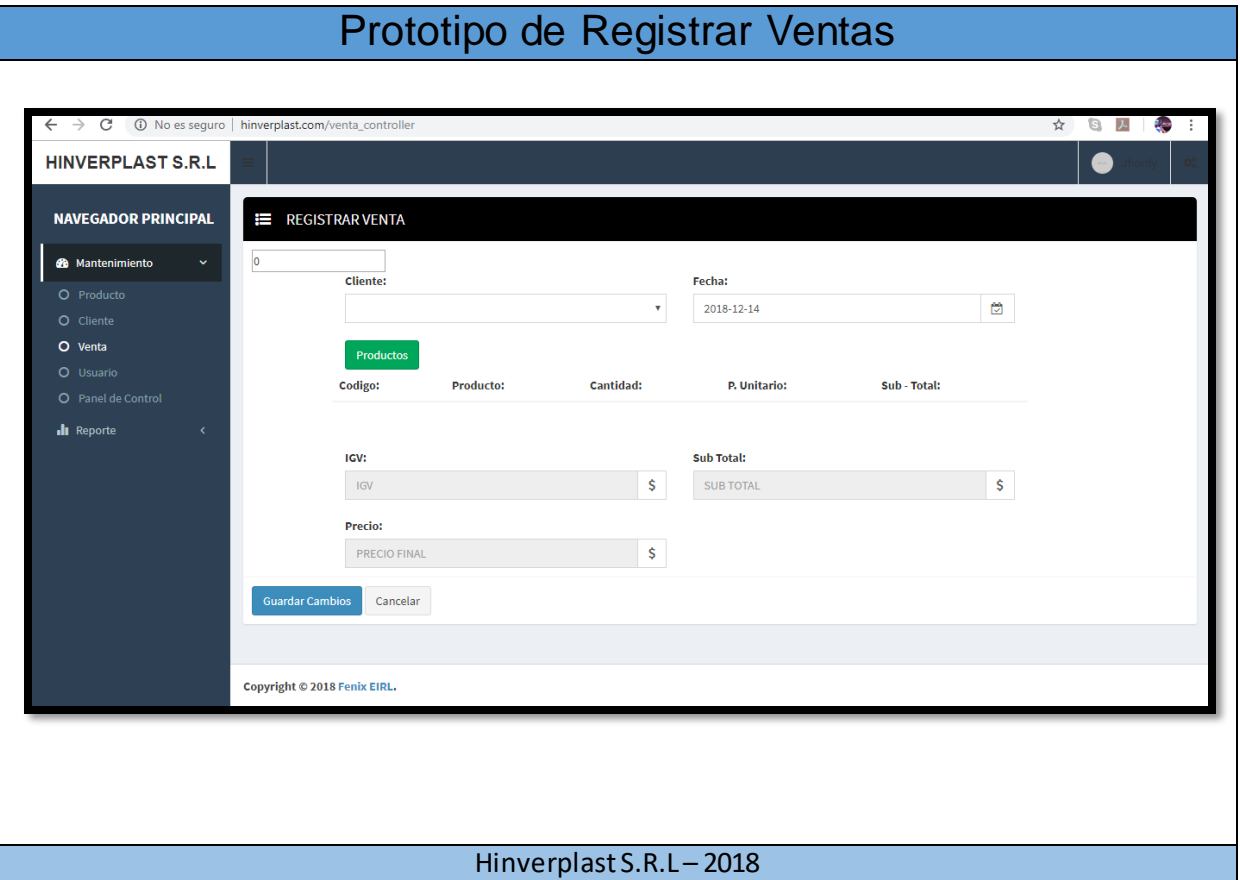

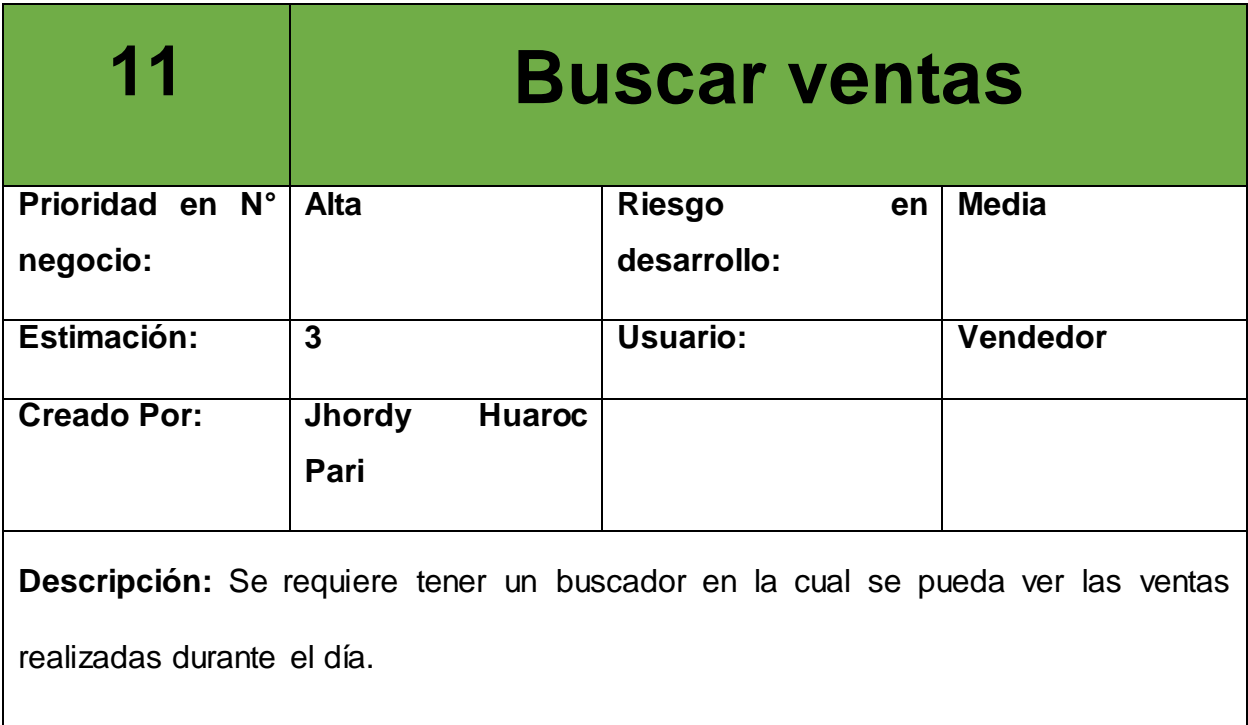

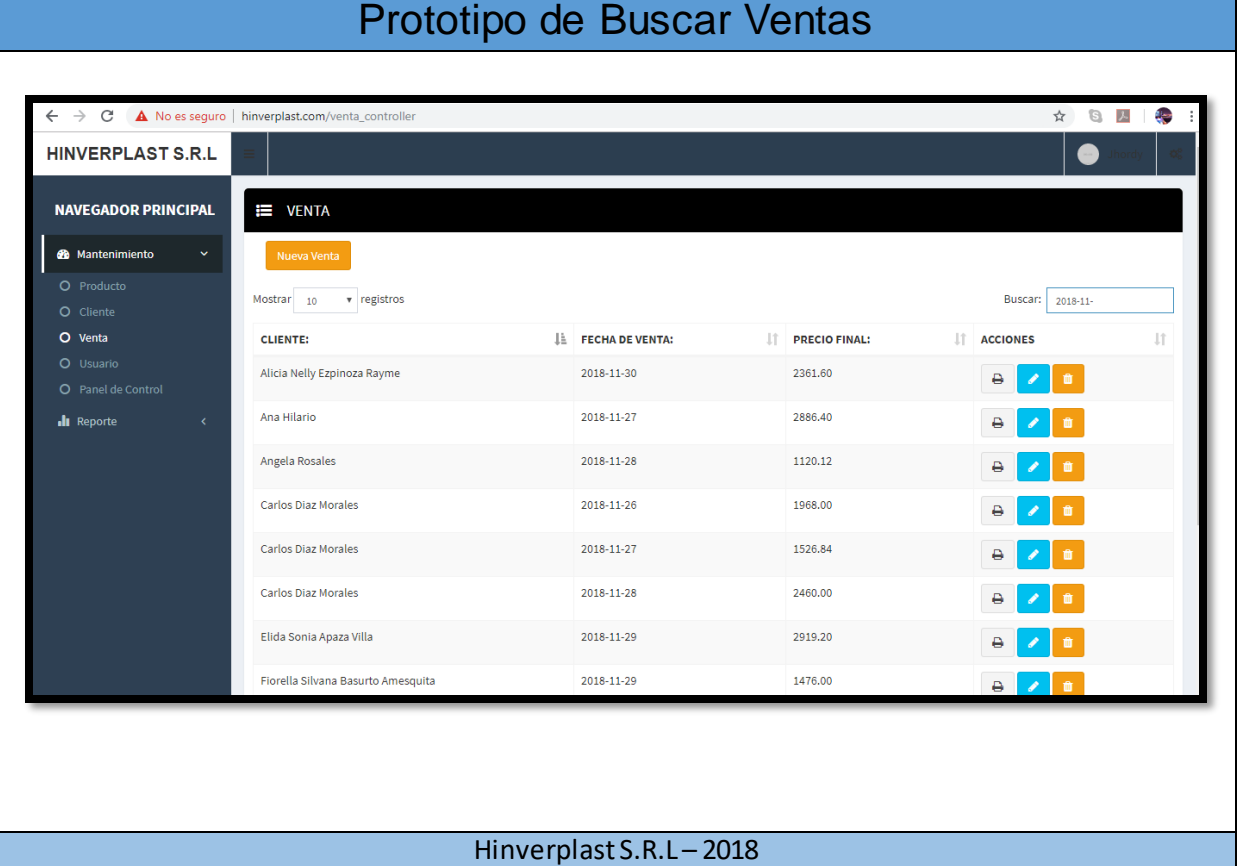

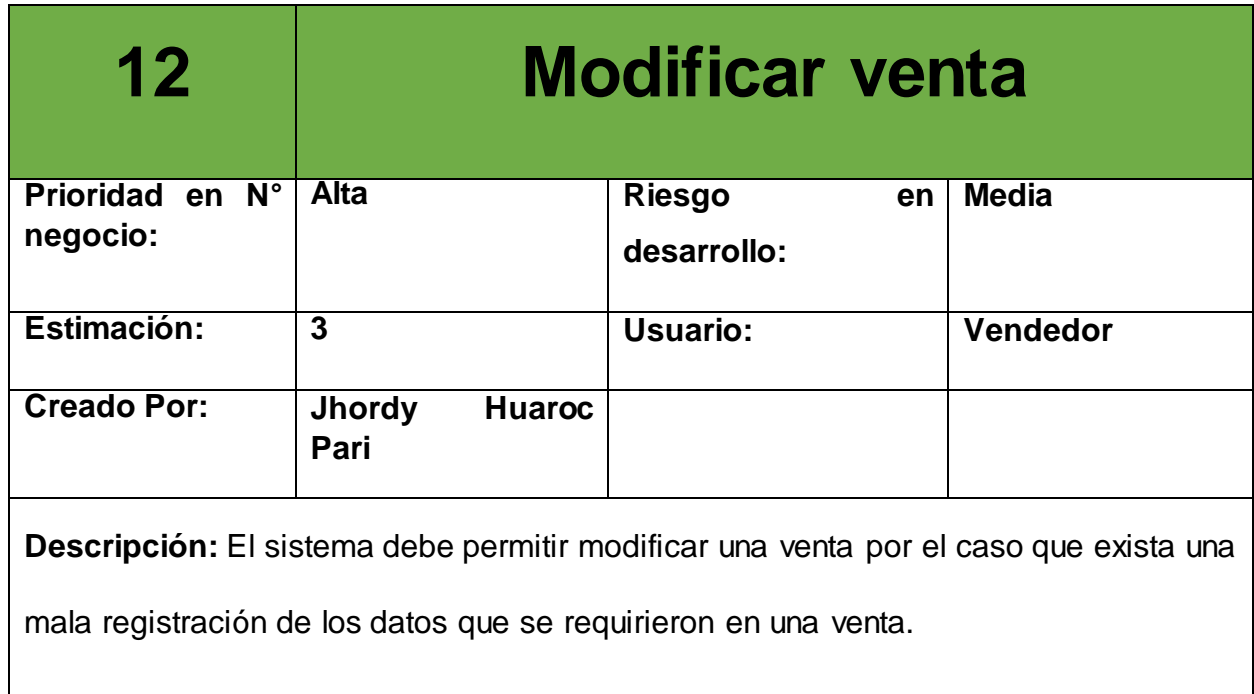

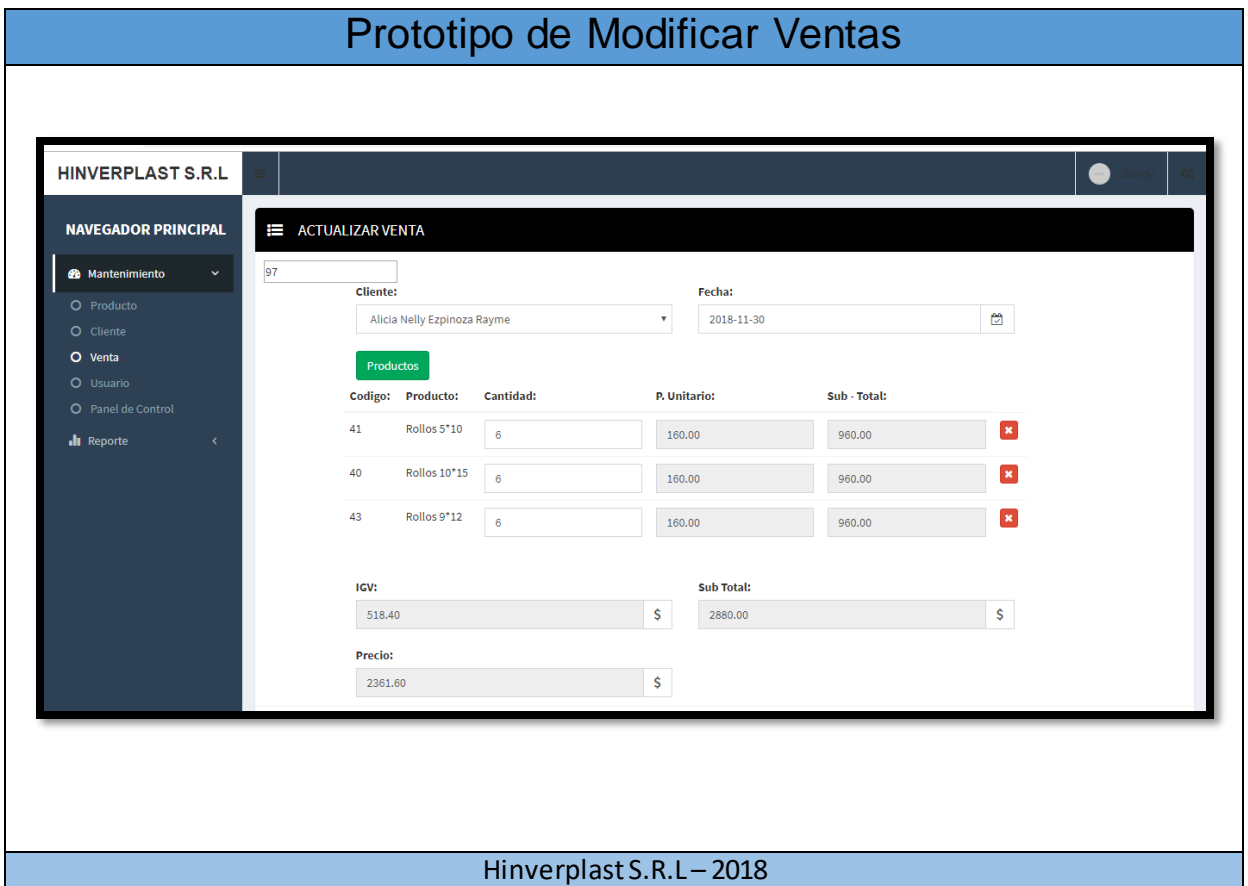

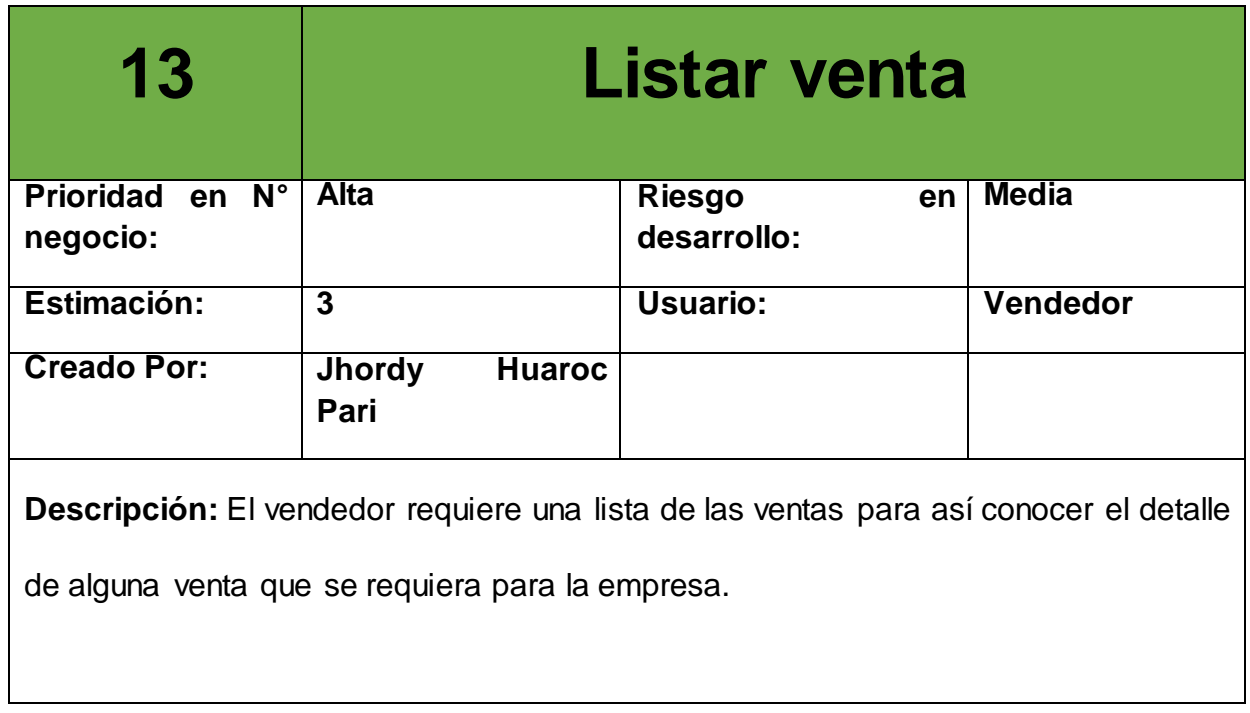

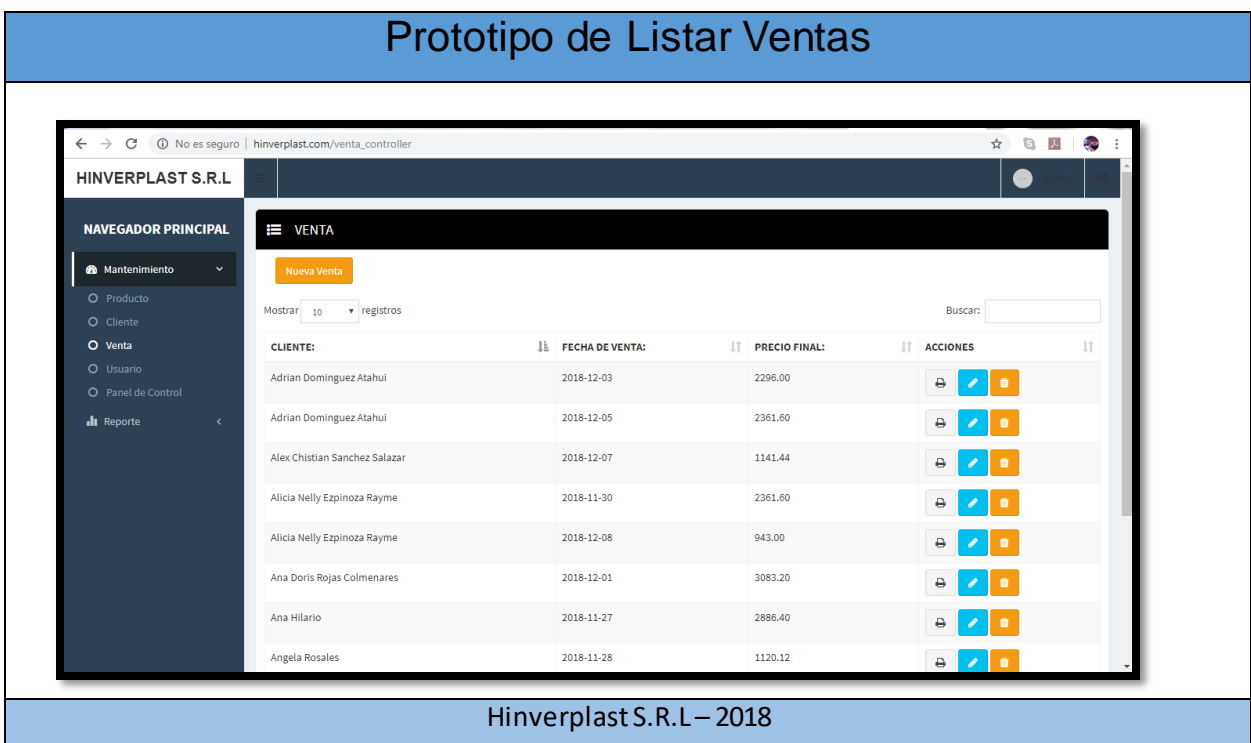

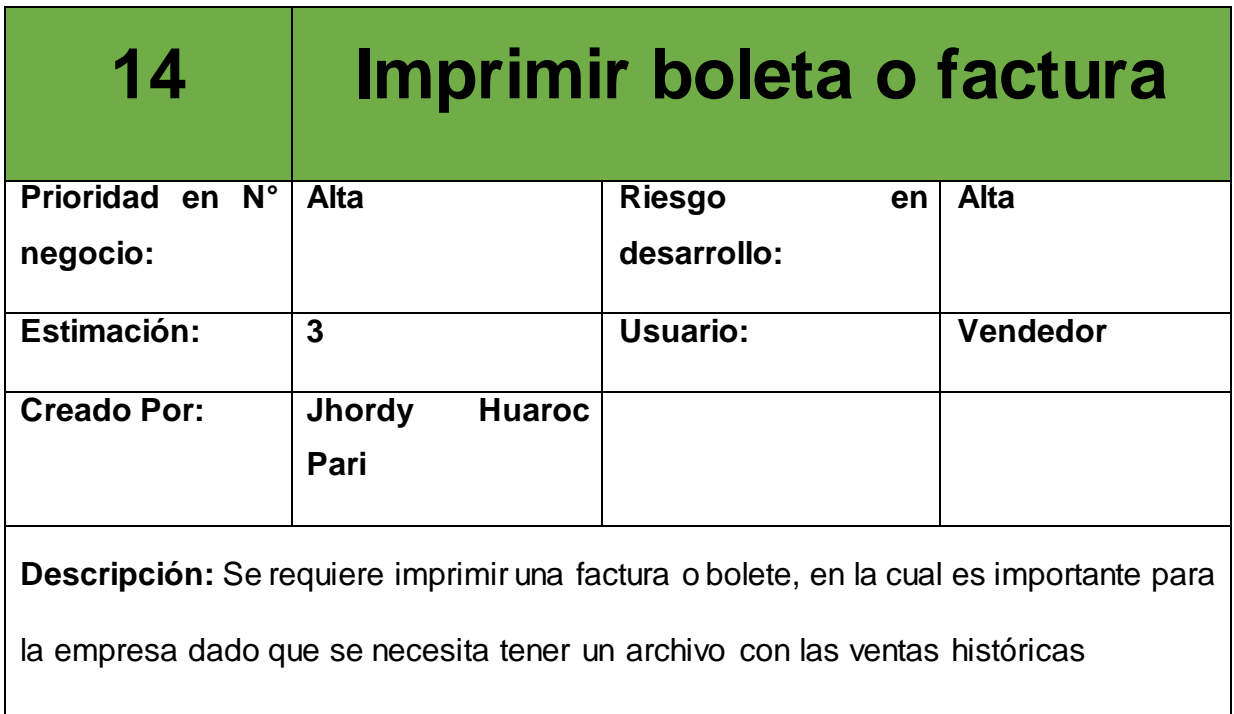

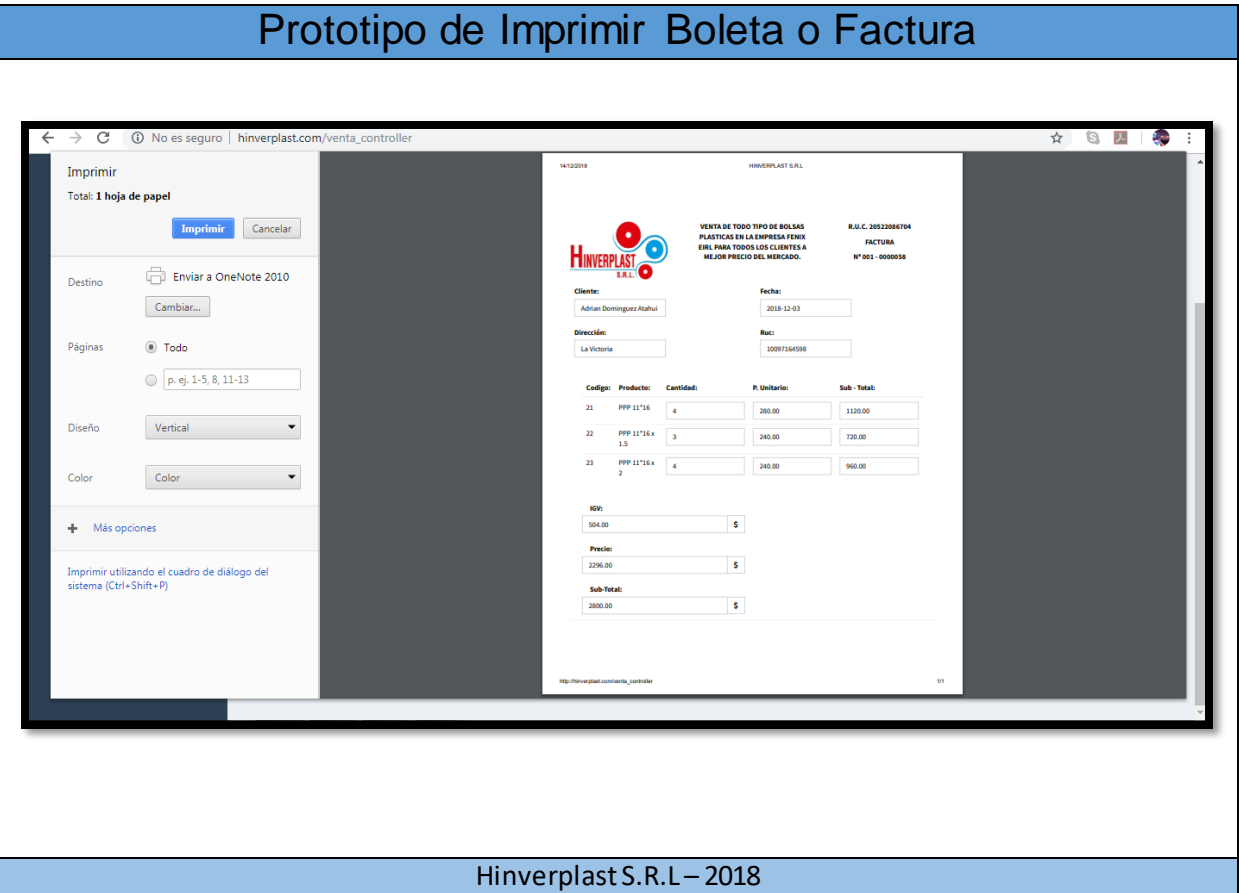

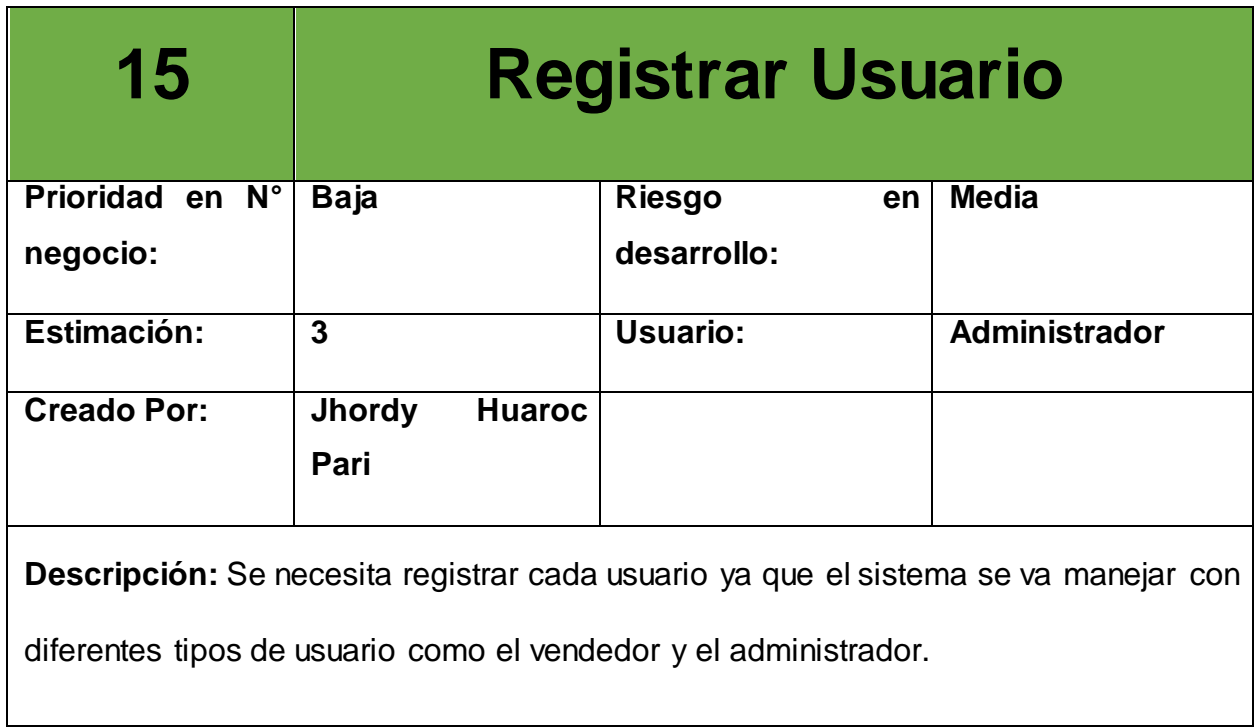

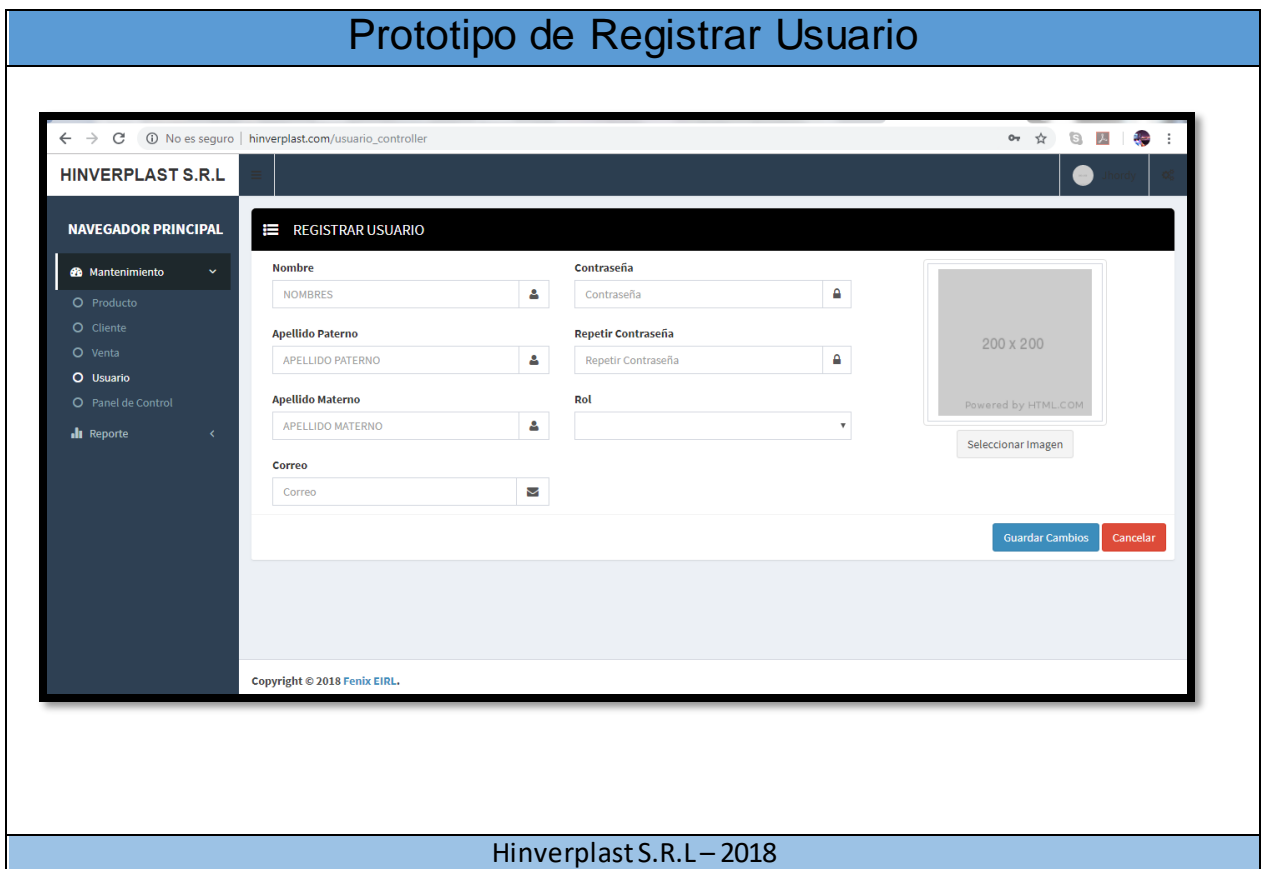

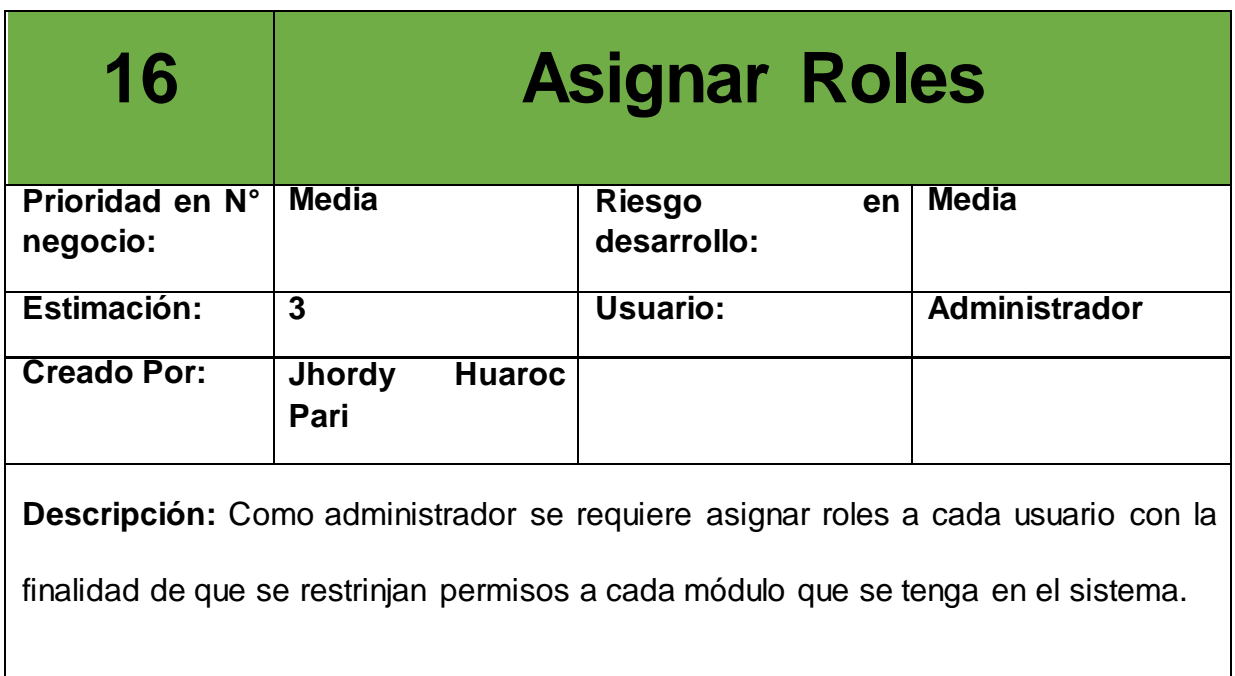

I

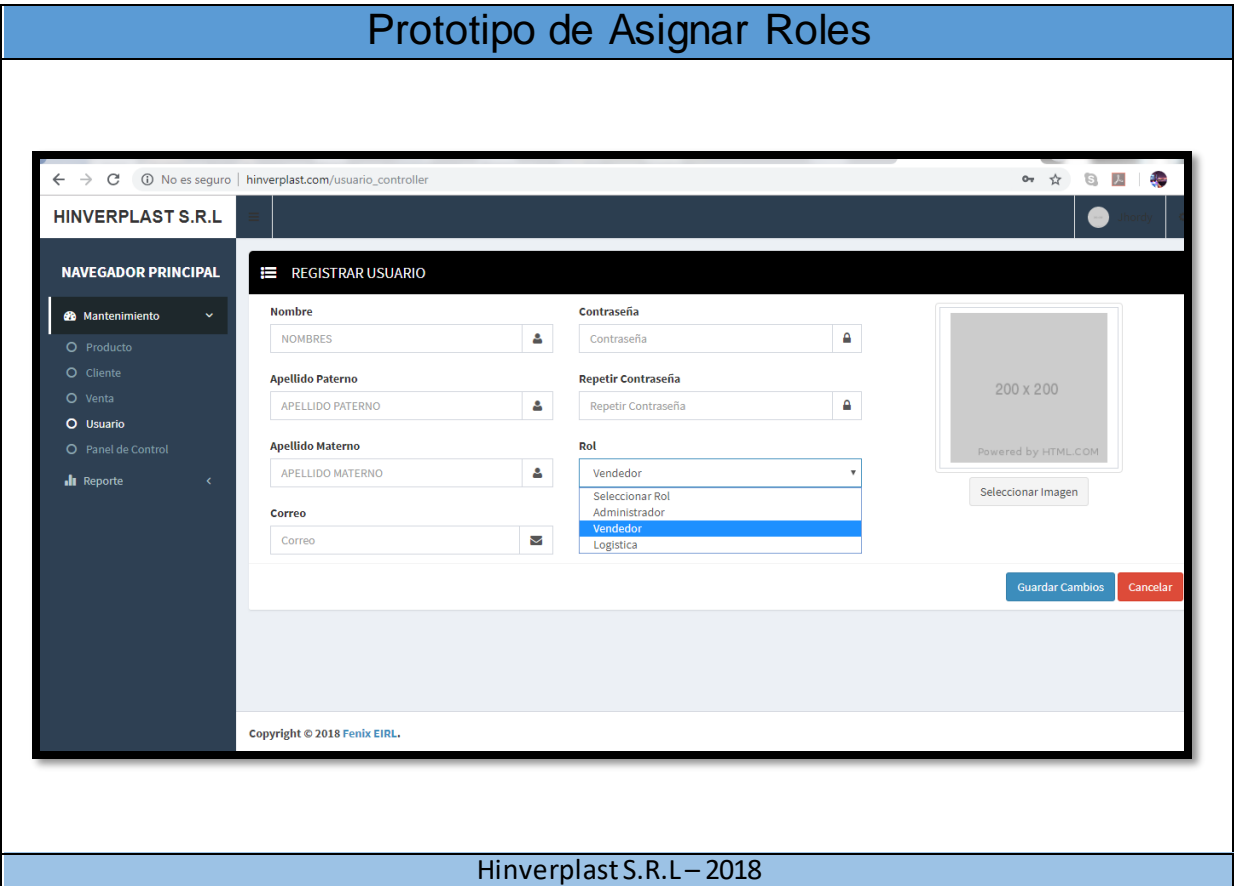

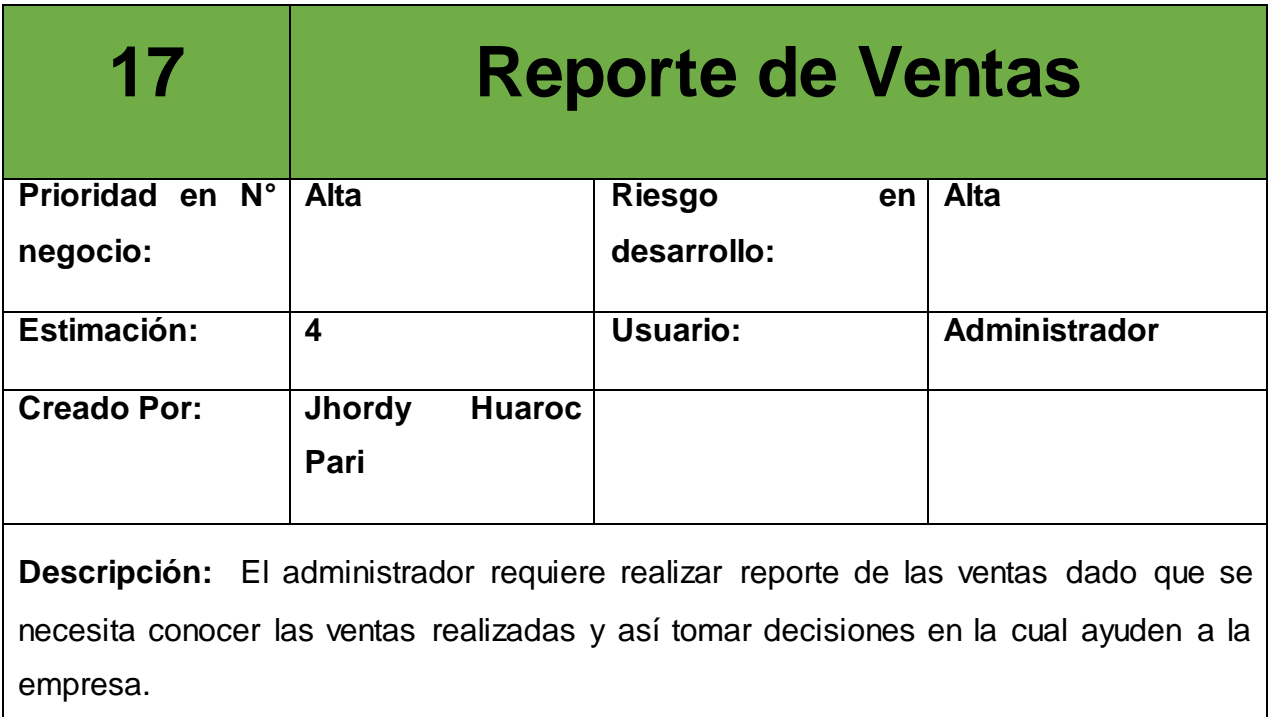

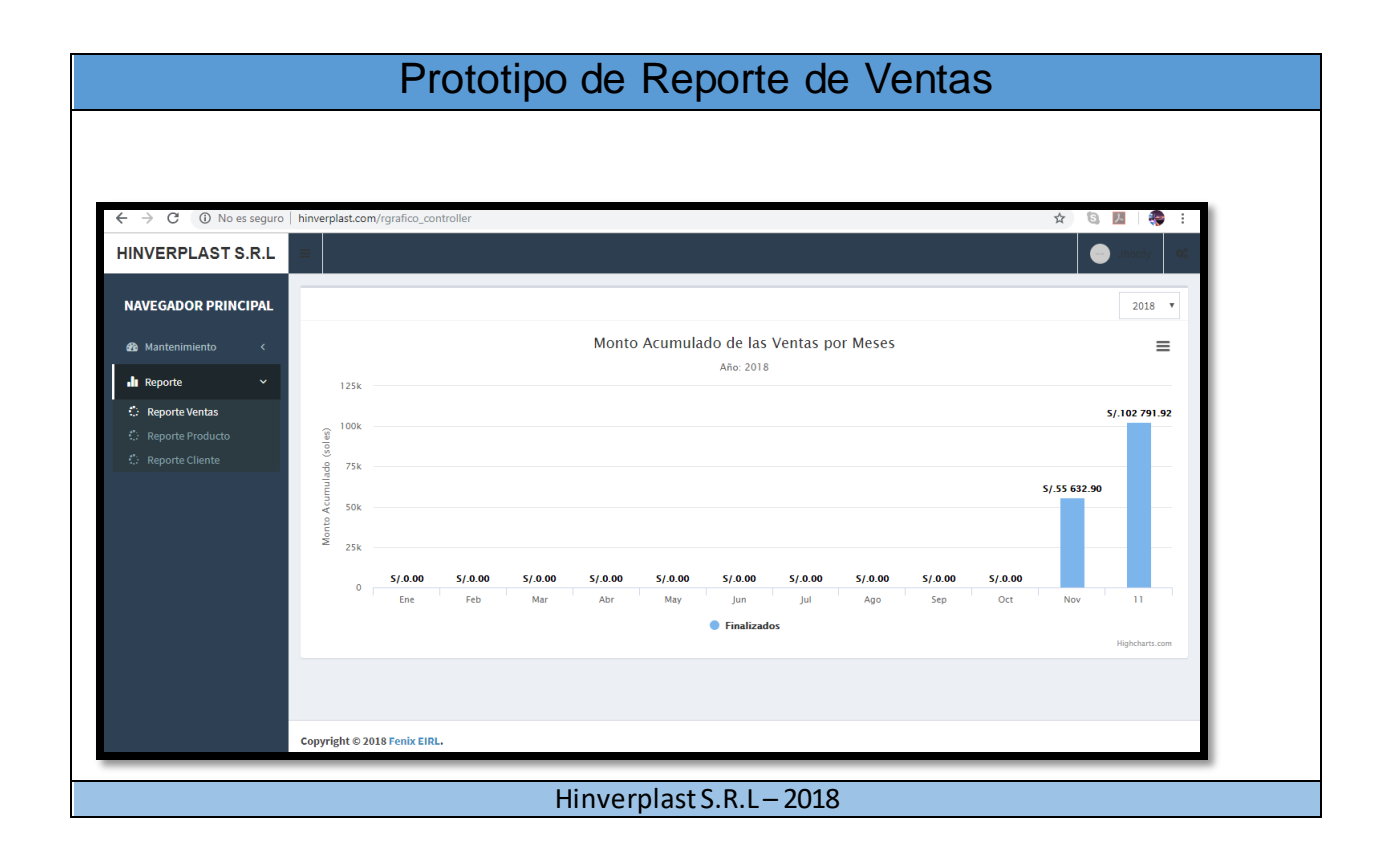

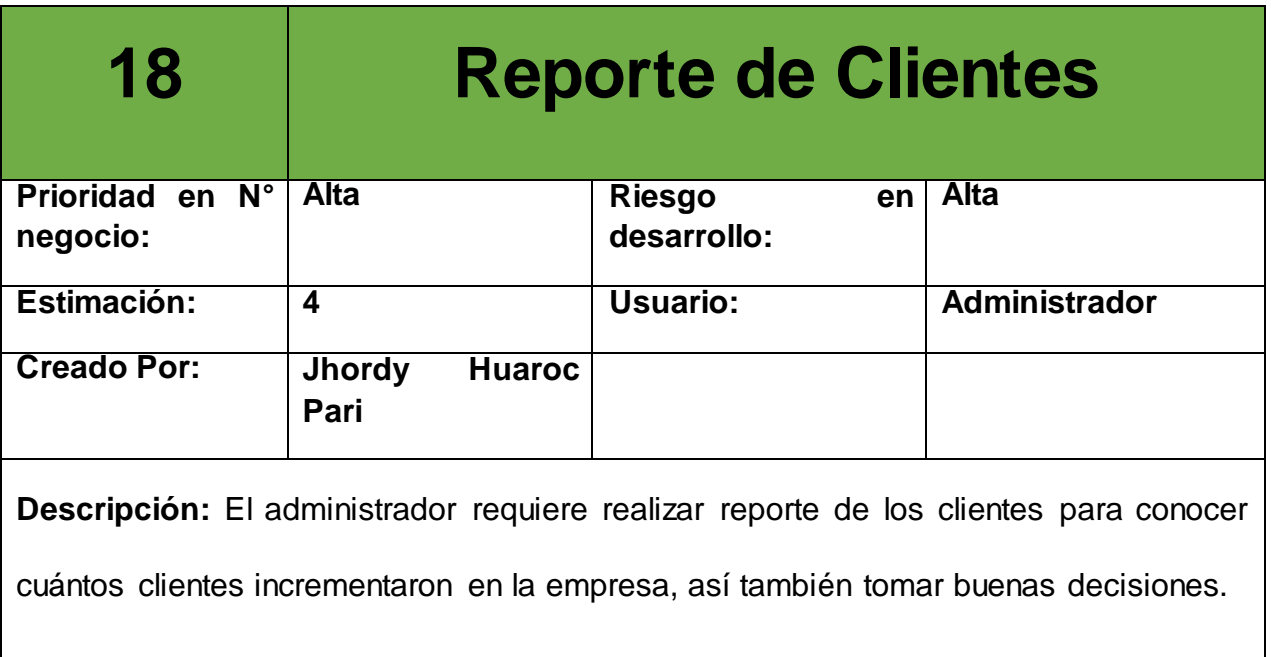

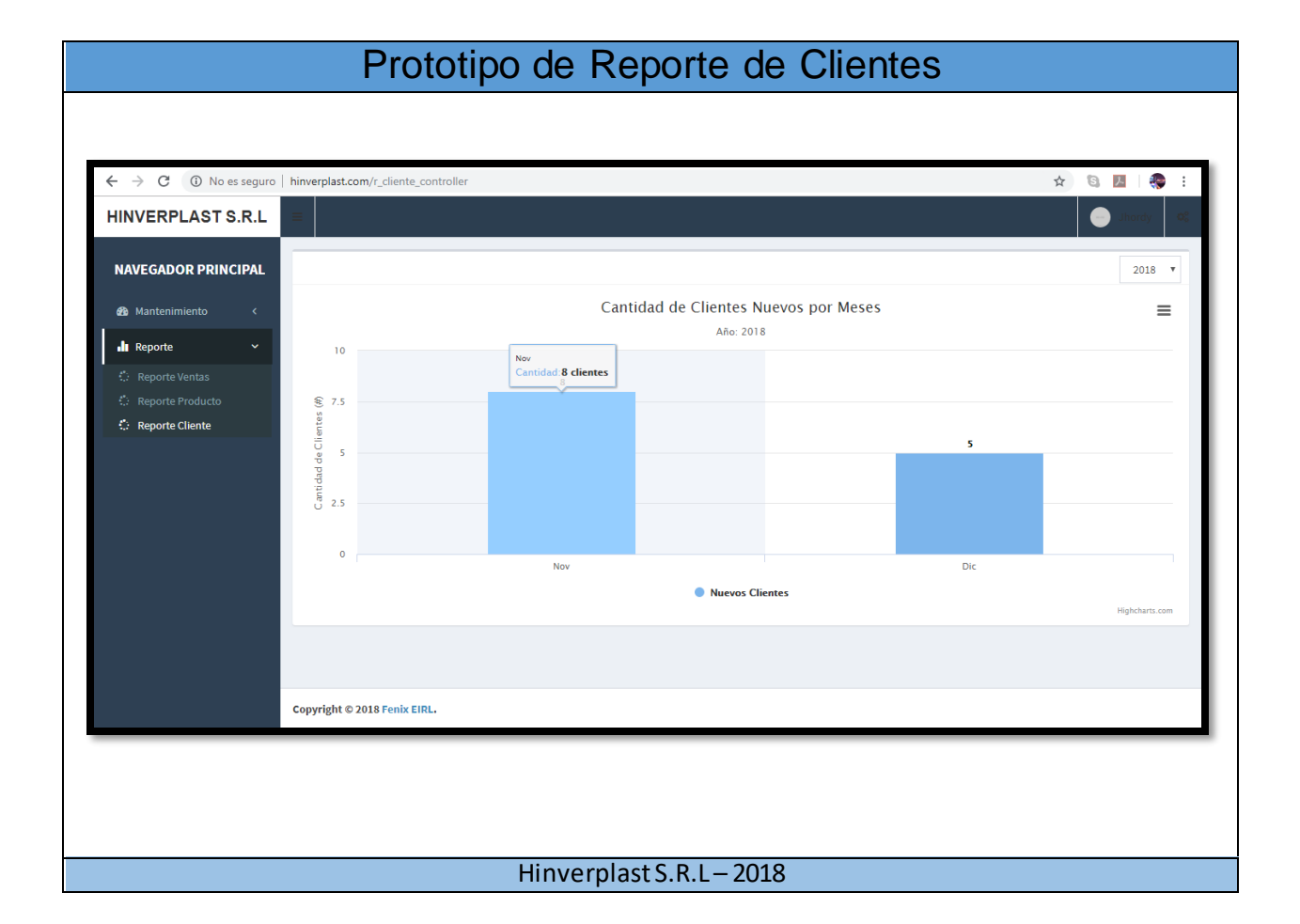

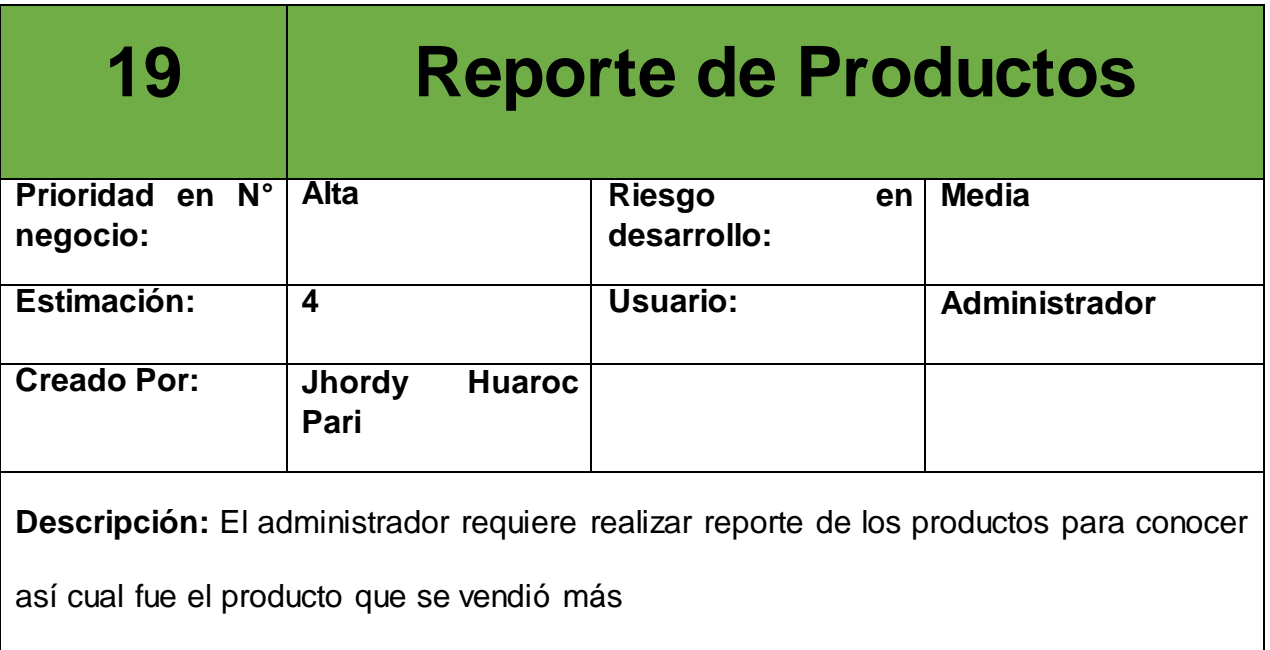

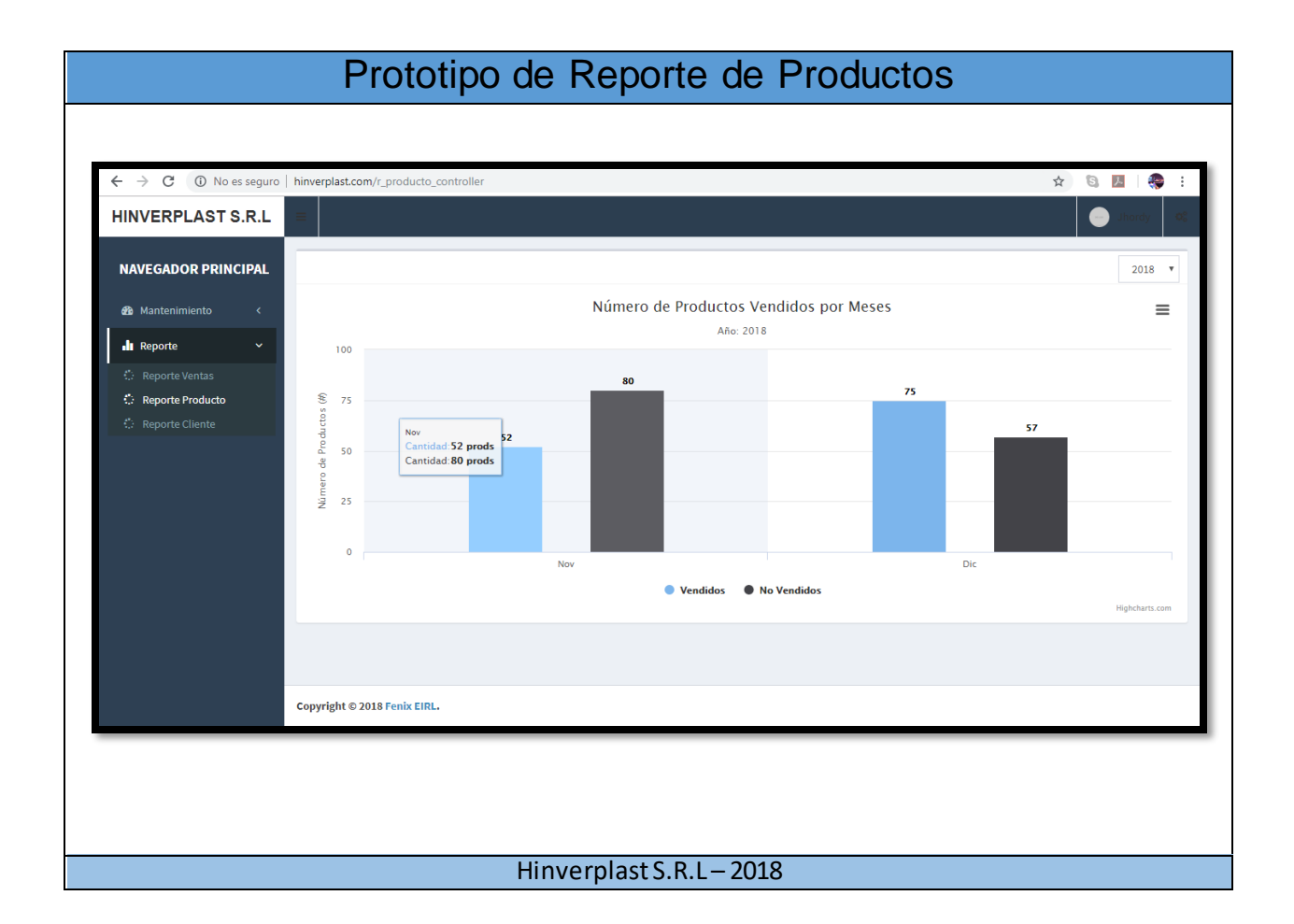

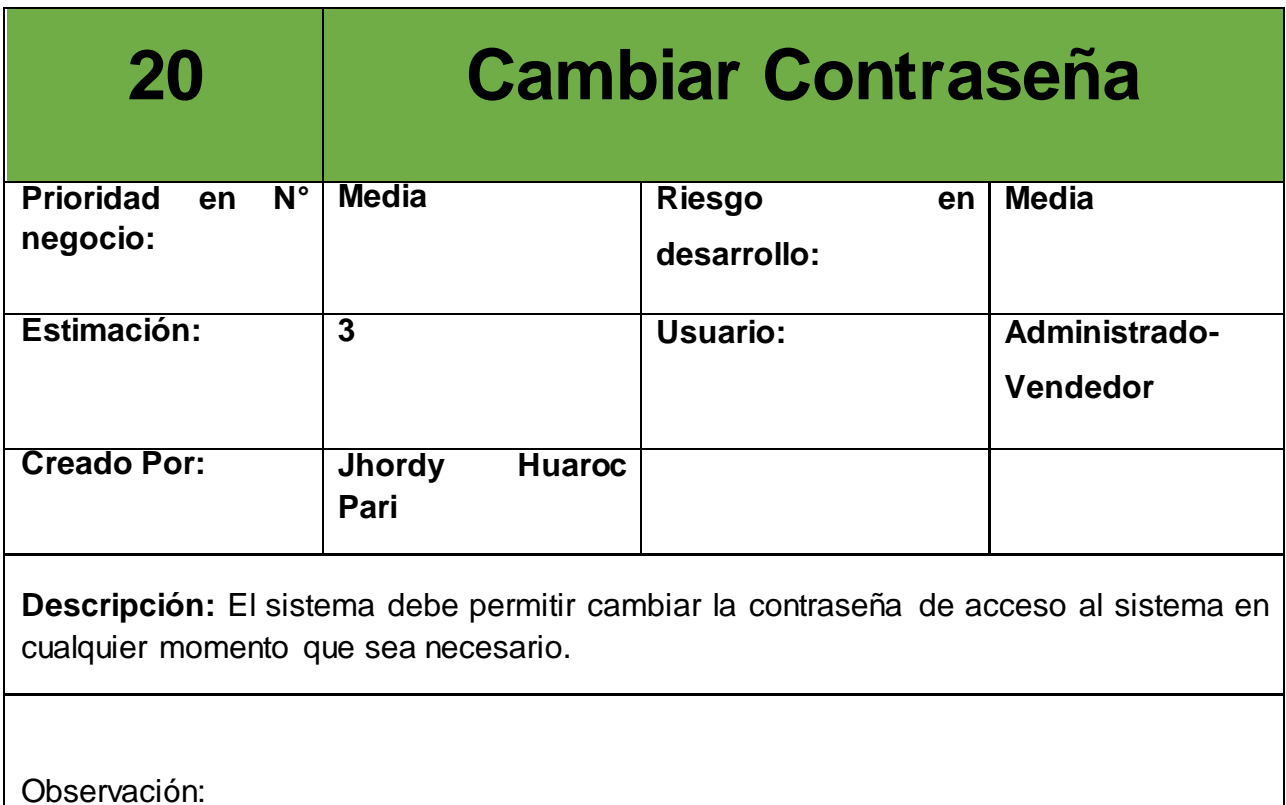

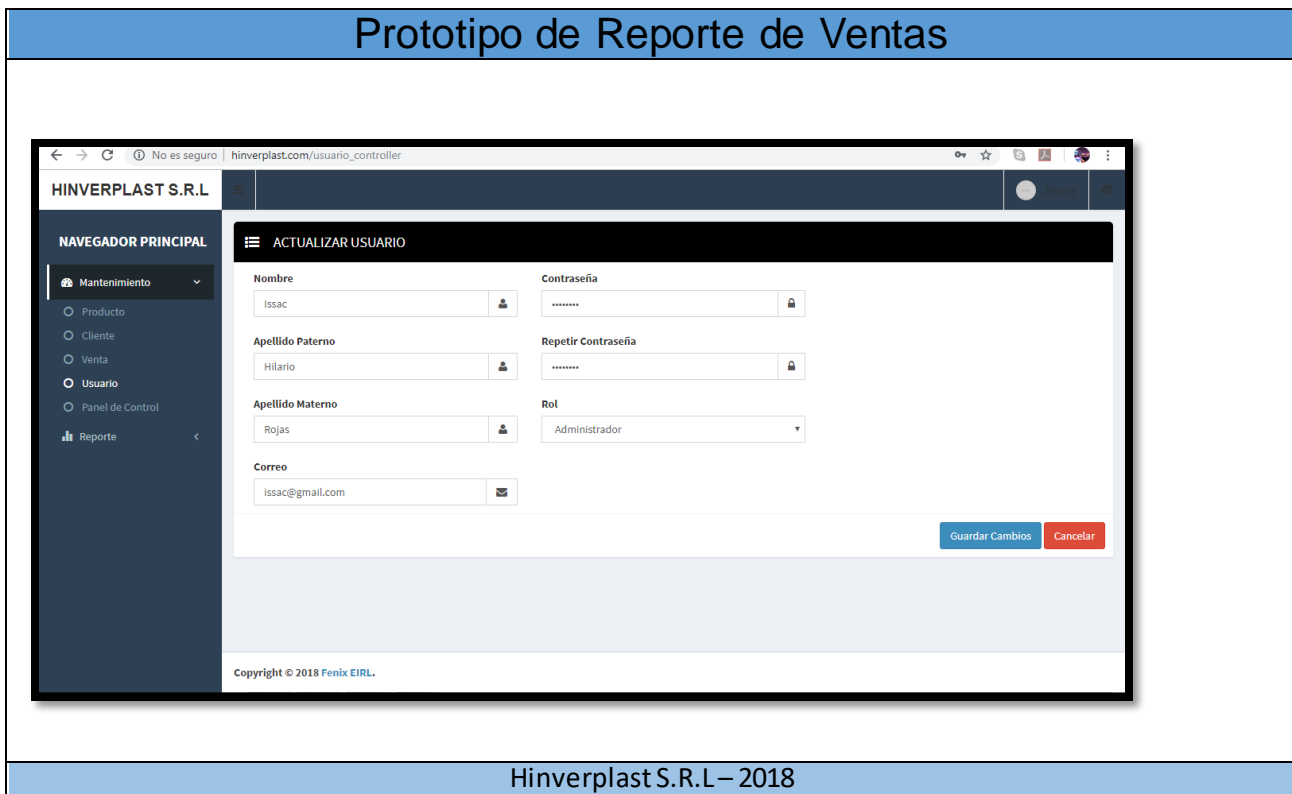

# **8. Product Backlog**

Luego de la reunión con los Usuarios se estableció el Product Backlog del producto, en el cual plasmó los requerimientos de los usuarios que según Scrum lo nombramos como Historias de Usuario. Este proceso se logró realizando una entrevista con los usuarios donde se registró los requisitos del proyecto en una ficha de registro y luego se plasmó en el repositorio del equipo de desarrollo, el Product Backlog quedo plasmado de la siguiente manera:

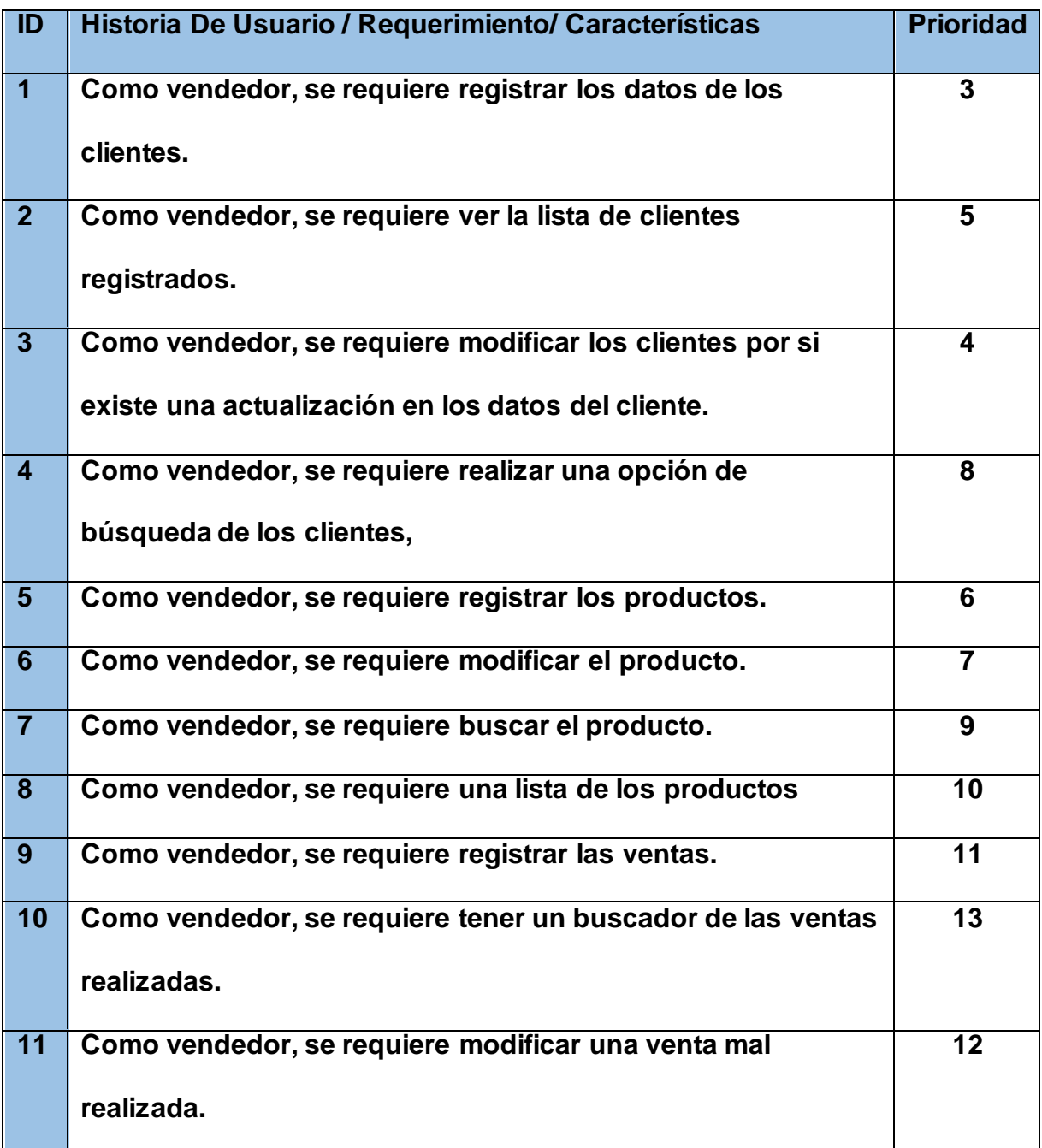

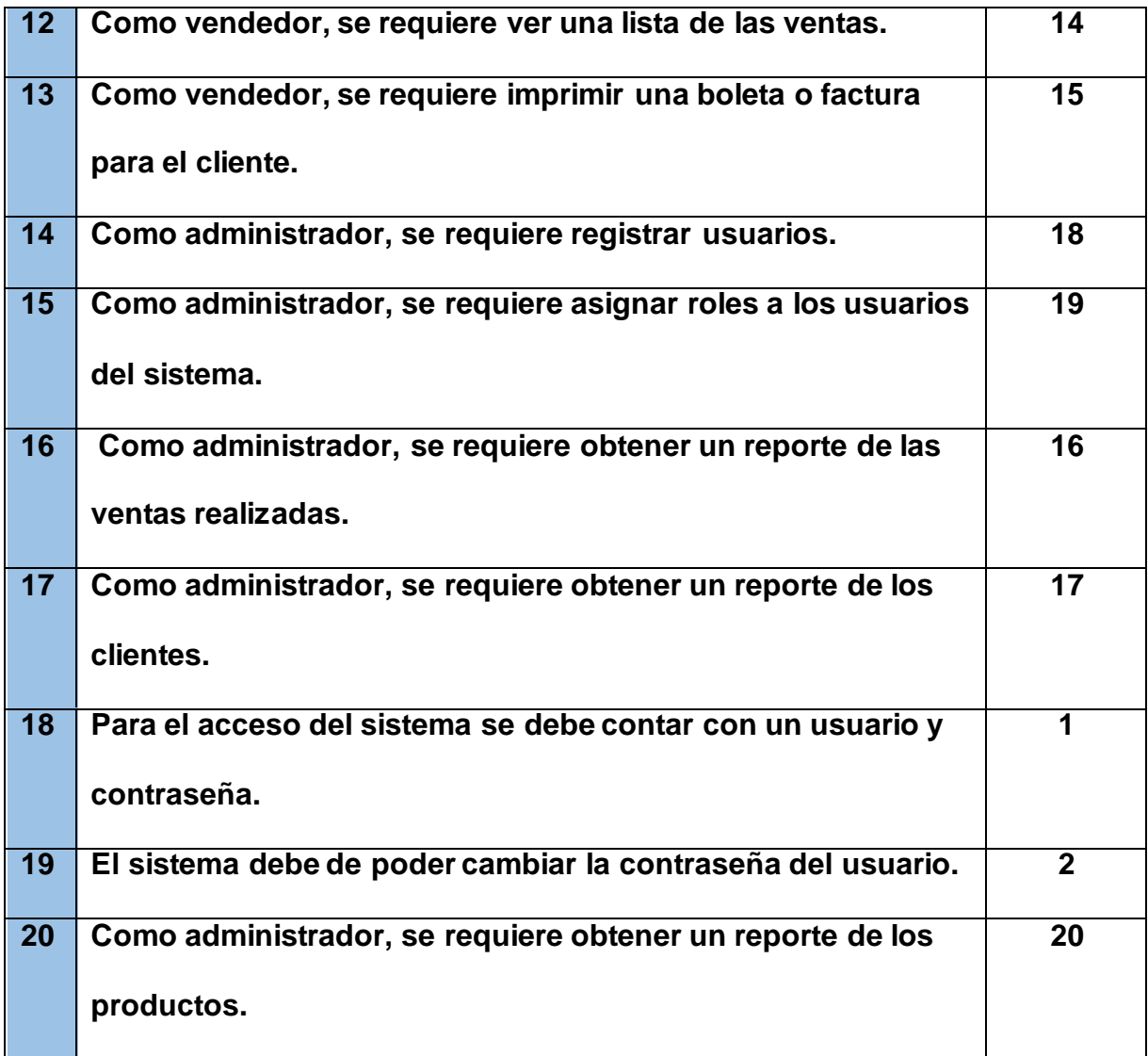

# **9. SPRINT BACKLOG**

# **SPRINT Nº 1**

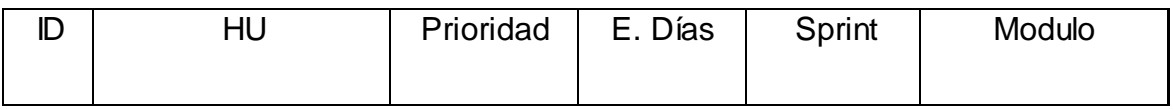

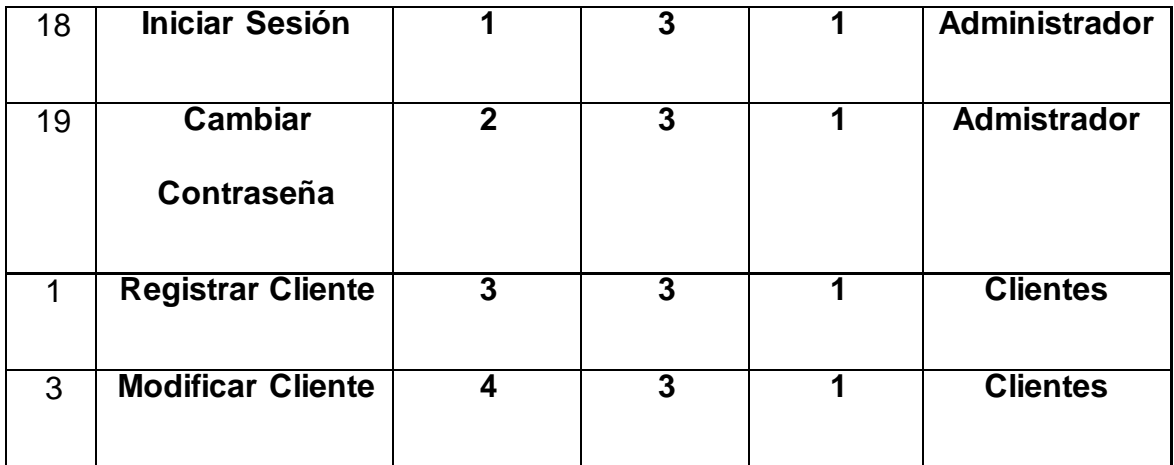

# **SPRINT Nº 2**

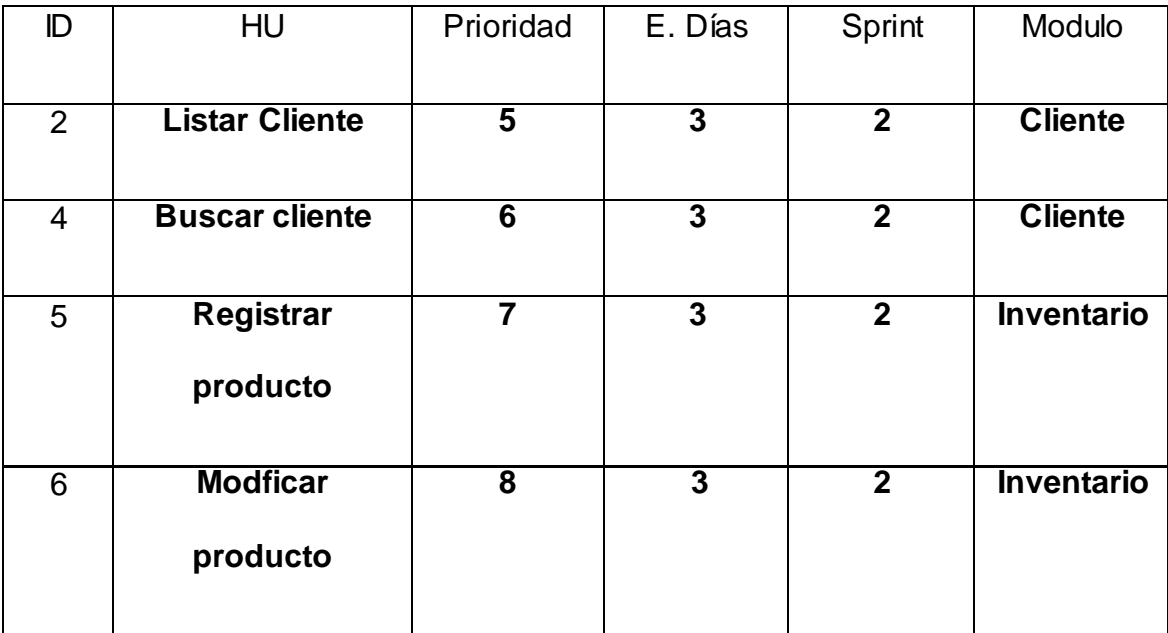

# **SPRINT Nº 3**

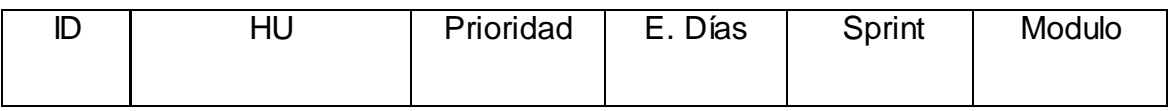

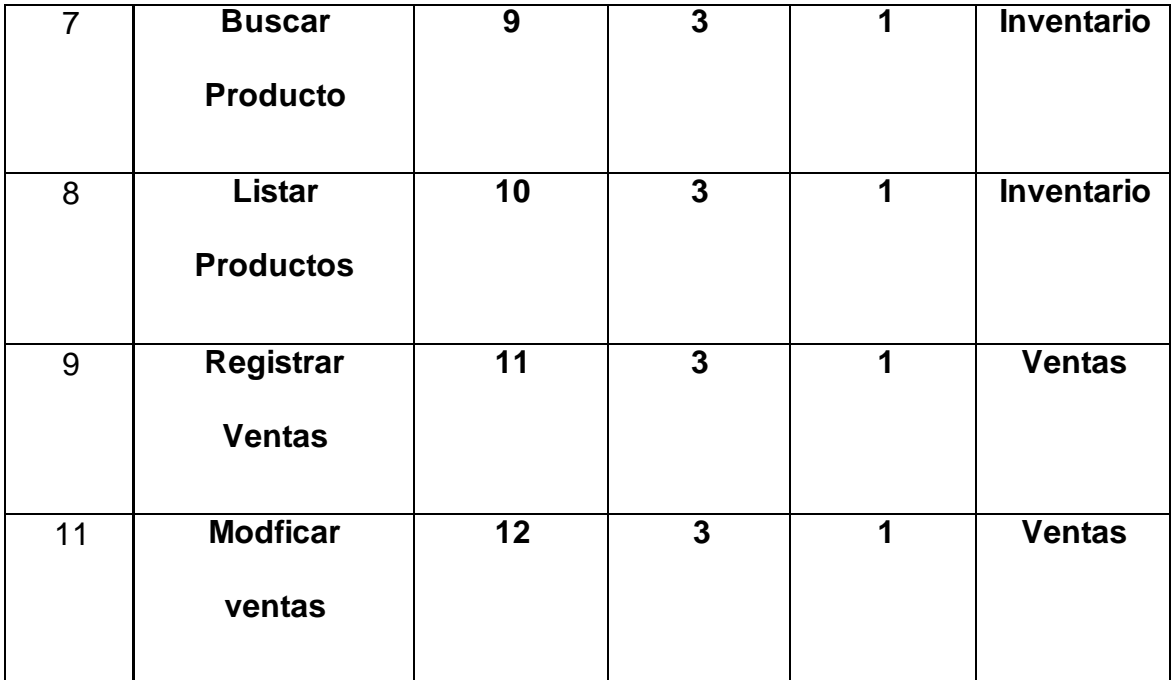

# **SPRINT Nº 4**

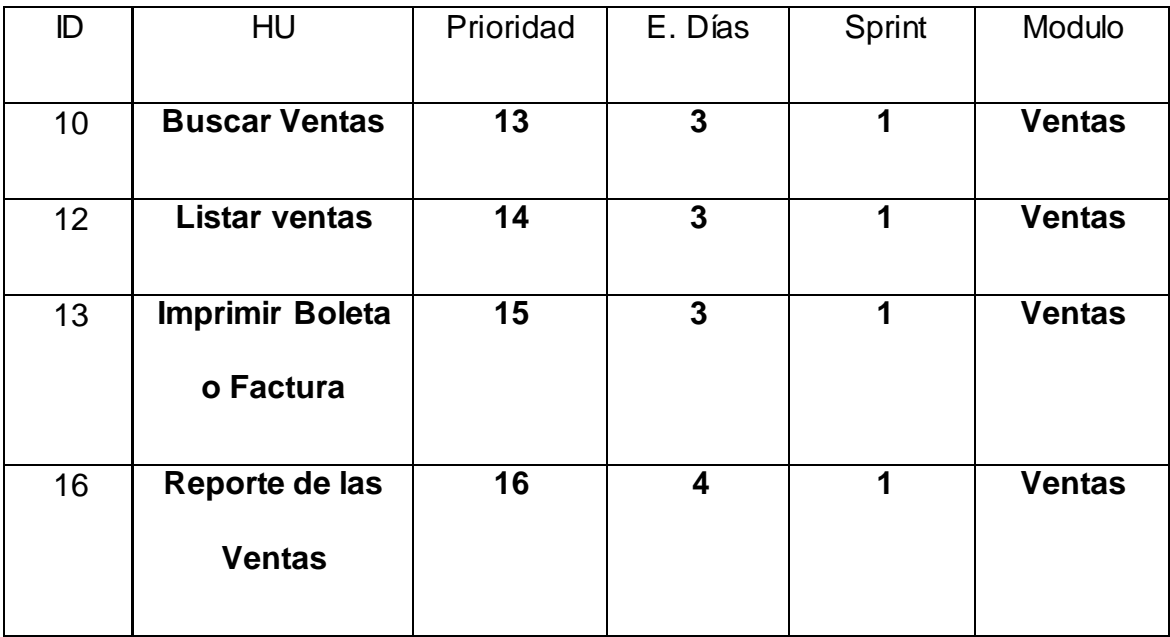

# **SPRINT Nº 5**
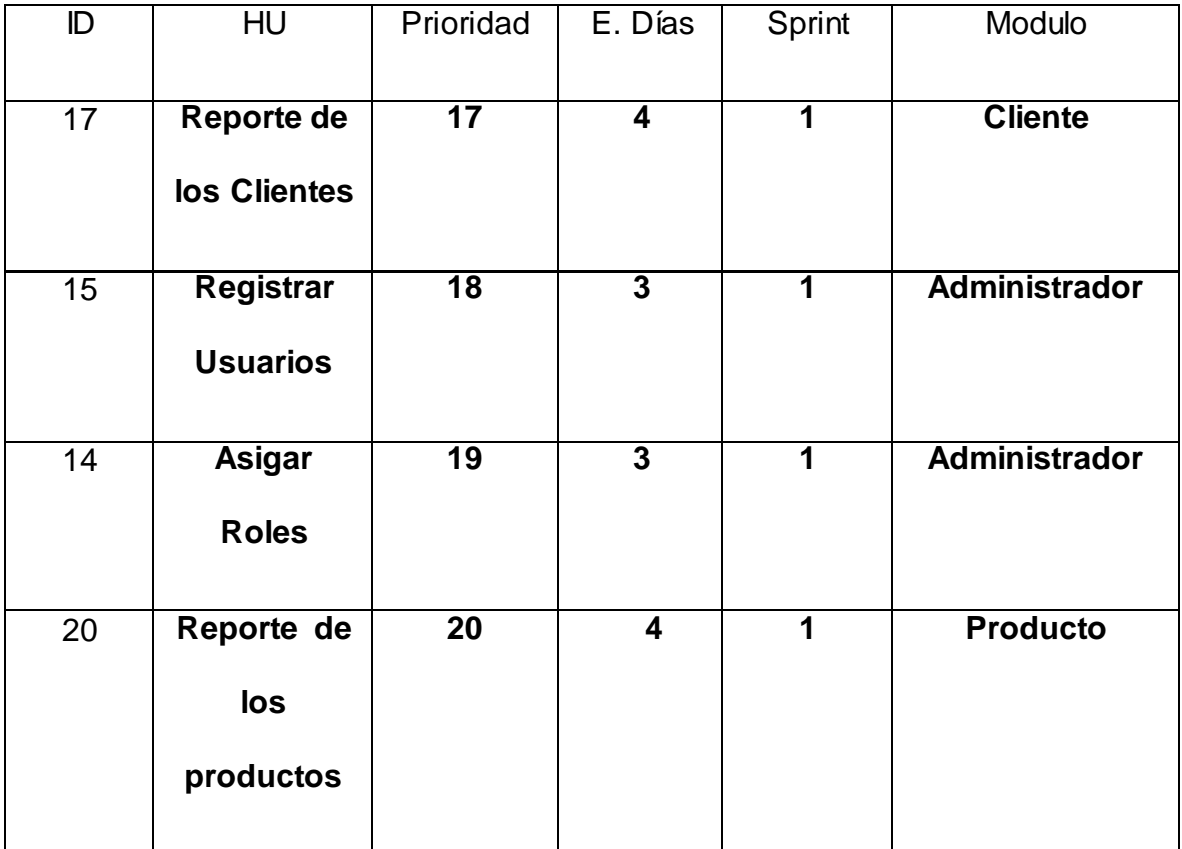

# **10.Lista de Sprint N°**

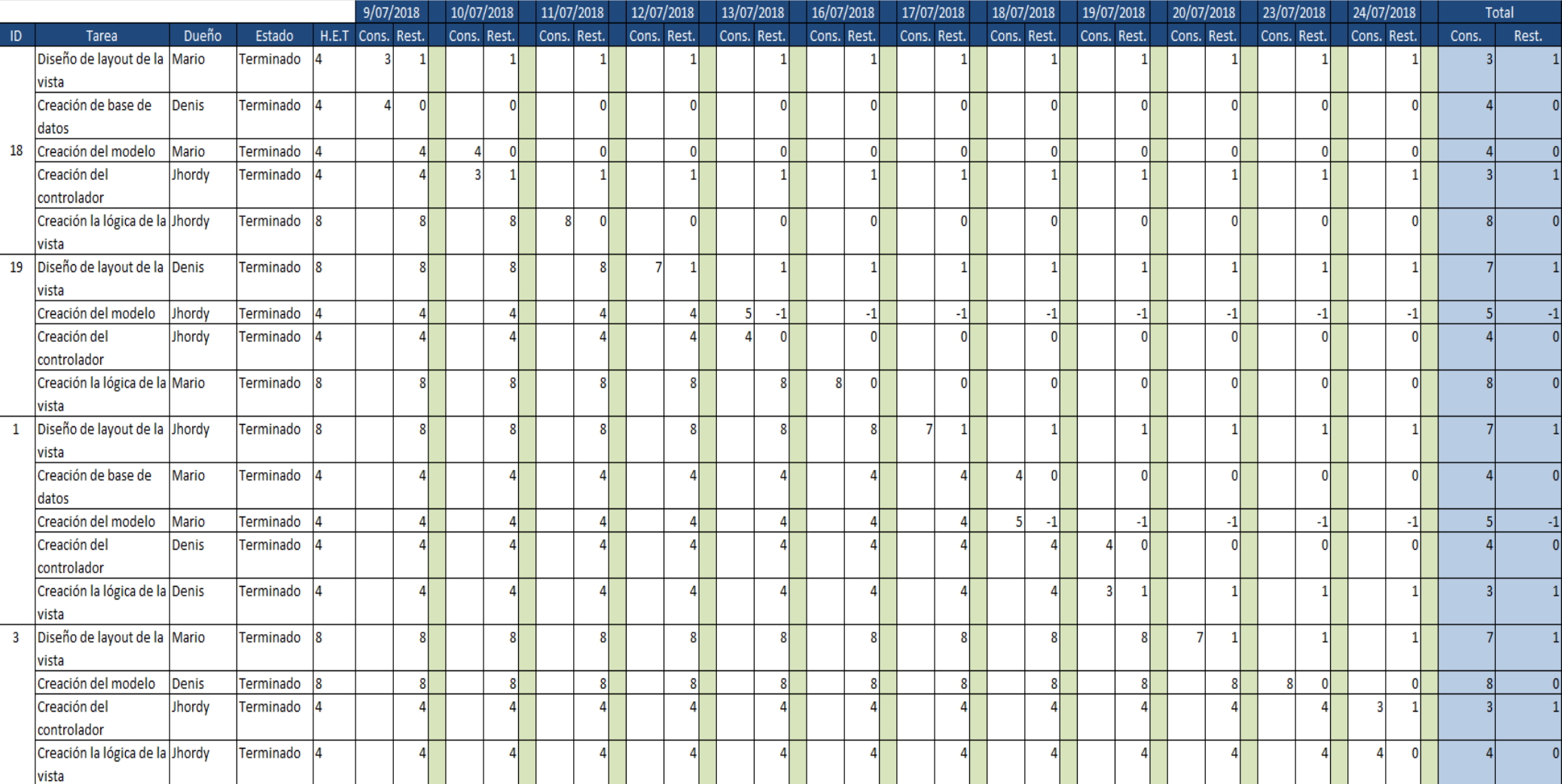

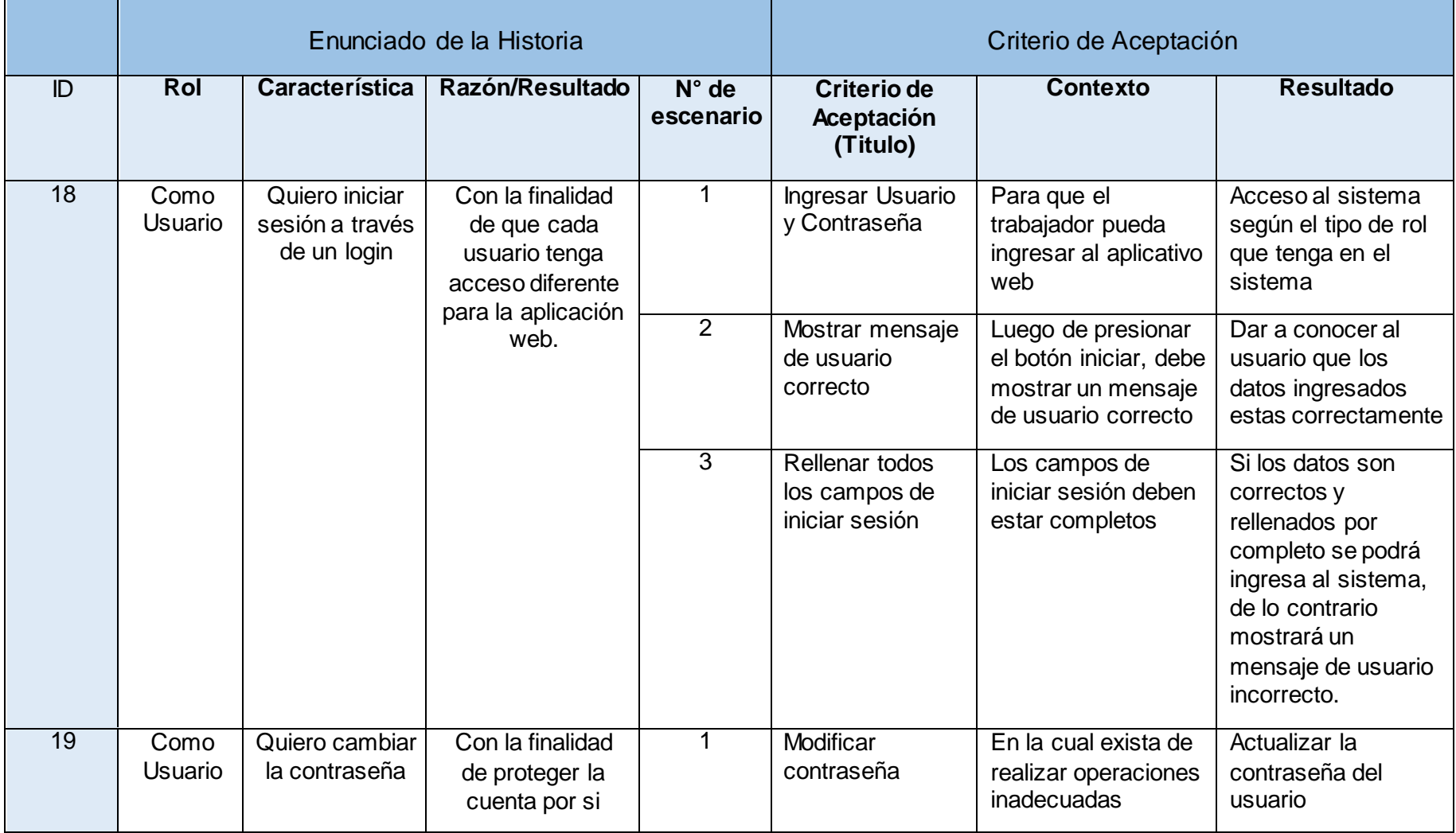

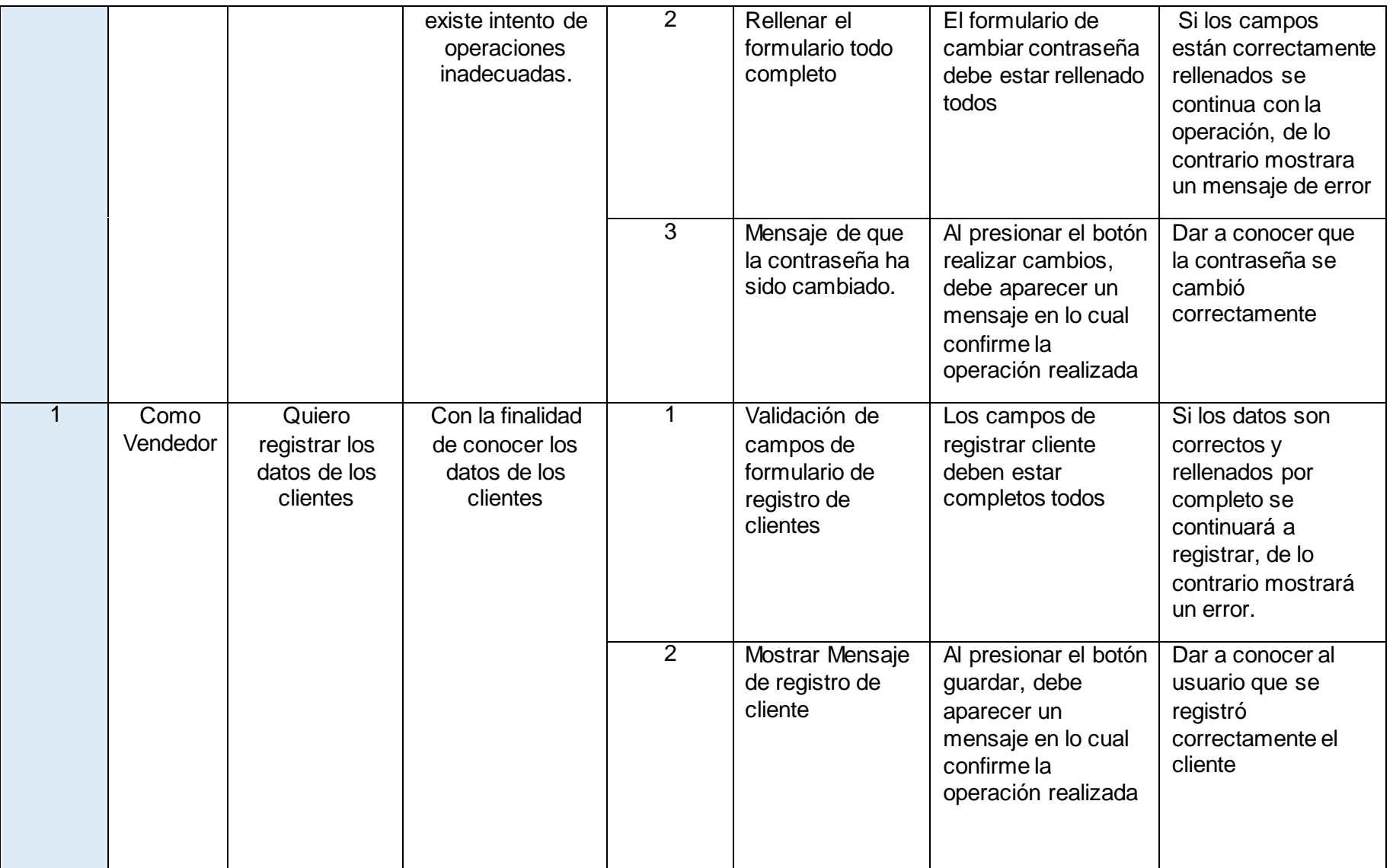

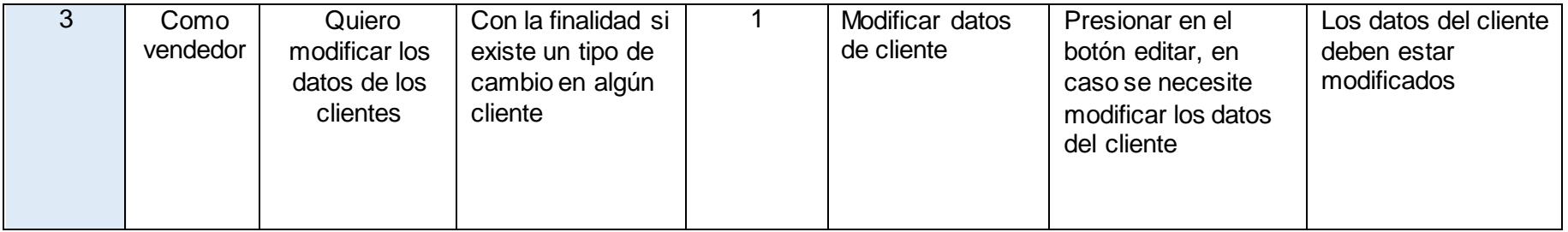

### **10.2 Reunión d de Retrospectiva del Sprint N° 1**

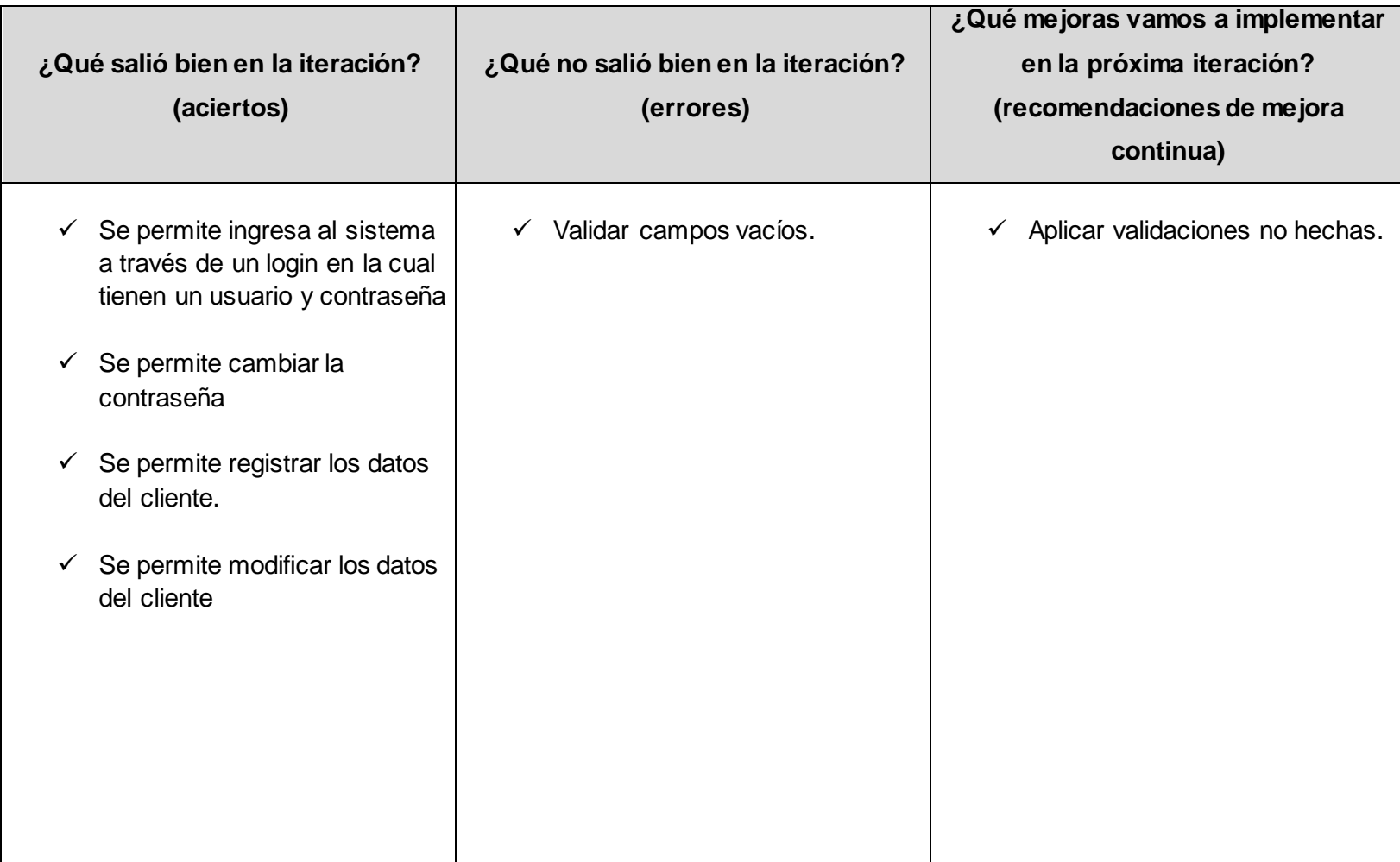

### **11.Lista de Sprint N° 2**

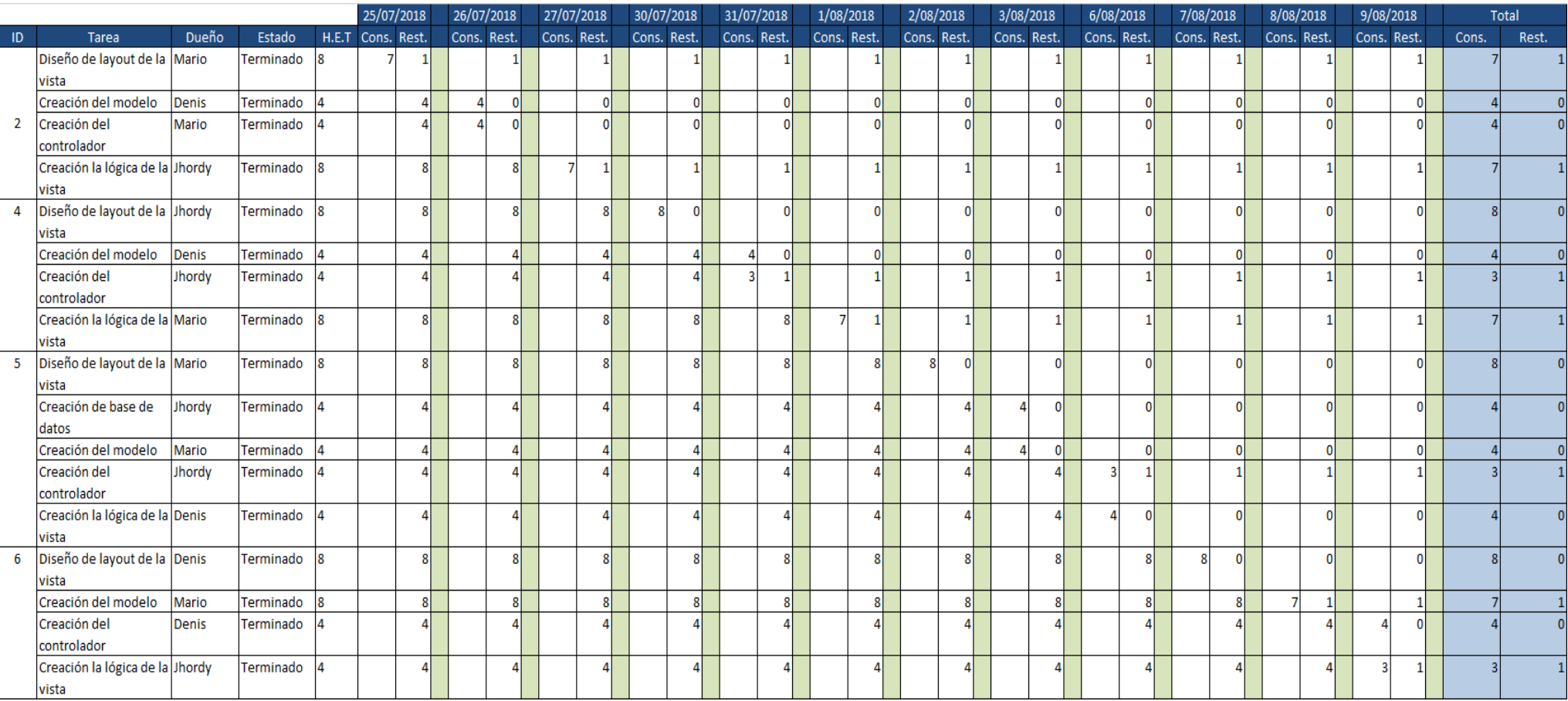

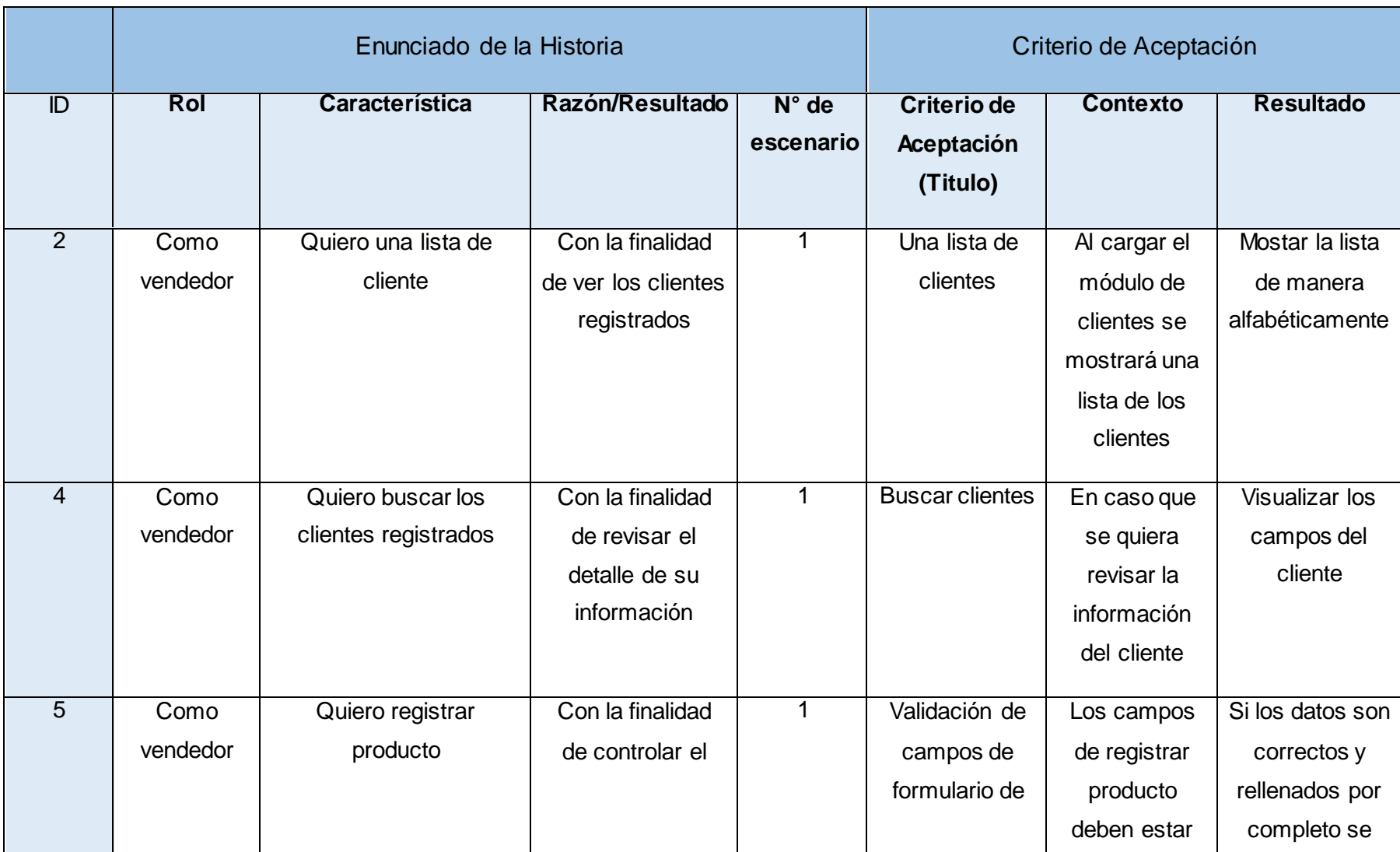

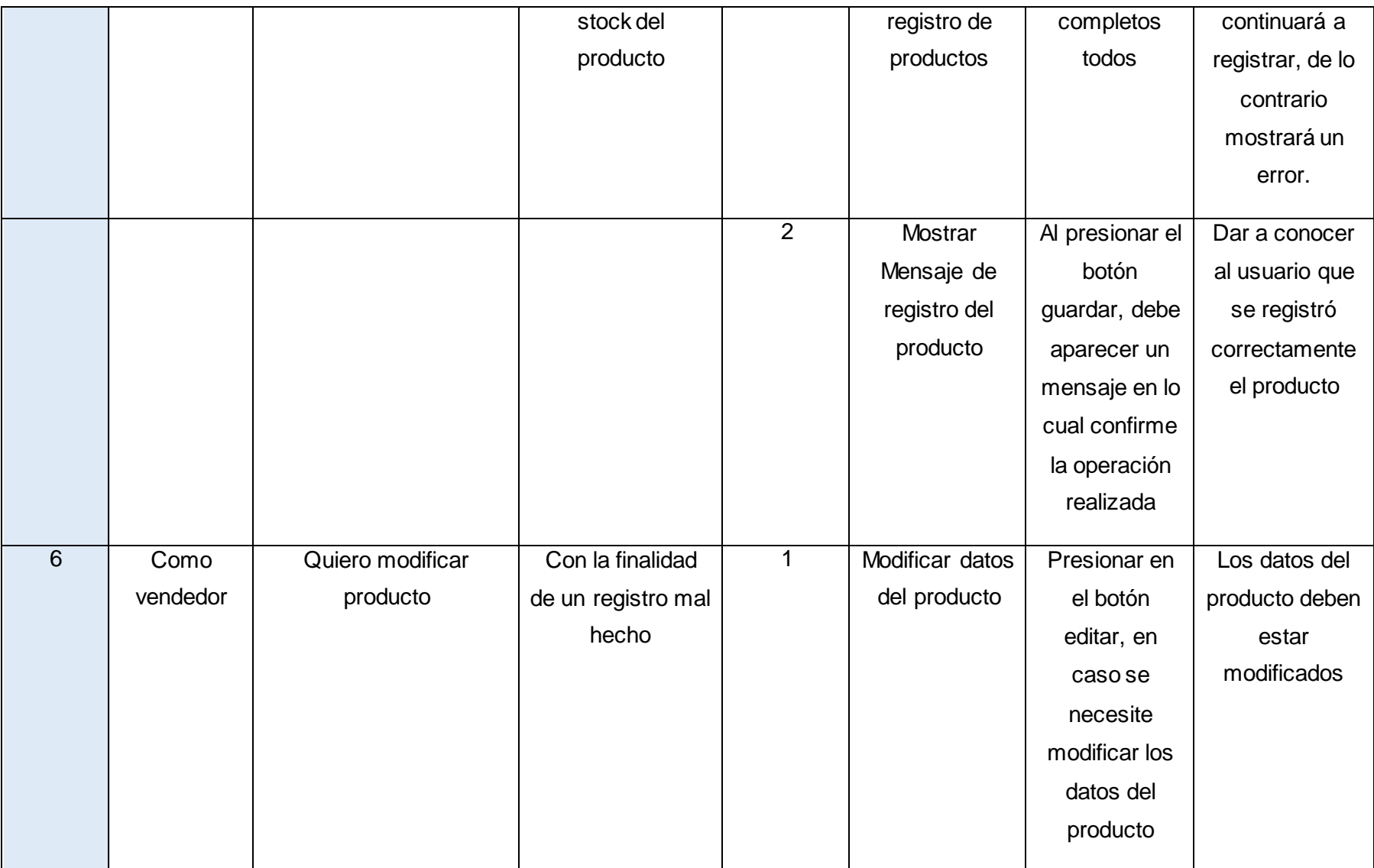

## **11.2. Reunión de Retrospectiva del Sprint N° 2**

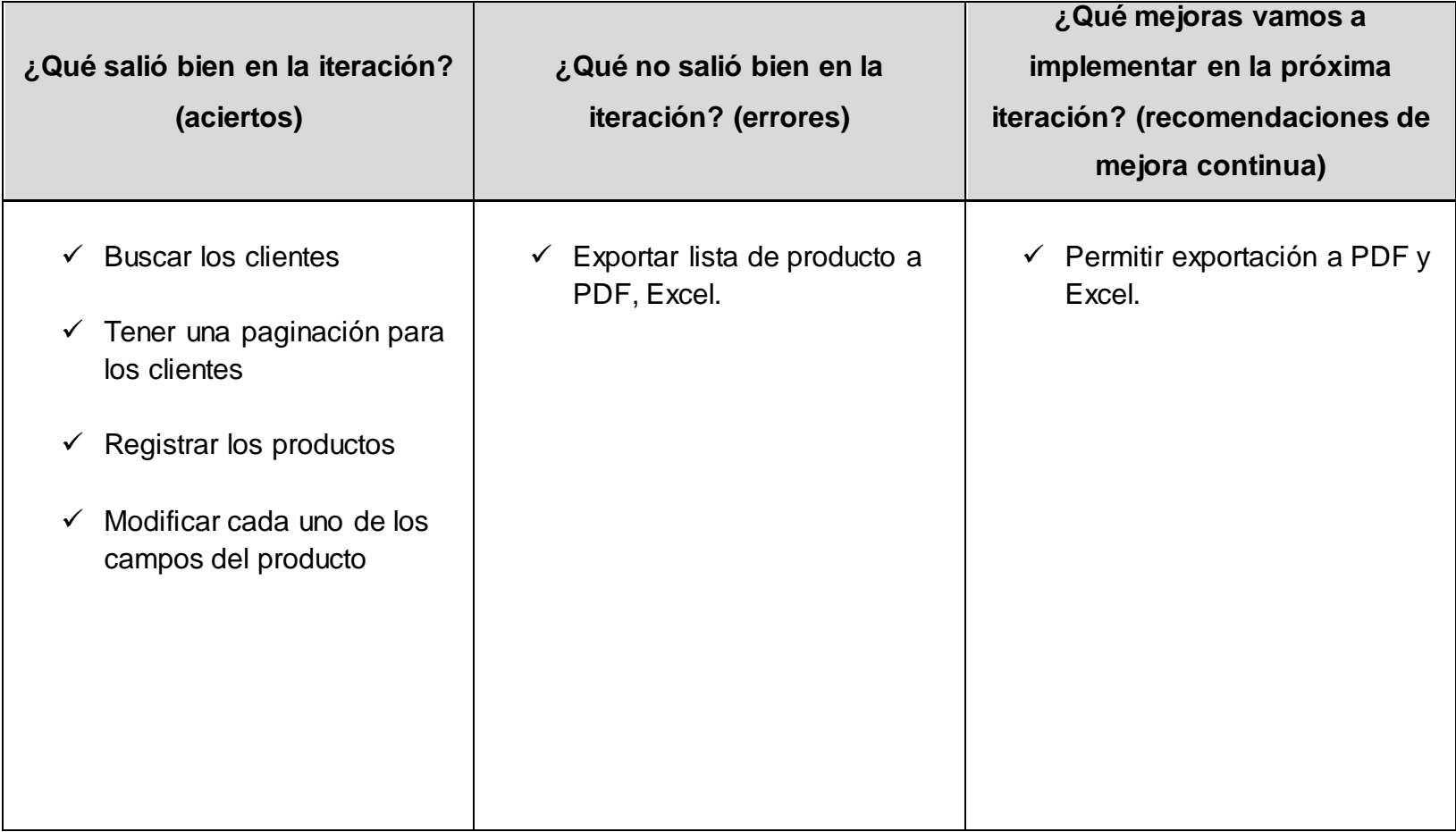

### **12.Lista de Sprint N° 3**

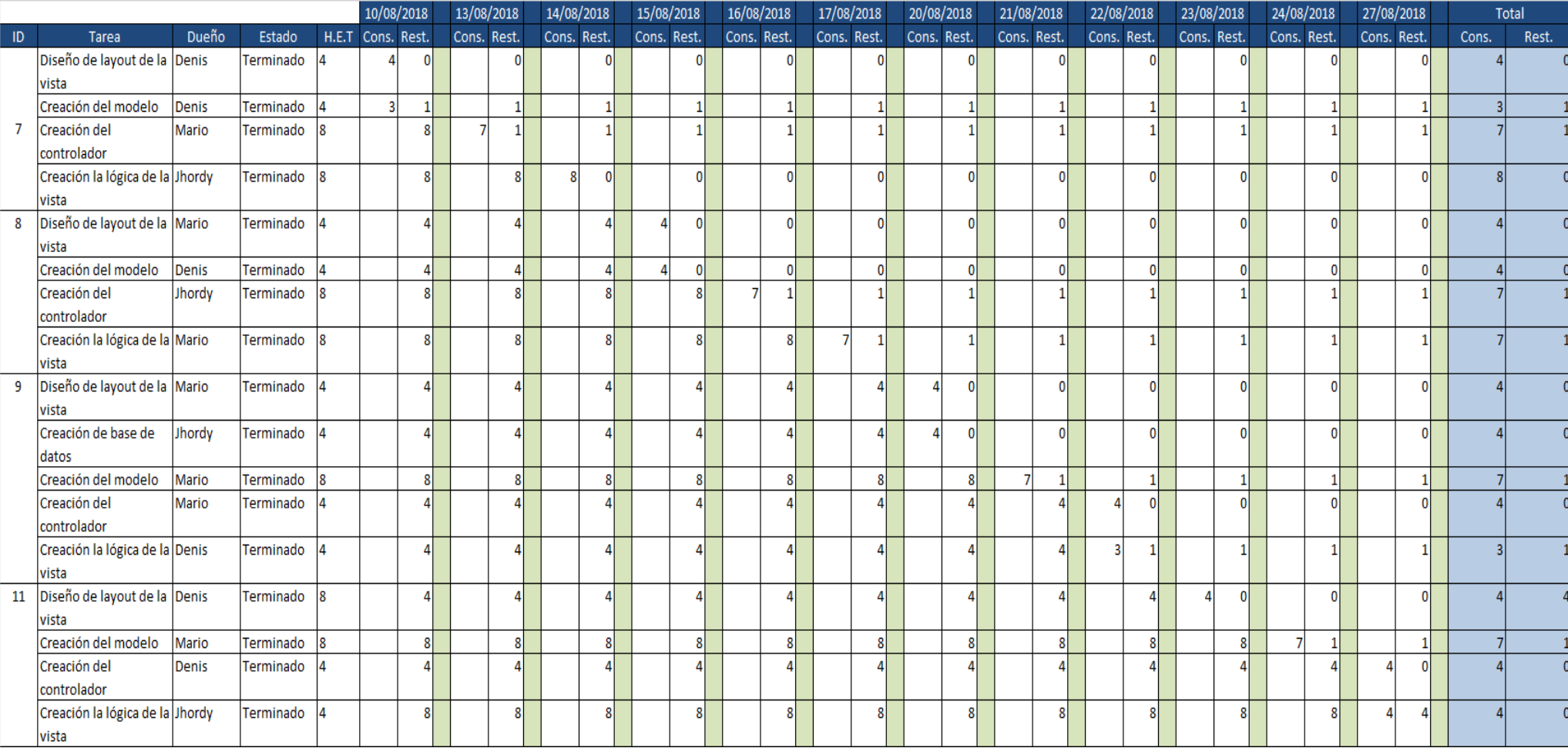

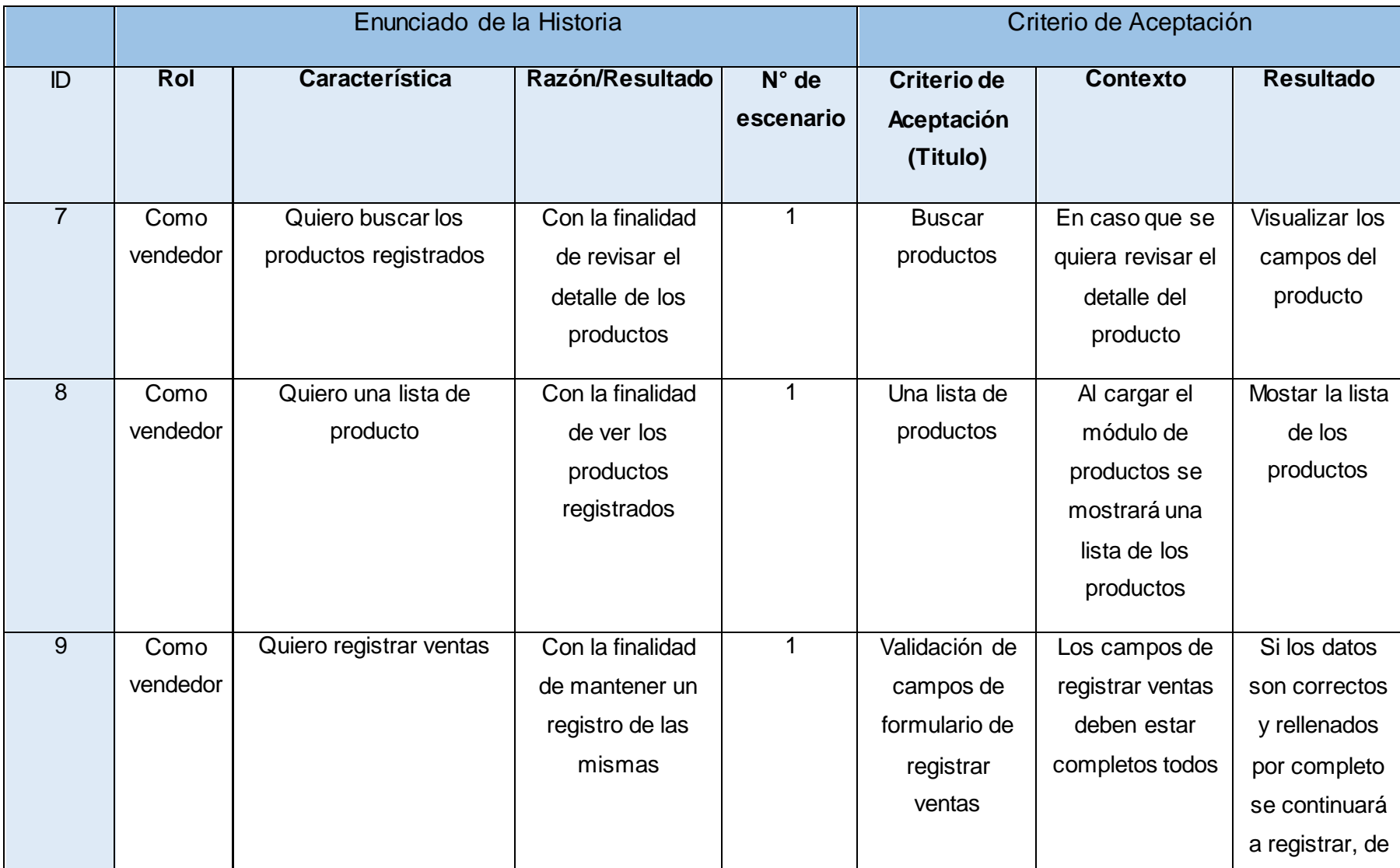

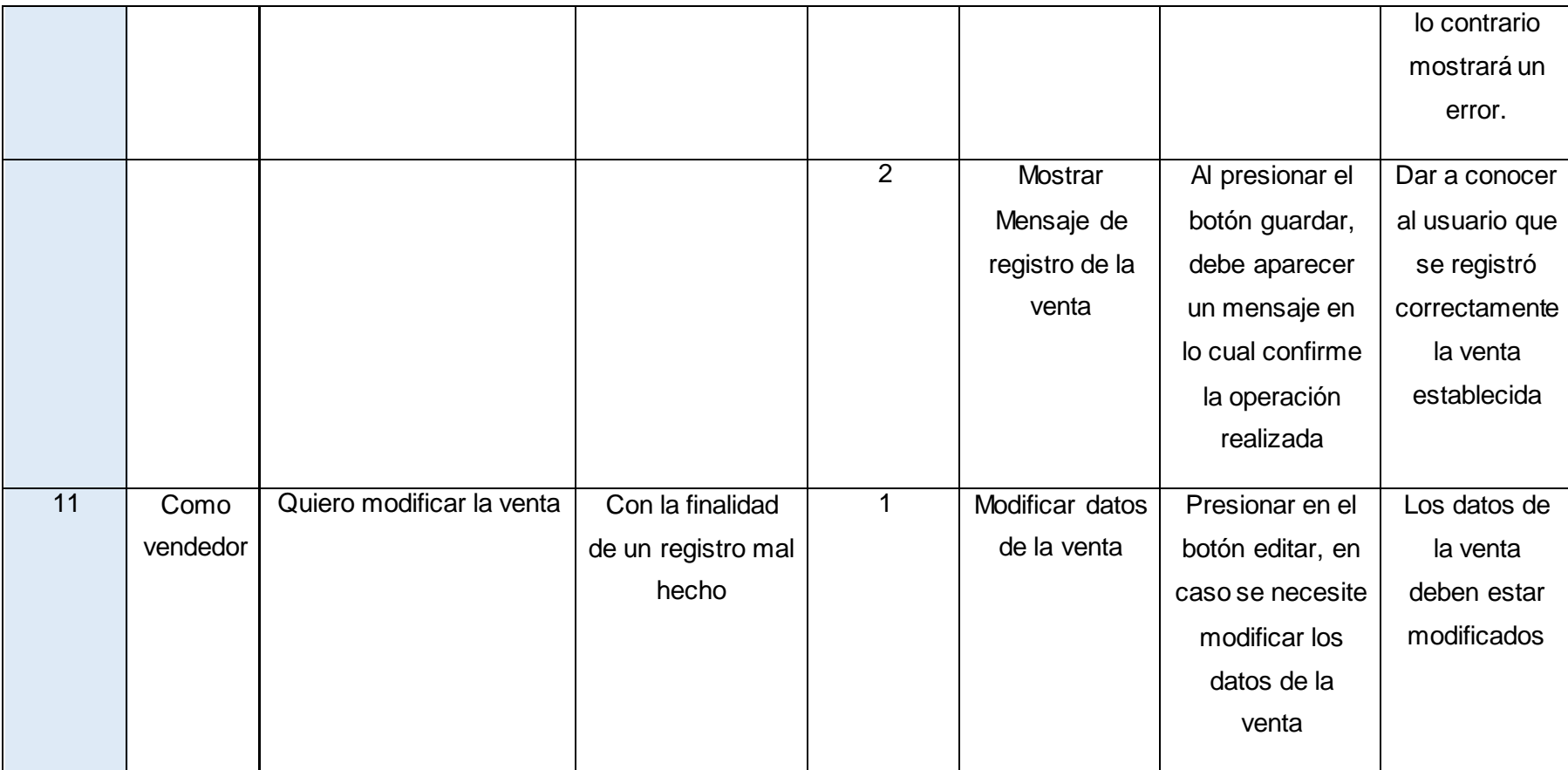

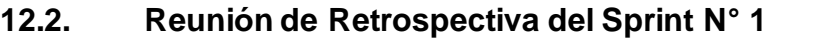

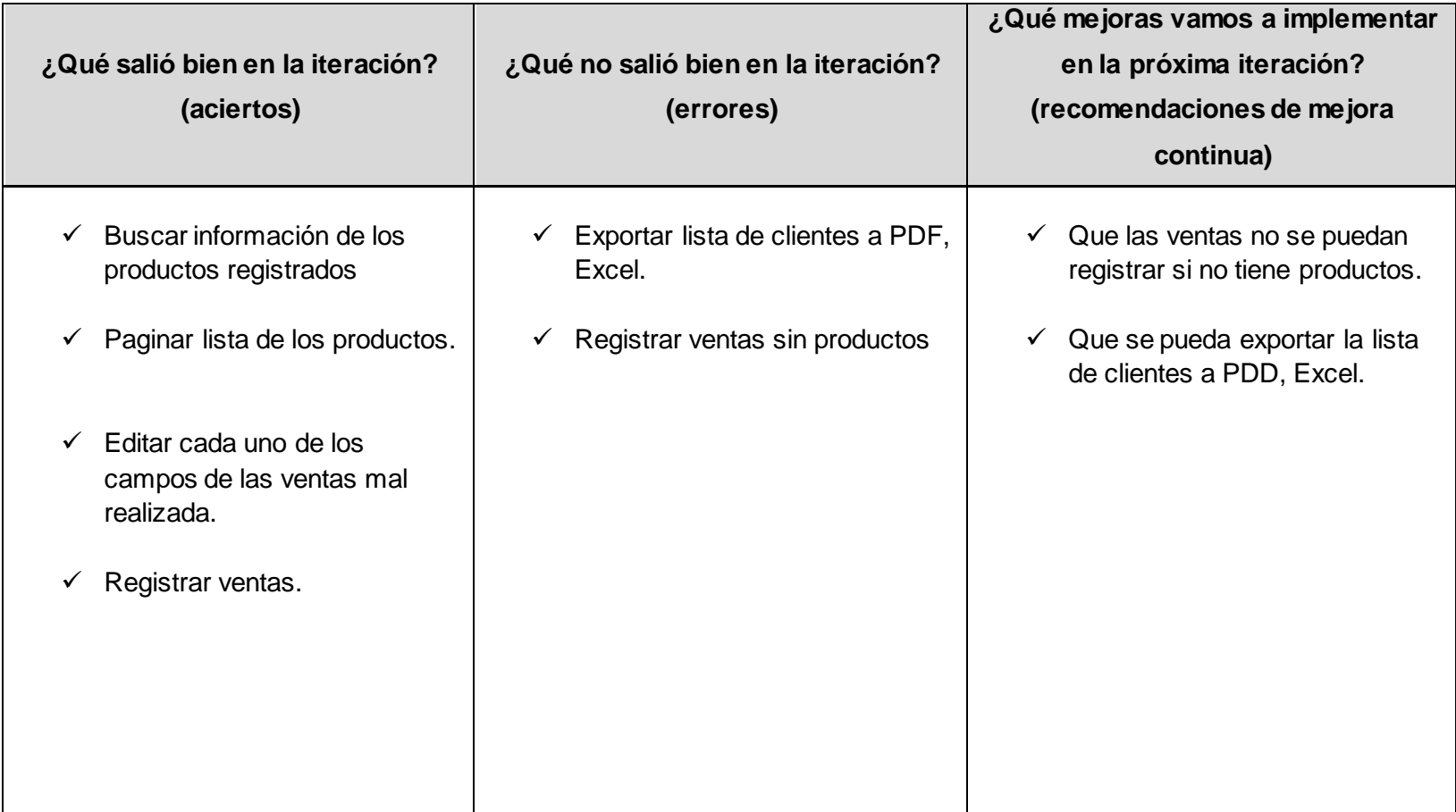

## **13. Lista de Sprint N°4**

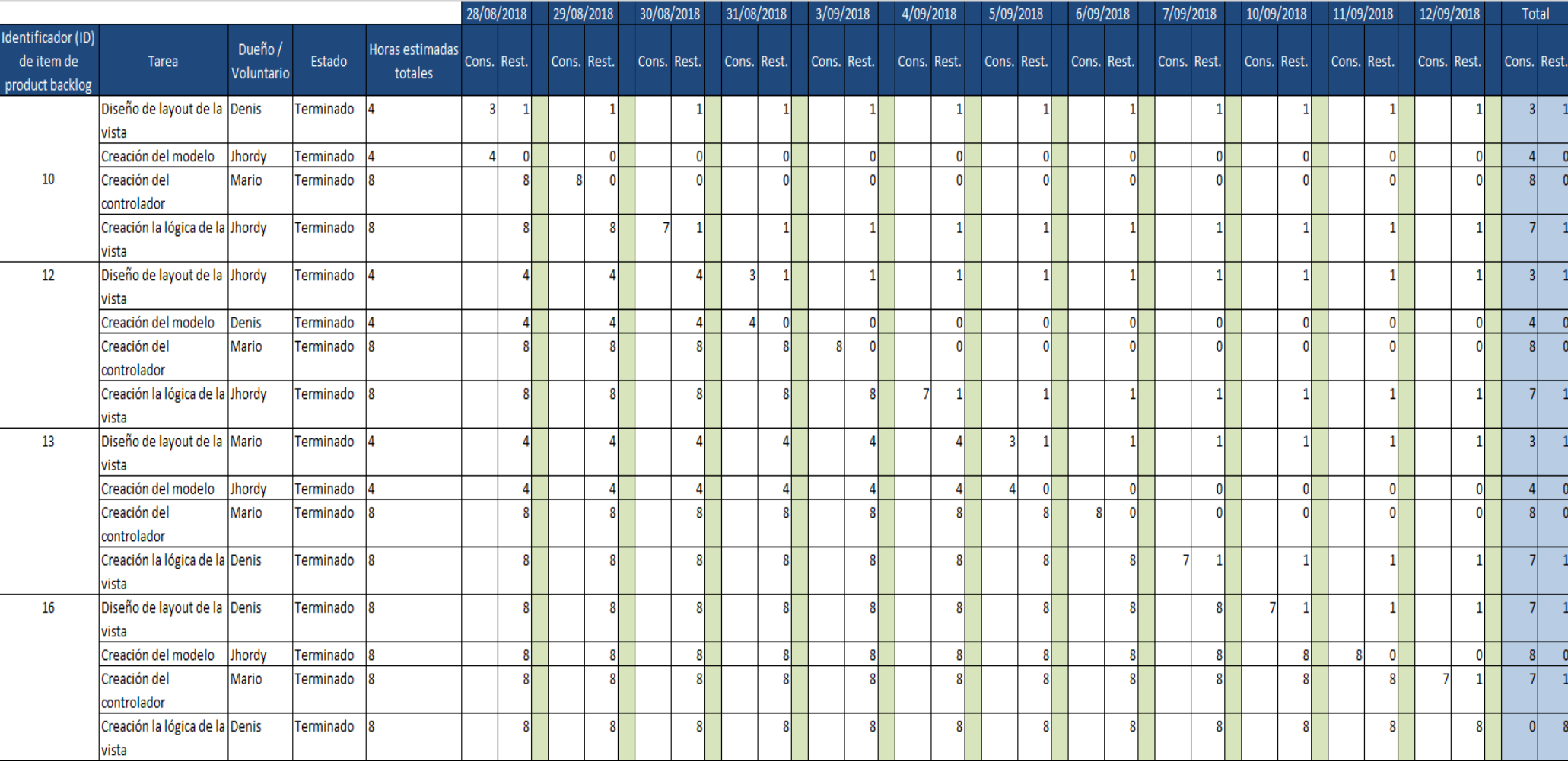

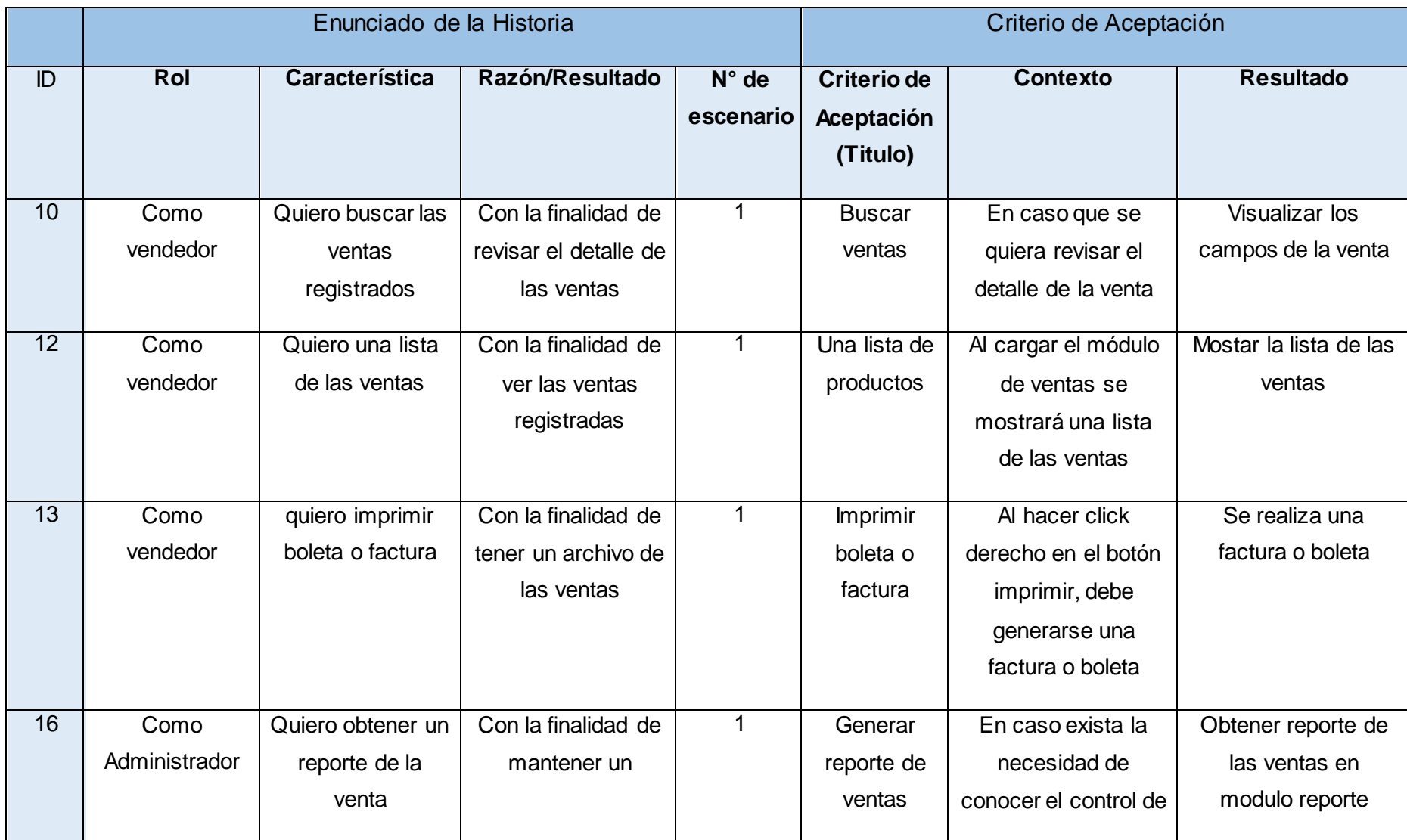

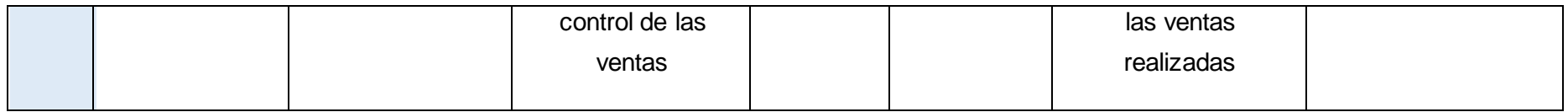

## **13.2 Reunión de Retrospectiva del Sprint N° 4**

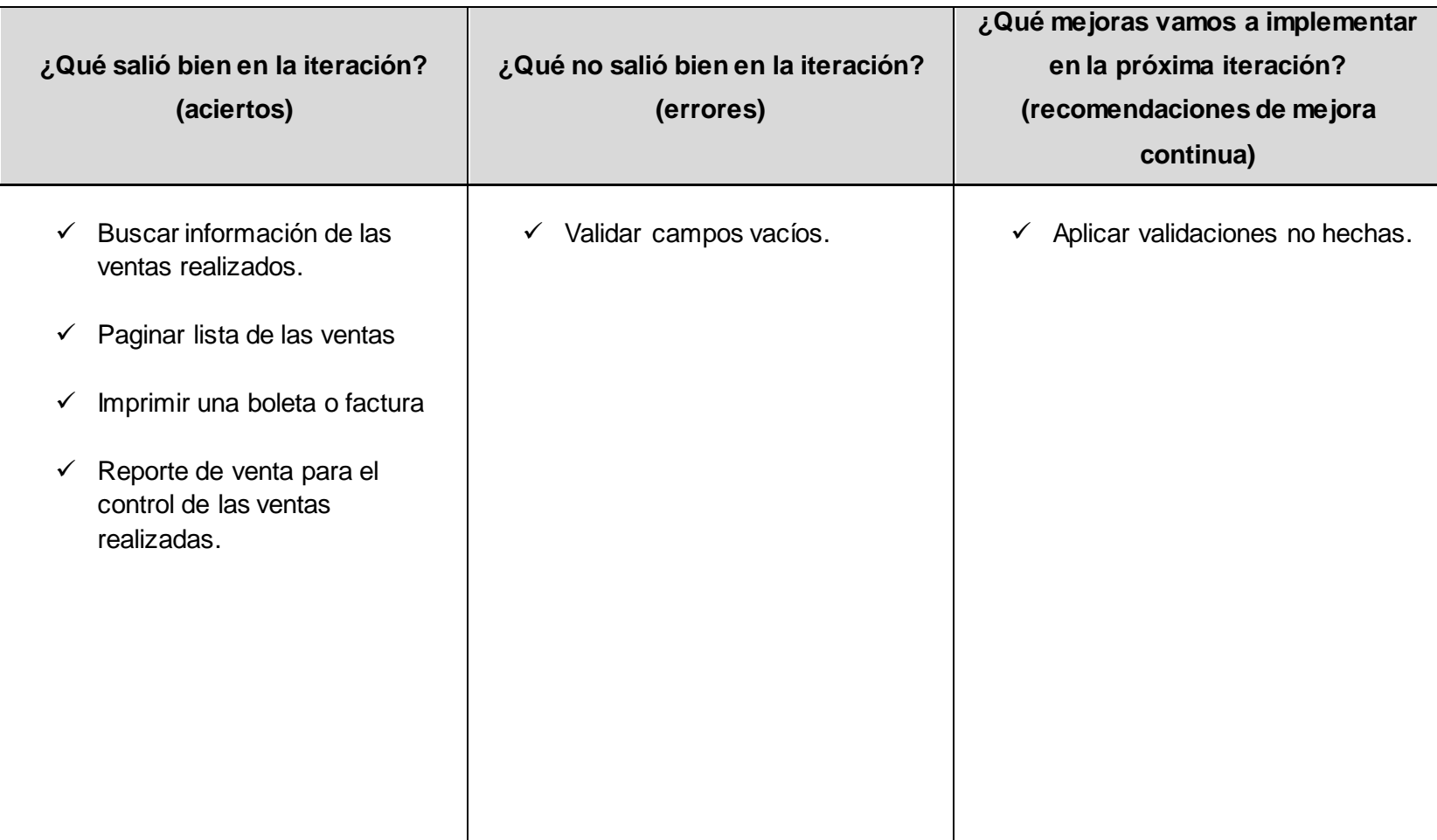

## **14. Lista de Sprint N° 5**

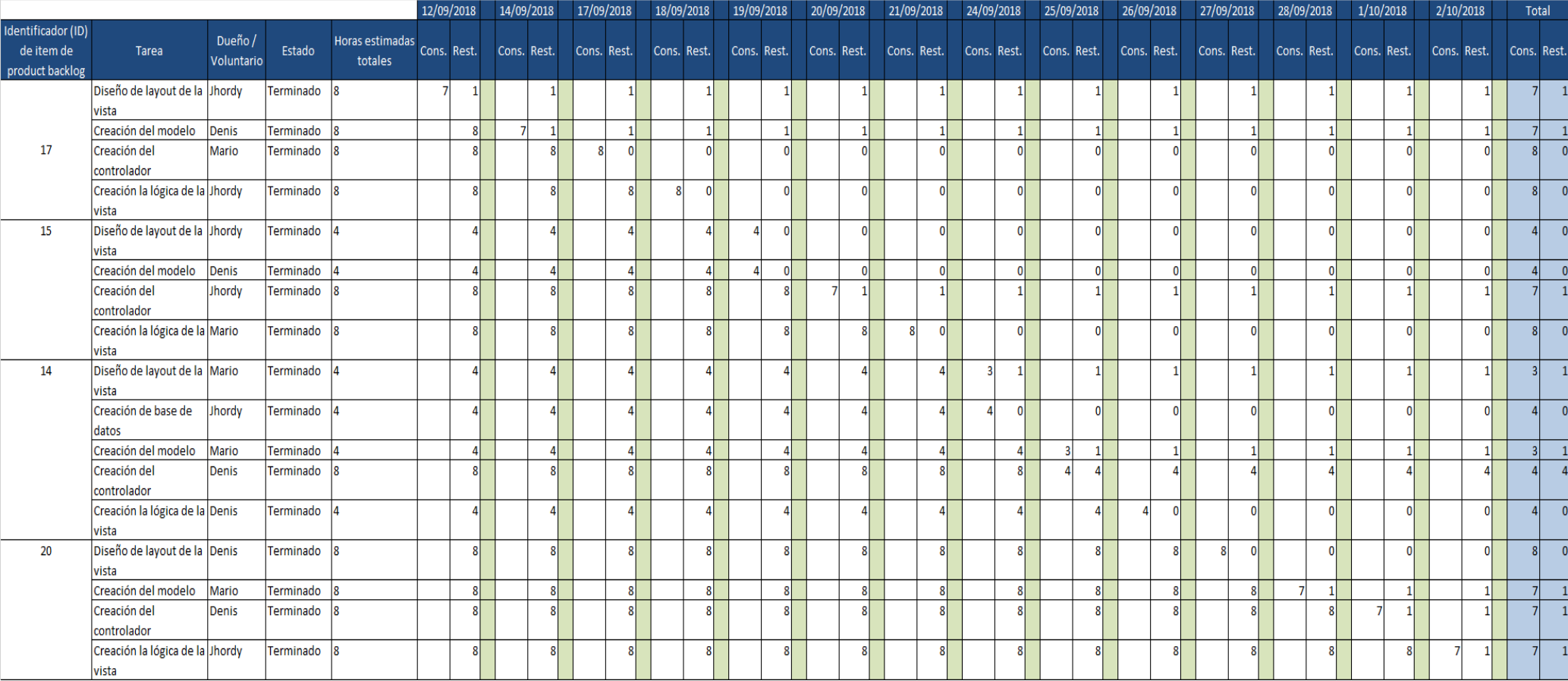

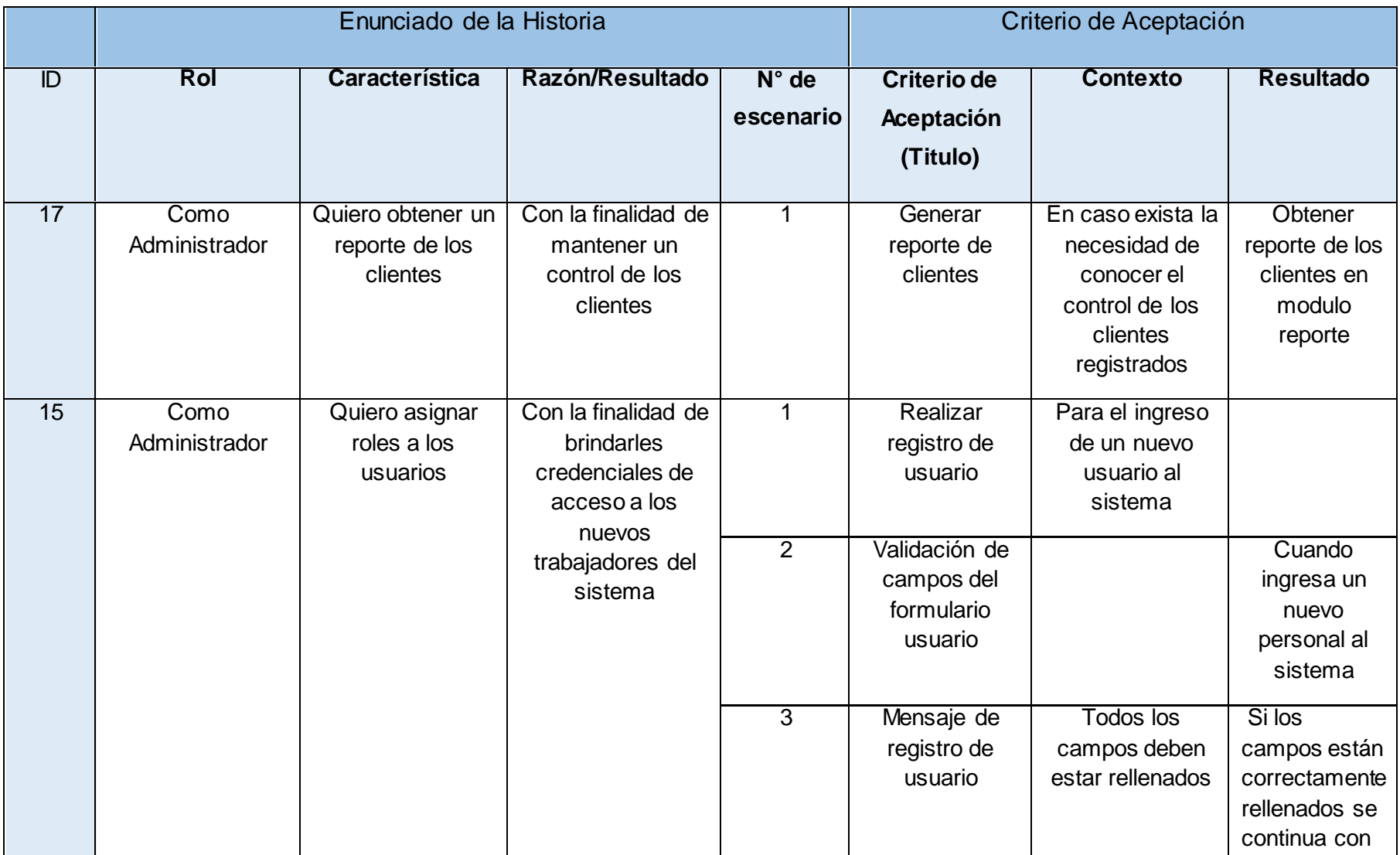

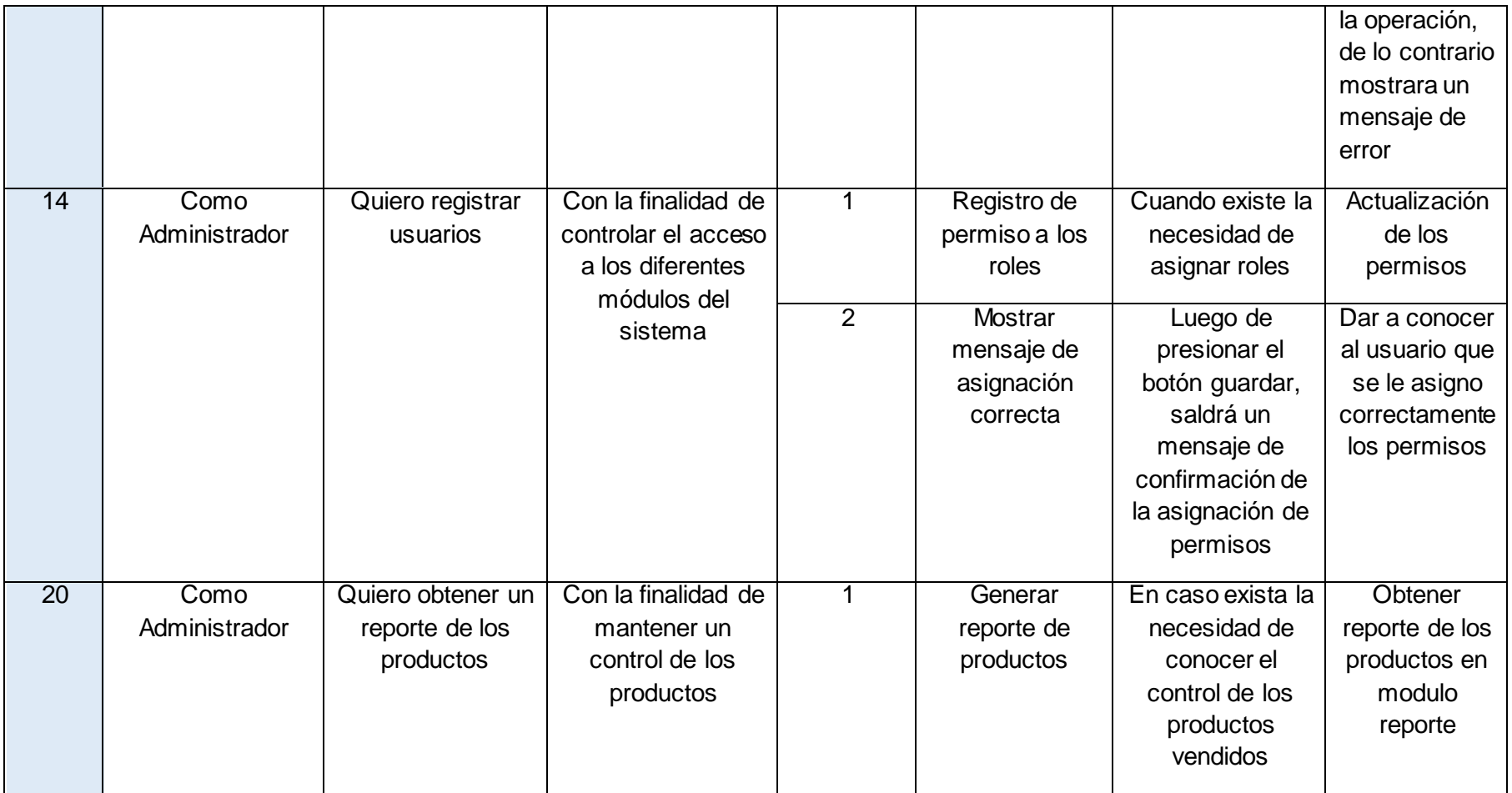

### **13.3 Reunión de Retrospectiva del Sprint N° 5**

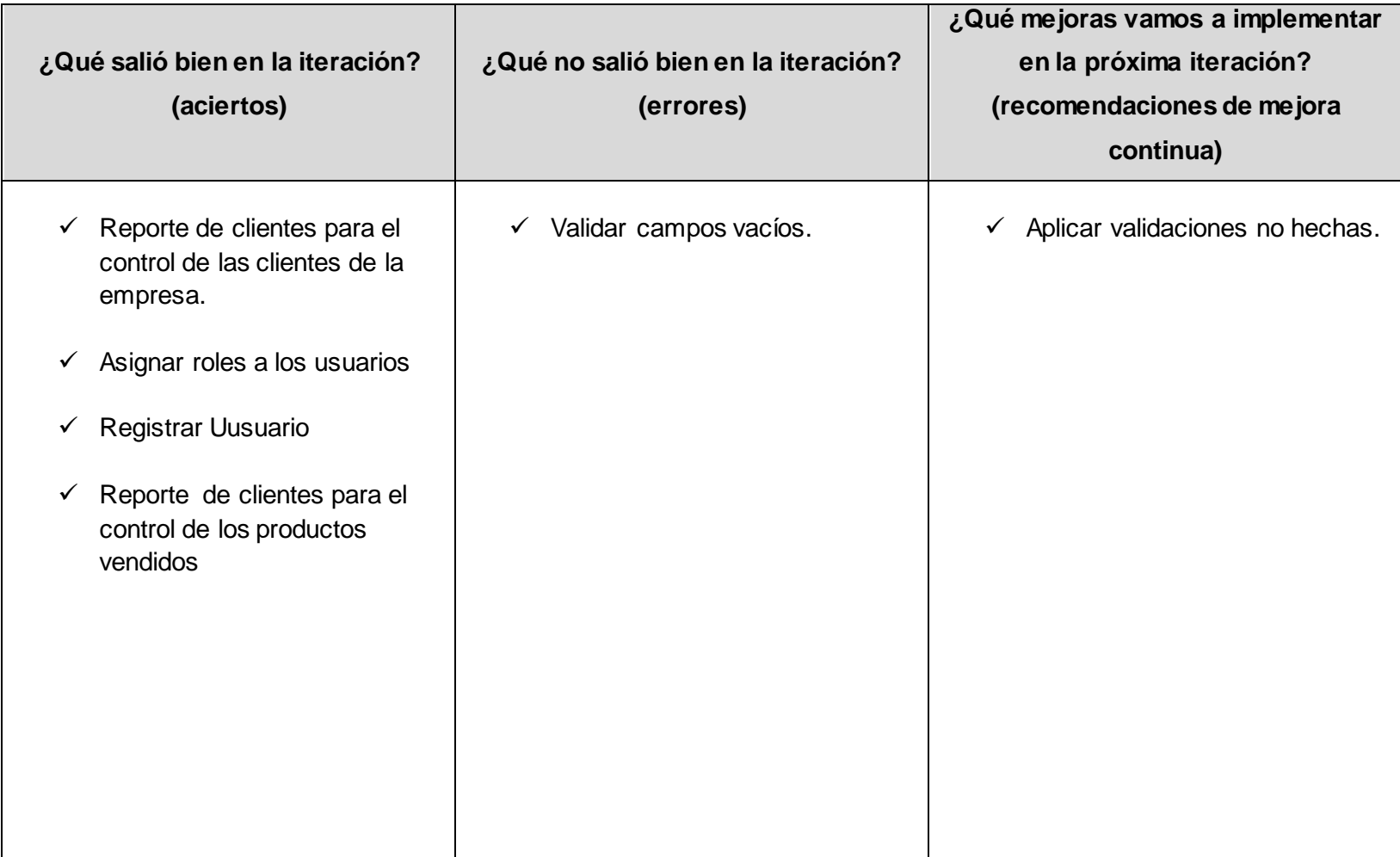

### **15. Modelo Físico**

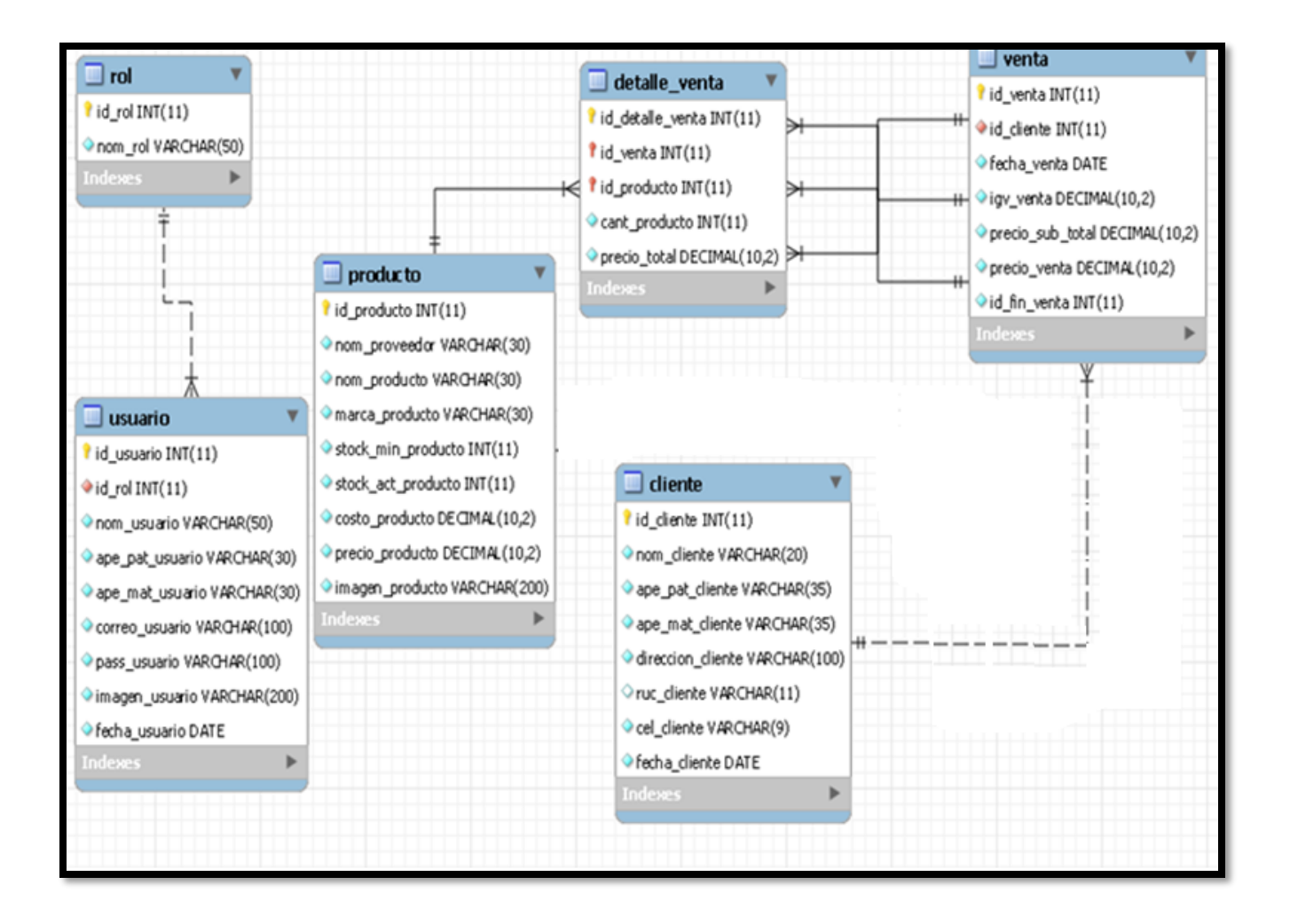

#### **16. Diccionario de datos:**

#### **Tabla Cliente**

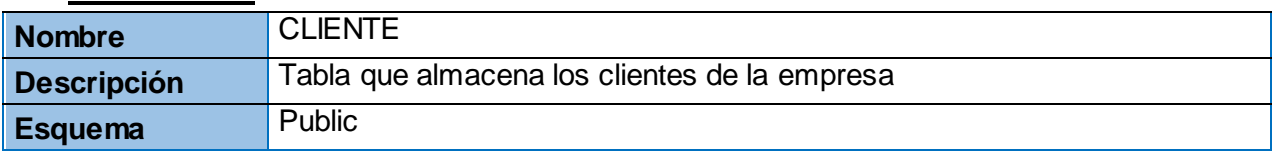

### **Lista de columnas de tabla clientes**

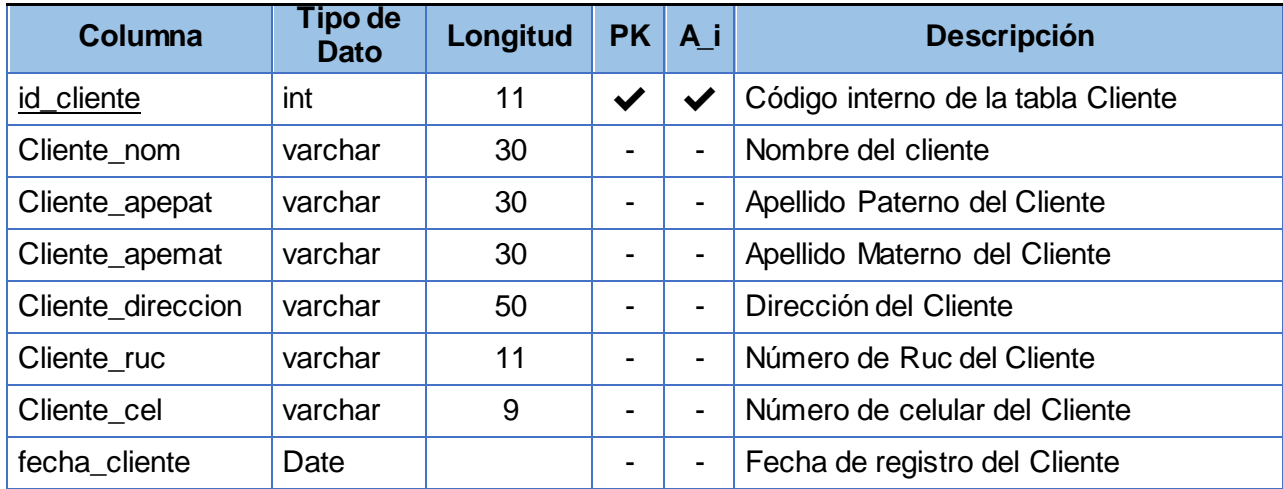

### **Tabla Producto**

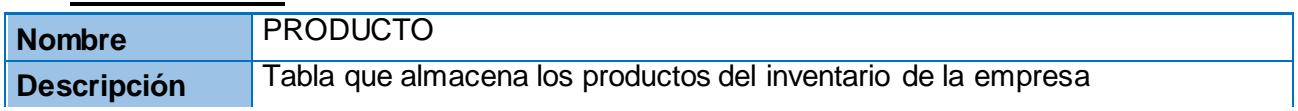

### **Lista de columnas de tabla clientes**

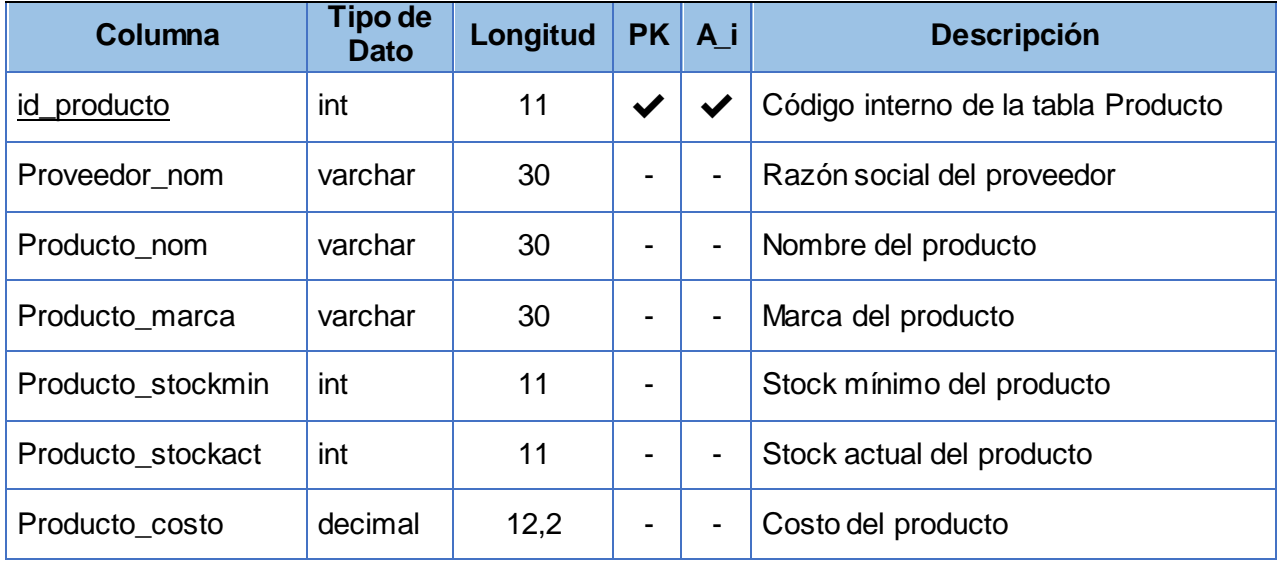

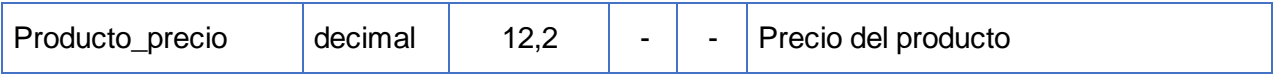

### **Tabla Venta**

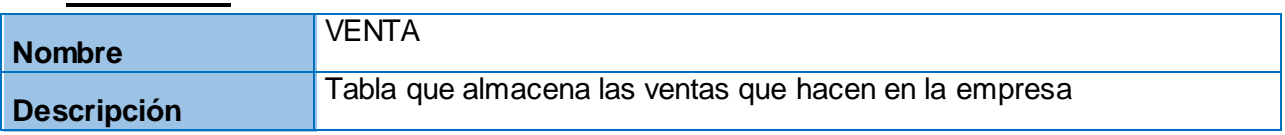

### **Lista de columnas de tabla venta**

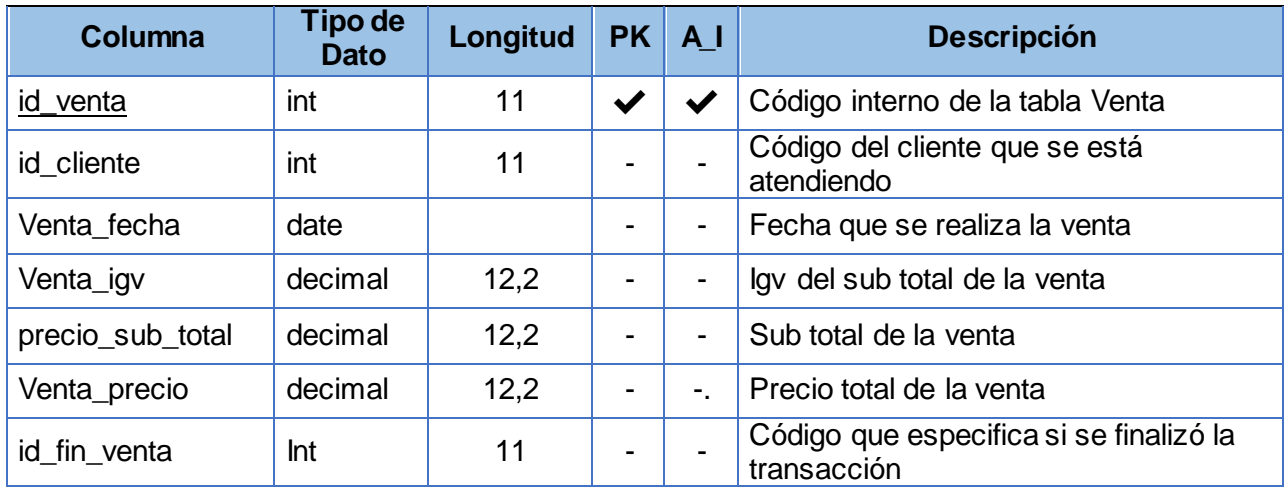

#### **Referencias**

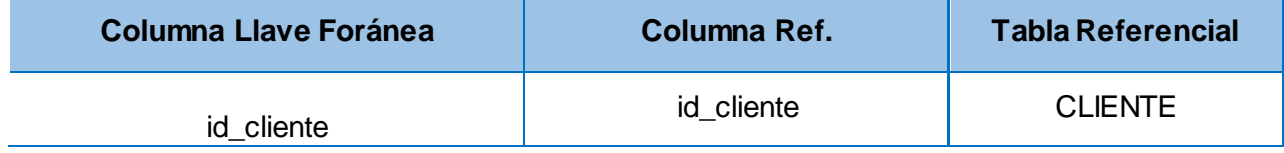

### **Tabla Detalle de venta**

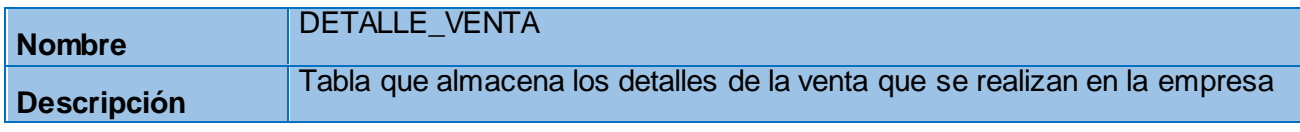

#### **Lista de columnas de tabla clientes**

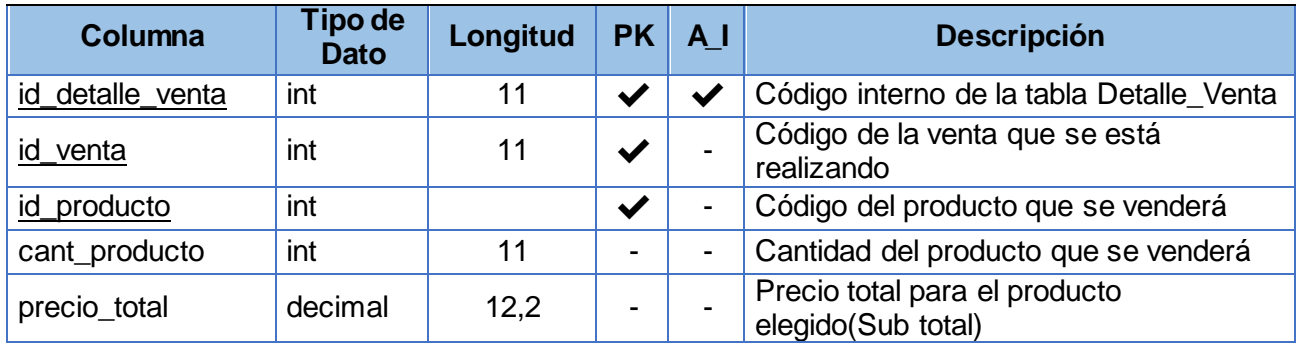

### **Referencias**

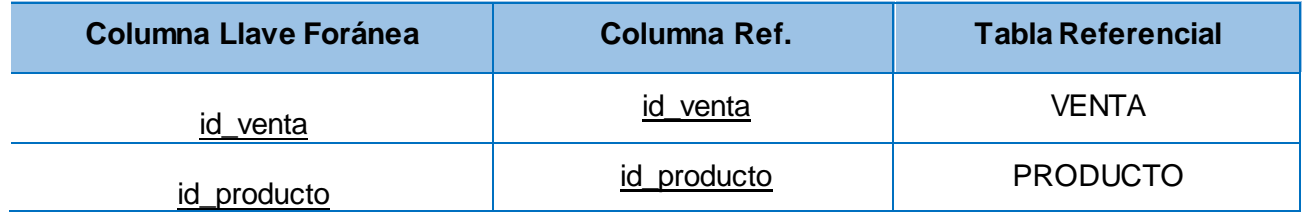

### **Tabla Usuario**

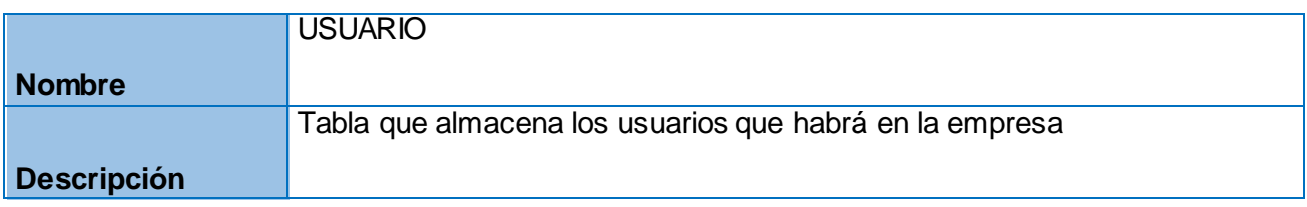

#### **Lista de columnas de tabla usuario**

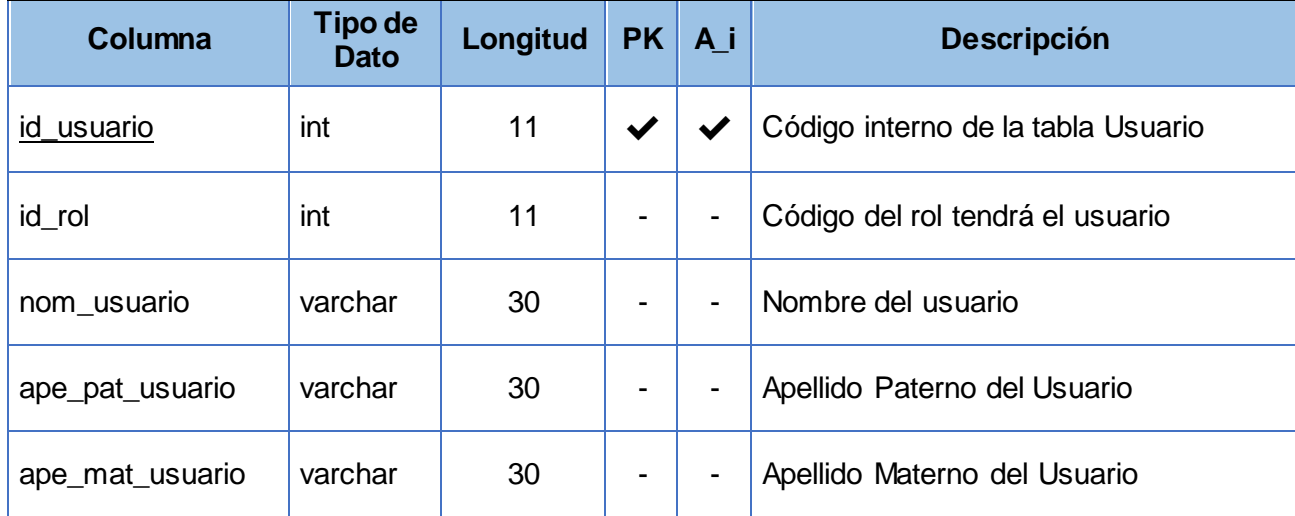

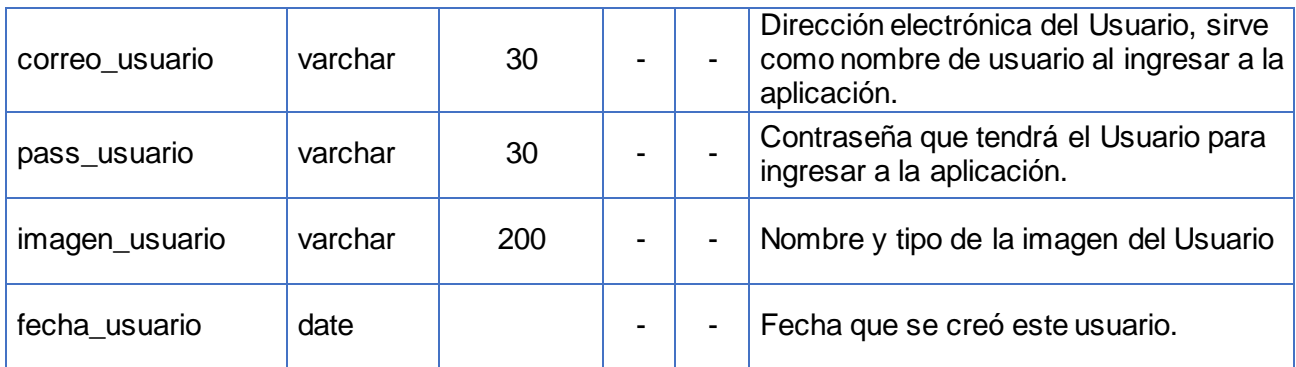

#### Referencias

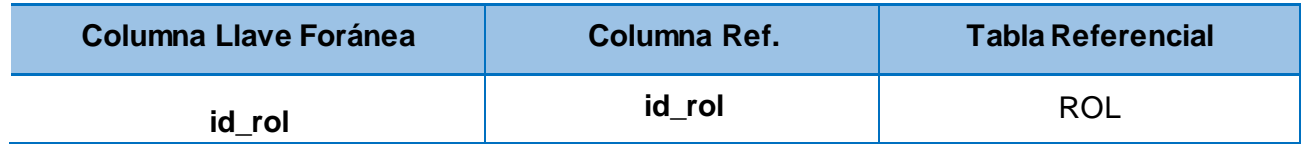

### **Tabla Roles**

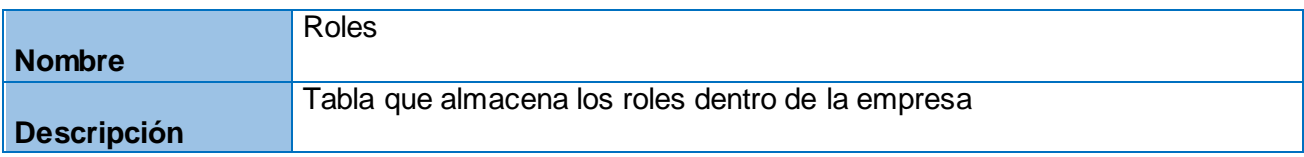

#### **Lista de columnas de tabla roles**

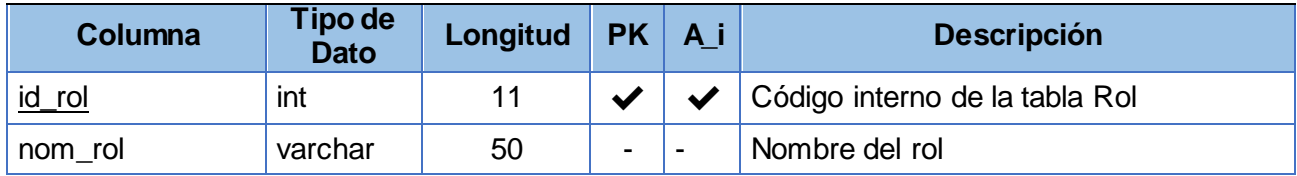

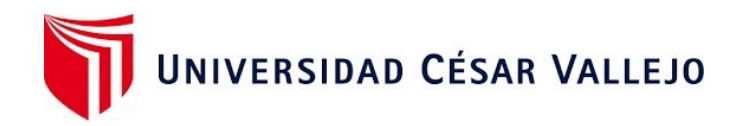

## Declaratoria de Autenticidad del Asesor

Yo, Chávez Pinillos Frey Elmer, docente de la Facultad de Ingeniería y Arquitectura y Escuela Profesional de Ingeniería de Sistemas de la Universidad César Vallejo sede Ate, asesor de la Tesis titulada:

# " **APLICACIÓN WEB PARA EL PROCESO DE VENTAS EN LA EMPRESA HINVERPLAST S.R.L DEL DISTRITO DE SAN JUAN DE LURIGANCHO** ",

del (los) autor (autores) **HUAROC PARI, JHORDY**, constato que la investigación tiene un índice de similitud de **15%** verificable en el reporte de originalidad del programa Turnitin, el cual ha sido realizado sin filtros, ni exclusiones.

He revisado dicho reporte y concluyo que cada una de las coincidencias detectadas no constituyen plagio. A mi leal saber y entender el trabajo de investigación / tesis cumple con todas las normas para el uso de citas y referencias establecidas por la Universidad César Vallejo.

En tal sentido asumo la responsabilidad que corresponda ante cualquier falsedad, ocultamiento u omisión tanto de los documentos como de información aportada, por lo cual me someto a lo dispuesto en las normas académicas vigentes de la Universidad César Vallejo.

Lugar y fecha,

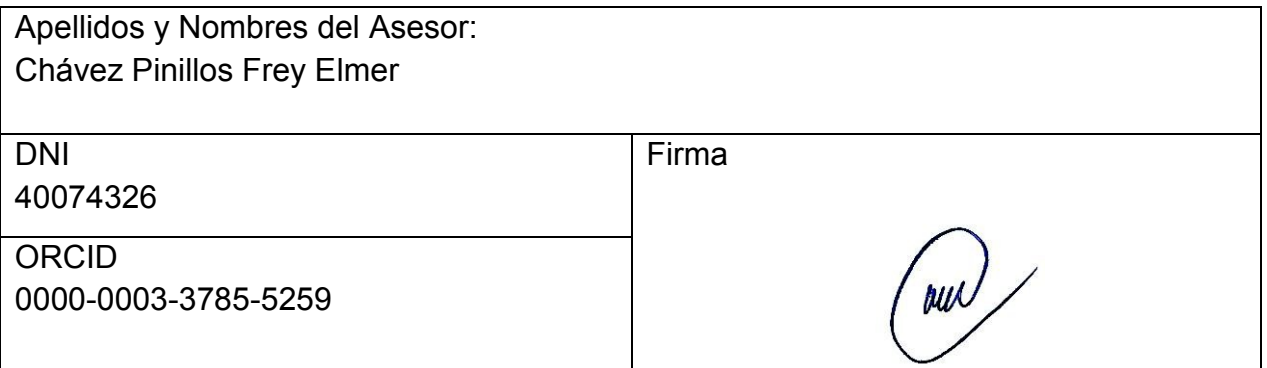

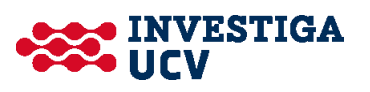